# CÁLCULO DE EQUILÍBRIOS ECONOMICOS POR OTIMIZAÇÃO

Este exemplar corresponde à redação final da tese devidamente corrigida e defenciida pelo Sr. Jurandir Zullo. Junior e aprovada pela Comissão Julgadora.

Campinas, 16 de abril de 1990.

Prof. Dr. José Antonio Scaramucci Orientador

Dissertação apresentada ao Instituto de Matemática, Estatística e Ciência da Computação, UNICAMP, como requisito parcial para obtenção do Titulo de Mestre em Matemática Aplicada.

**12102/BC** 

**Z87c** 

UNICAMP **BIBLIOTECA CENTRAL** 

A meus pais

Jurandir e Maria Aparecida

l,

agradeço e dedico esse trabalho

 $\bar{z}$ 

 $\overline{1}$ 

# **AGRADECIMENTOS**

Ao Professor José Antonio Scaramucci pelo trabalho de orientação.

Ao CNPq pelo suporte financeiro.

A Maria do Rosário Gonçalves Rodrigues por toda dedicação e compreensão.

Ao Professor Hilton Silveira Pinto e aos colegas do CEPAGRI - Rosana, Claudir, Edilene, Silvana, Tatiana, Olinto e Tomás - pelas facilidades colocadas à realização dessa dissertação.

Aos Professores José Mário e Ana Friedlander Martinez Peres pela atenção e sugestões.

A Sérgio Antônio Zullo e aos Professores Antônio Carlos do Patrocinio e Antônio Ludovico Beraldo pelo constante apoio.

E a todos que de alguma forma contribulram para a realização desse trabalho

Muito Obrigado

# **INDICE**

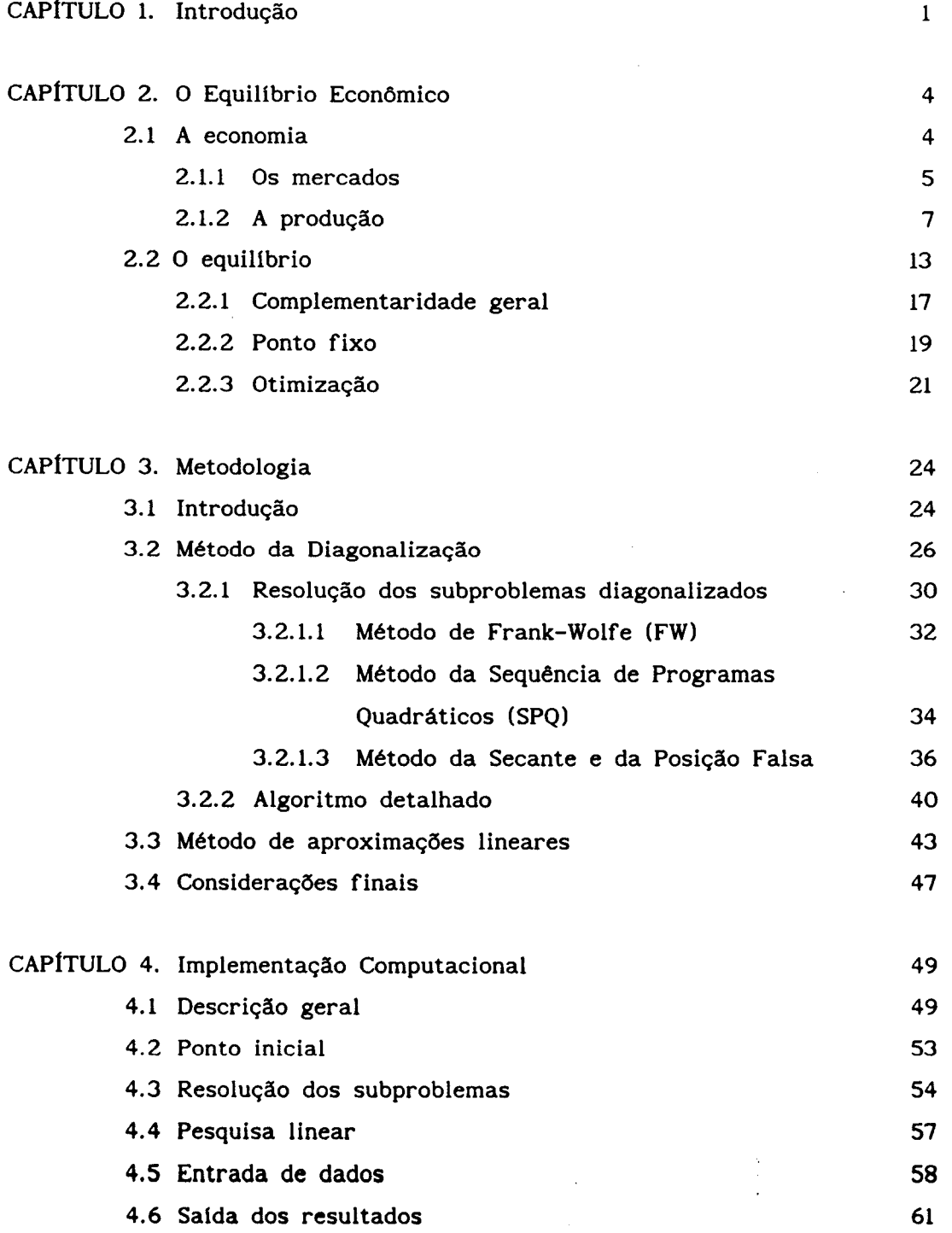

 $\overline{\phantom{a}}$ 

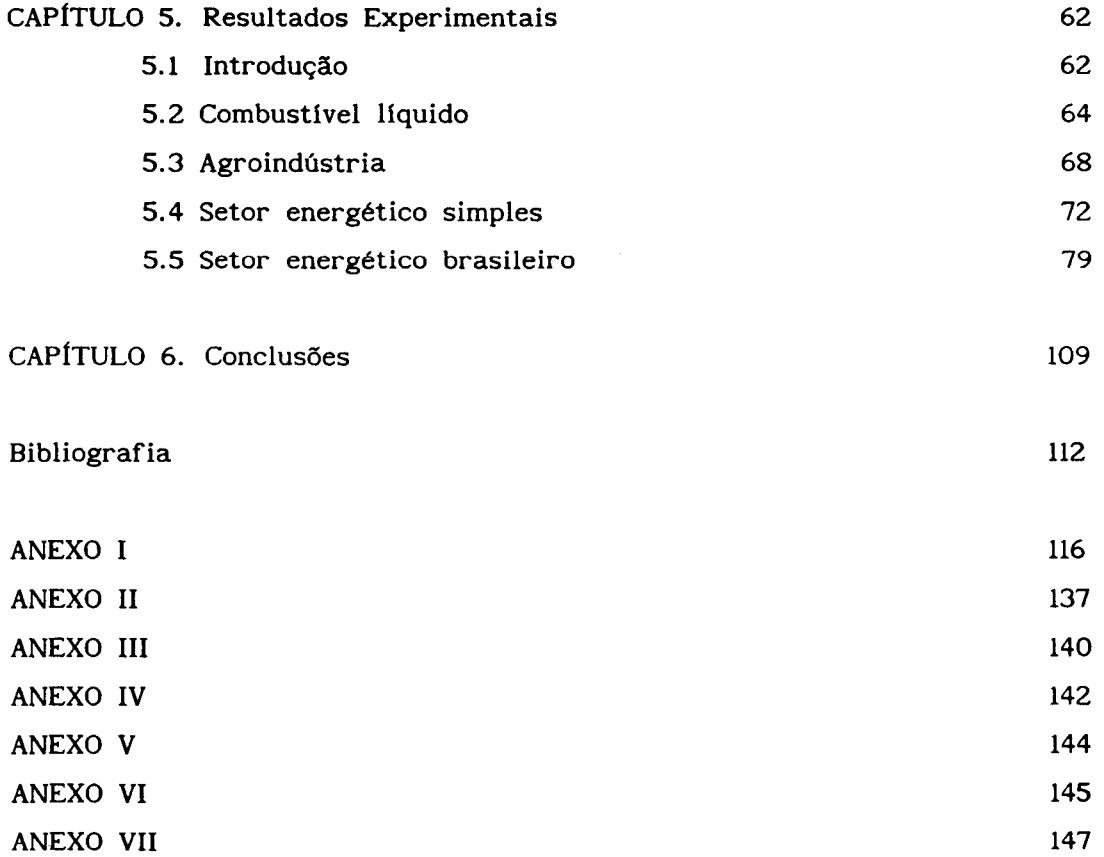

 $\mathcal{L}^{\text{max}}_{\text{max}}$ 

 $\frac{1}{2} \sum_{i=1}^n \frac{1}{2} \sum_{j=1}^n \frac{1}{2} \sum_{j=1}^n \frac{1}{2} \sum_{j=1}^n \frac{1}{2} \sum_{j=1}^n \frac{1}{2} \sum_{j=1}^n \frac{1}{2} \sum_{j=1}^n \frac{1}{2} \sum_{j=1}^n \frac{1}{2} \sum_{j=1}^n \frac{1}{2} \sum_{j=1}^n \frac{1}{2} \sum_{j=1}^n \frac{1}{2} \sum_{j=1}^n \frac{1}{2} \sum_{j=1}^n \frac{1}{2} \sum_{j=$ 

 $\label{eq:2.1} \frac{1}{\sqrt{2}}\int_{0}^{\infty}\frac{d\mu}{\lambda} \left(\frac{d\mu}{\lambda}\right)^2 \frac{d\mu}{\lambda} \frac{d\mu}{\lambda} \frac{d\mu}{$ 

 $\begin{aligned} \frac{\partial}{\partial t} & = \frac{1}{2} \left( \frac{\partial}{\partial t} \right) \left( \frac{\partial}{\partial t} \right) \\ & = \frac{1}{2} \left( \frac{\partial}{\partial t} \right) \left( \frac{\partial}{\partial t} \right) \left( \frac{\partial}{\partial t} \right) \end{aligned}$ 

 $\label{eq:2} \mathcal{L} = \mathcal{L} \left( \mathcal{L} \right) \mathcal{L} \left( \mathcal{L} \right)$ 

# LISTA DE FIGURAS

 $\bar{\mathcal{A}}$ 

 $\bar{\beta}$ 

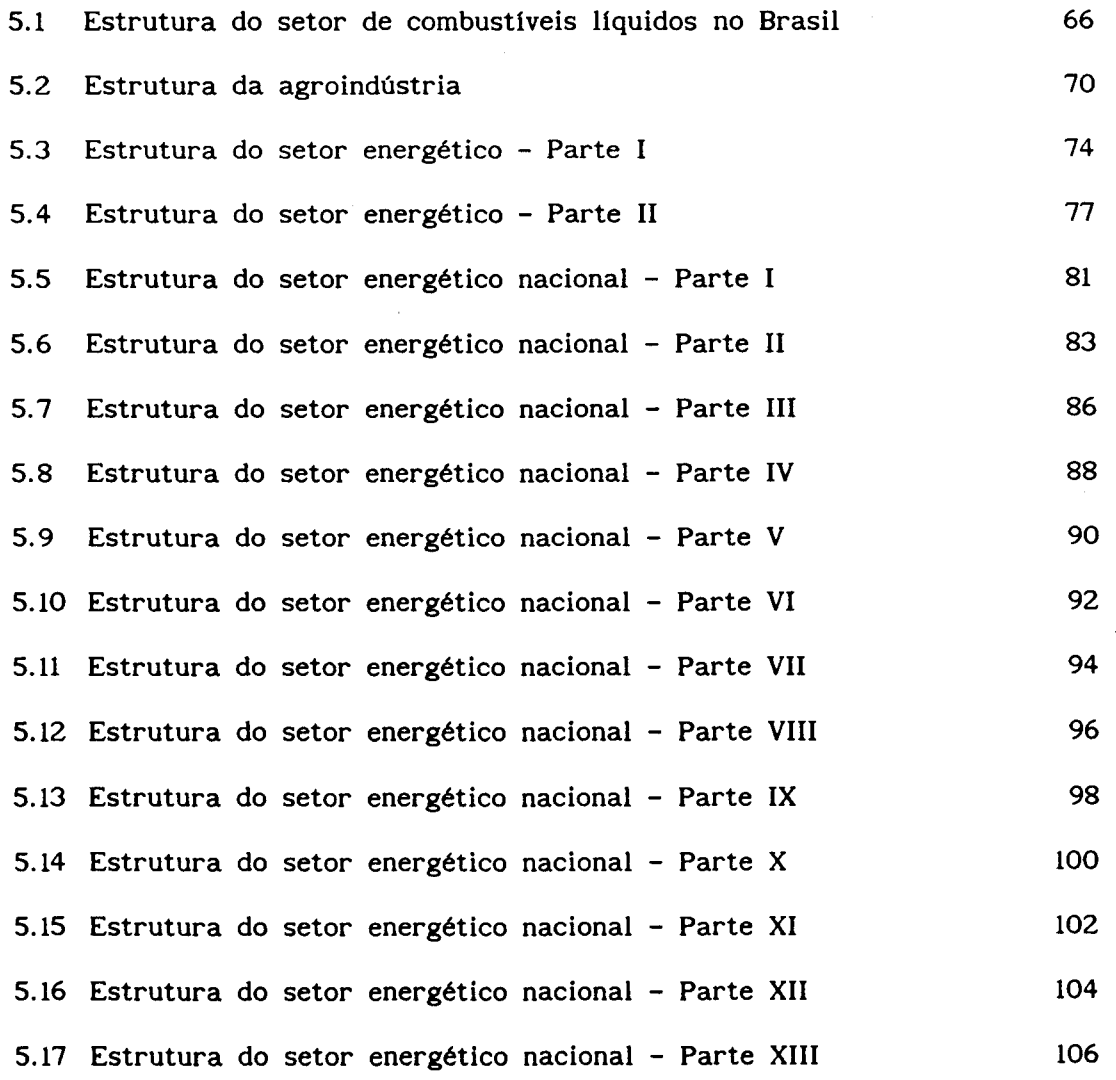

 $\label{eq:2.1} \frac{1}{\sqrt{2}}\left(\frac{1}{\sqrt{2}}\right)^{2} \left(\frac{1}{\sqrt{2}}\right)^{2} \left(\frac{1}{\sqrt{2}}\right)^{2} \left(\frac{1}{\sqrt{2}}\right)^{2} \left(\frac{1}{\sqrt{2}}\right)^{2} \left(\frac{1}{\sqrt{2}}\right)^{2} \left(\frac{1}{\sqrt{2}}\right)^{2} \left(\frac{1}{\sqrt{2}}\right)^{2} \left(\frac{1}{\sqrt{2}}\right)^{2} \left(\frac{1}{\sqrt{2}}\right)^{2} \left(\frac{1}{\sqrt{2}}\right)^{2} \left(\$ 

 $\overline{1}$ 

 $\label{eq:2.1} \frac{1}{\sqrt{2\pi}}\int_{0}^{\infty}\frac{1}{\sqrt{2\pi}}\left(\frac{1}{\sqrt{2\pi}}\right)^{2\alpha}e^{-\frac{1}{2\alpha}}\frac{dx}{\sqrt{2\pi}}.$ 

 $\hat{\boldsymbol{\beta}}$ 

# LISTA DE TABELAS

 $\label{eq:2} \frac{1}{\sqrt{2}}\int_{\mathbb{R}^3}\frac{1}{\sqrt{2}}\left(\frac{1}{\sqrt{2}}\right)^2\left(\frac{1}{\sqrt{2}}\right)^2\left(\frac{1}{\sqrt{2}}\right)^2\left(\frac{1}{\sqrt{2}}\right)^2.$ 

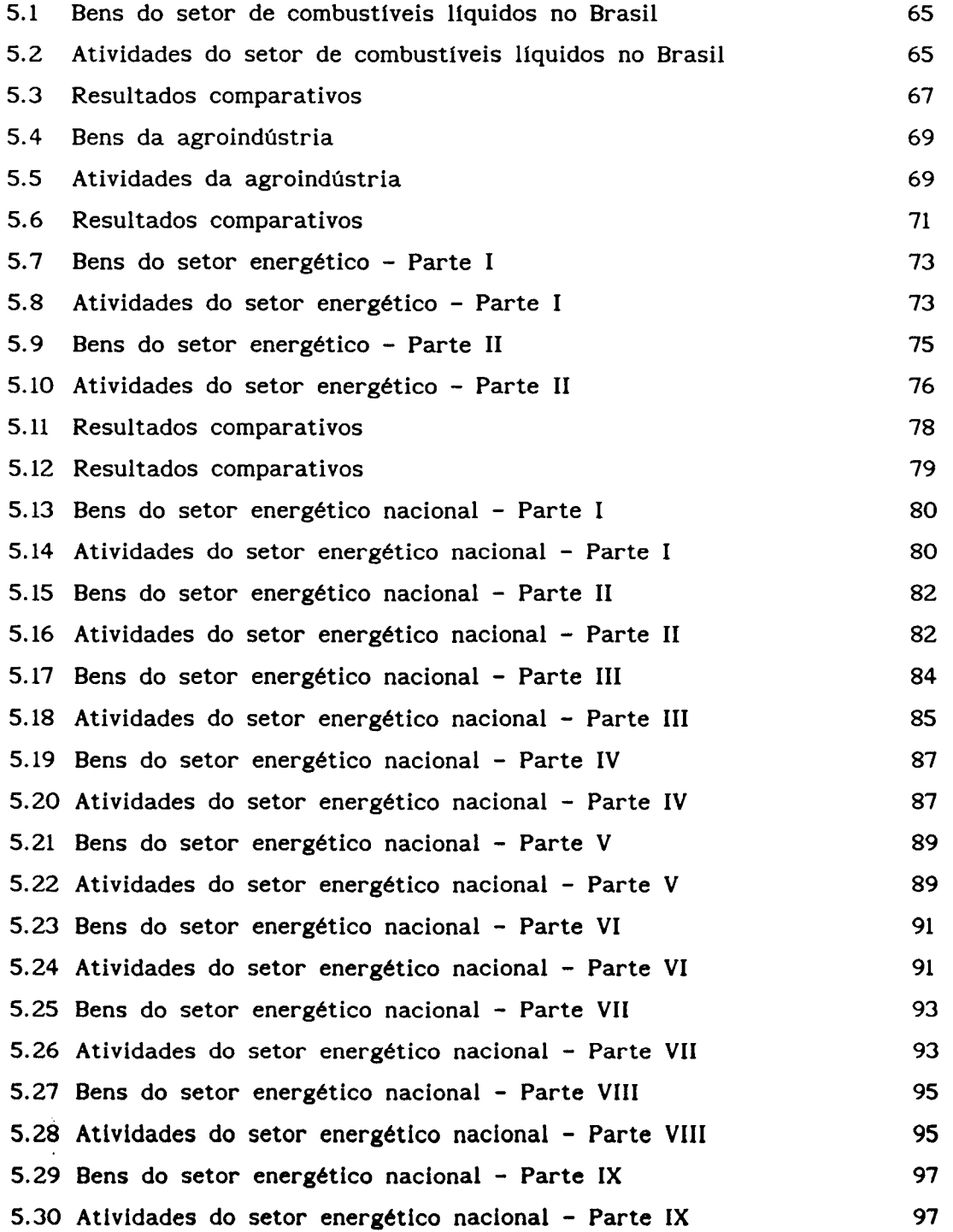

 $\mathcal{L}^{\text{max}}_{\text{max}}$  and  $\mathcal{L}^{\text{max}}_{\text{max}}$ 

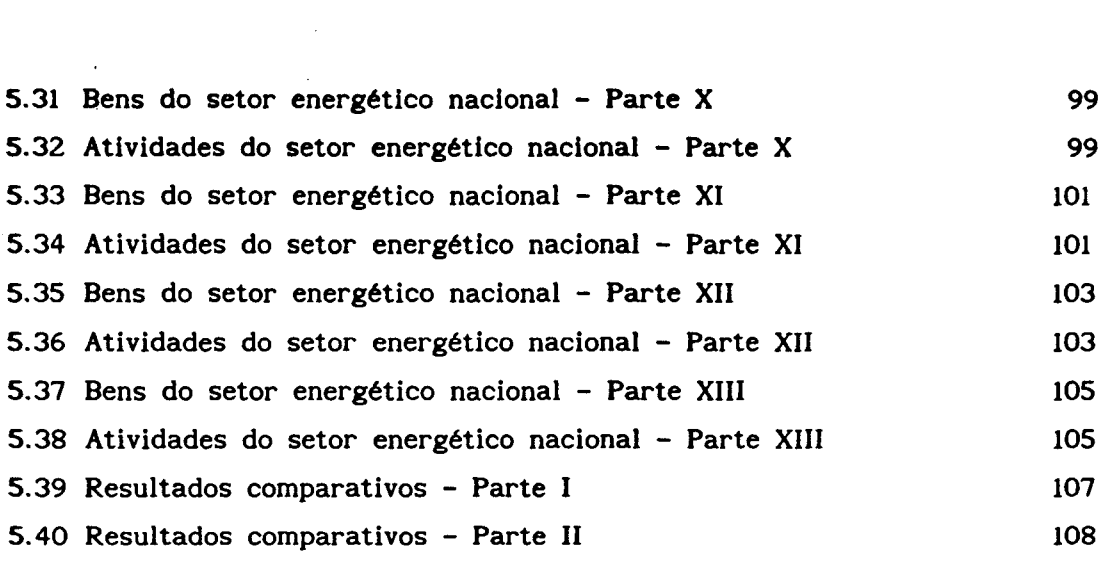

 $\label{eq:2.1} \frac{1}{\sqrt{2}}\left(\frac{1}{\sqrt{2}}\right)^{2} \left(\frac{1}{\sqrt{2}}\right)^{2} \left(\frac{1}{\sqrt{2}}\right)^{2} \left(\frac{1}{\sqrt{2}}\right)^{2} \left(\frac{1}{\sqrt{2}}\right)^{2} \left(\frac{1}{\sqrt{2}}\right)^{2} \left(\frac{1}{\sqrt{2}}\right)^{2} \left(\frac{1}{\sqrt{2}}\right)^{2} \left(\frac{1}{\sqrt{2}}\right)^{2} \left(\frac{1}{\sqrt{2}}\right)^{2} \left(\frac{1}{\sqrt{2}}\right)^{2} \left(\$ 

 $\label{eq:2.1} \frac{1}{2\pi\sqrt{2}}\int_{0}^{\infty}\frac{d\omega}{\omega^{2}}\,d\omega\,d\omega\,d\omega.$ 

 $\label{eq:2.1} \frac{1}{\sqrt{2}}\int_{\mathbb{R}^3}\frac{1}{\sqrt{2}}\left(\frac{1}{\sqrt{2}}\right)^2\left(\frac{1}{\sqrt{2}}\right)^2\left(\frac{1}{\sqrt{2}}\right)^2\left(\frac{1}{\sqrt{2}}\right)^2.$ 

 $\label{eq:2.1} \mathcal{L}(\mathcal{L}^{\text{max}}_{\mathcal{L}}(\mathcal{L}^{\text{max}}_{\mathcal{L}})) \leq \mathcal{L}(\mathcal{L}^{\text{max}}_{\mathcal{L}}(\mathcal{L}^{\text{max}}_{\mathcal{L}}))$ 

# **CAPfTULO 1**

# **INTRODUÇÃO**

Esta dissertação analisa aspectos teóricos e práticos da determinação de equilíbrios em economias setoriais através de métodos de otimização. Os outros trabalhos, sobre o mesmo tópico, desenvolvidos pelo grupo de pesquisas em economia matemática do Departamento de Matemática Aplicada, usam as abordagens de ponto fixo (Arica Chávez, 1987) e complementaridade (Rotondo, 1988). Encerra-se, assim, uma trilogia acerca de métodos computacionais para o cálculo de equilíbrios econômicos.

O equilíbrio de uma economia pode ser entendido como sendo uma situação na qual todos os agentes têm seus objetivos satisfeitos, não possuindo, desse modo, incentivos para a alteração de planos fixados previamente.

Além dessa importância conceitual, existe ainda o fato prático que a análise econômica, realizada sob a ótica do equilíbrio, é mais simples do que considerando-se uma situação de desequilíbrio.

Por isso, mesmo sendo relativamente recente, o cálculo de equilíbrios econômicos gerais e setoriais, aliado aos tradicionais estudos de existência, unicidade e estabilidade, tem se tornado cada vez mais importante e útil na avaliação de políticas econômicas.

Scarf (1967), utilizando uma formulação de ponto fixo, obteve, pela primeira vez, uma solução numérica para o problema do equilíbrio econômico geral. A partir disso foram desenvolvidos métodos globais que acabaram generalizando a obtenção de um zero ou ponto fixo de uma correspondência (aplicação ponto-conjunto ou multiaplicação). A generalidade desses métodos

 $\mathbf{I}$ 

torna-se, do ponto de vista prático, pouco interessante, uma vez que eles deixam de explorar determinadas caracteristicas de um problema em particular que podem levar a um melhor desempenho computacional. Quanto aos aspectos teóricos, entretanto, esse métodos são muito bons. Dentro desse contexto encontra-se o trabalho desenvolvido por Arica Chávez (1987).

MacKinnon (1975) sugeriu, originariamente, a abordagem do problema do equilíbrio econômico através de formulações de complementaridade. Essa classe de problemas encontra-se bem desenvolvida em termos de métodos numéricos e também quanto a estudos de existência e unicidade para os casos linear e não-linear. Todavia, além de não existirem algoritmos específicos para a resolução de problemas de complementaridade geral, o desempenho dos disponíveis não é bem conhecido, ainda, nas aplicações de grande porte. Por outro lado, os métodos de complementaridade apresentam uma boa precisão computacional. Com base nessa linha de atuação é que foi desenvolvido o trabalho de Rotondo (1988).

Samuelson (1947), discutindo as condições sob as quais um conjunto de equações simultâneas é equivalente à solução de um problema de otimização, possibilitou que problemas de equilíbrio econômico, mesmo não sendo de otimização, pudessem ser interpretados e resolvidos como tal.

Historicamente, de acordo com Florian e Los (1982), Rowse (1981), friesz et al. (1984) e Carey (1977), os trabalhos de Samuelson (1952) e de Takayama e Judge (1971) são, também, marcos importantes no que se refere à aplicação de otimização em economia.

Com a evolução da computação e da programação matemática, esse tipo de enfoque acabou tornando-se interessante uma vez que ele permite a utilização

prática de métodos, algoritmos e pacotes computacionais disponíveis e com eficiência comprovada.

É com base nessa linha de atuação que se procurou desenvolver um trabalho mostrando a aplicabilidade prática da otimização na resolução dos problemas de equilíbrio econômico.

O Capitulo 2 contém um descrição teórica do problema de equilíbrio econômico, exibindo as diversas formulações existentes para o mesmo com suas vantagens e desvantagens.

No Capítulo 3 são apresentados os métodos que foram utilizados para o desenvolvimento do sistema computacional OTIMIZA descrito no Capitulo 4.

De modo a ilustrar sua aplicação prática, o Capitulo 5 detalha os resultados obtidos em quatro problemas distintos de equilíbrio econômico, estabelecendo comparações com o desempenho do pacote PEGASUS desenvolvido por Bordoni (1989).

As conclusões finais são relatadas no Capitulo 6, seguidas pela Bibliografia.

Incluem-se, em. anexo, a documentação do OTIMIZA e de um dos exemplos relatados no Capitulo S.

3

# CAPITULO 2

# **O EauJUBRIO EcoNOMICO**

Este capítulo apresenta algumas formulações e interpretações para o problema do equilibrio em um setor econômico cuja estrutura é descrita a seguir.

### **2.1 A economia**

O modelo de economia, a ser empregado no presente texto, é constituído por um mercado de insumos, um setor produtivo e um mercado de produtos, envolvendo um total de *m* bens, sendo  $m_{\text{i}}$  insumos,  $m_{\text{pl}}$  produtos intermediários e  $m_{\text{pf}}$  produtos finais, onde  $m = m_{\text{p}} + m_{\text{p}} + m_{\text{pf}}$ .

Os agentes econômicos a serem considerados são os proprietários dos bens iniciais, os produtores e os consumidores.

Os proprietários dos bens iniciais, como o próprio nome sugere, são os agentes econômicos que detêm os recursos disponíveis na economia. Seus bens, por si só, não possuem valor comercial dentro do setor econômico considerado a não ser como insumos de processos que os transformam nos bens que realmente têm demanda de consumo. Por isso, os bens *iniciais* recebem também a denominação de insumos e/ou fatores de produção.

Como está se tratando, nesse texto, de um setor econômico em particular, é perfeitamente possível que seus bens iniciais sejam produtos de outros setores. Esse fato, entretanto, não altera as considerações feitas acima.

Os produtorea são os agentes econômicos responsáveis pelos processos de

## CAPÍTULO 2. O Equilíbrio Econômico

transformação dos bens iniciais em bens finais, denominados, genericamente, de processos de produção.

Os produtos intermediários constituem uma classe de bens estritamente interiores ao setor produtivo, não havendo oferta nem demanda fora deste. Eles são produtos de determinadas atividades que servem como insumos para outras.

Os agentes econômicos responsáveis pela demanda dos bens oriundos do setor produtivo recebem a denominação genérica de consumidones.

#### **2.1.1 Os mercados**

Enquanto o *aeton produtivo* é reponsável, como o próprio nome diz, pelos processos de produção, os *mencado* ocupam-se das relações de oferta e demanda entre os agentes econômicos.

No *mencado de produto*s acontece a comercialização dos bens finais, provenientes do setor produtivo, junto aos consumidores. Supõe-se que, para cada um dos m<sub>pf</sub> bens finais, exista um grande número de produtores, oferece<del>ndo</del> mercadorias uniformes, e uma grande quantidade de consumidores perfeitamente informados a respeito das alterações de preços. Nesse caso, o preço de cada bem é único e determinado pelo mercado já que ninguém, quer seja produtor ou consumidor, pode, isoladamente, influenciá-lo. Essa situação é denominada de conconnência penfeita (Silva e Kageyama, 1980; Miglioli et al., 1985 e Varian, 1984).

O comportamento dos consumidores nesse mercado é caracterizado pela wetorial da demanda de produtow X<sub>pf</sub>, que fornece a quantidade de demanda de cada produto de acordo com o preço de mercado de todos os produtos.

#### CAPÍTULO 2. O Equilíbrio Econômico

Ela pode ser definida do seguinte modo:

$$
X_{pf}: \mathbb{R}_{+}^{m_{pf}} \longrightarrow \mathbb{R}_{+}^{m_{pf}}
$$
  
\n
$$
P_{pf} \longmapsto X_{pf}(p_{pf}) = (X_{1} (p_{pf}), \dots, X_{m_{pf}} (p_{pf}))
$$
\n(2.1)

onde p<sub>pf</sub> é o vetor de preços de *mercado* dos produtos.

É razoável, economicamente, supor que essa função seja contínua e que o efeito dos preços intrínsecos na demanda dos produtos seja negativo, isto é,

$$
\frac{\partial X_{a}}{\partial p_{a}^{pf}} < 0 \quad \text{para a = 1, ..., m}_{pf} \quad (2.2)
$$

Logo, a matriz jacobiana de  $X$  tem diagonal negativa.

Uma outra hipotése interessante que pode ser feita é quanto ao efeito dos preços cruyados que, nesse caso, seria negativo e bem pequeno em comparação com o dos preços intrínsecos.

O *mencado de insumos*, dentro dessa economia, é a instância onde os produtores adquirem, dos proprietários dos bens iniciais, os insumos necessários ao desempenho de suas atividades.

Esse mercado é suposto operar, também, sob condições de concorrência perfeita, fazendo com que o preço de cada um dos  $m_{\hat{\text{I}}}$  insumos seja único e estipulado pelo próprio mercado.

A reação dos proprietários dos bens iniciais aos preços de mercado dos insumos é descrita pela *função vetorial da oferta de insumos* X<sub>1</sub>, sendo definida como:

6

$$
X_{1}: \mathbb{R}_{+}^{m_{1}} \longrightarrow \mathbb{R}_{+}^{m_{1}}
$$
\n
$$
P_{1} \longmapsto X_{1}(P_{1}) = (X_{1}(P_{1}), \dots, X_{m_{1}}(P_{1}))
$$
\n
$$
(2.3)
$$

onde **p<sub>i</sub>** é o vetor de preços de mercado dos insumos.

É bem aceitável, em termos econômicos, assumir que X<sub>1</sub> seja contínua e que o efeito dos preços intrínsecos na oferta dos insumos seja positivo, ou seja,

$$
\frac{\partial X_{\mathbf{a}}}{\partial p_{\mathbf{a}}^{1}} > 0 \quad \text{para a = 1, ..., m} \quad (2.4)
$$

Desse modo, a matriz jacobiana de X<sub>i</sub> apresenta a diagonal positiva.

Pode-se supor, também, que o efeito dos preços cruzados é positivo e sensivelmente menor que o dos preços intrínsecos.

A disponibilidade de bens, ofertados em quantidades fixas, recebe a denominação especial de *dotação*, sendo muitas vezes, diferentemente desse capitulo, tratada à parte nos textos econômicos.

### **2.1.2 A produção**

A produção, nessa economia setorial, é assumida como sendo descrita por *n*  atividades ou processos, que geram, a partir de uma determinada quantidade de insumos, uma quantidade especifica de bens intermediários e/ou finais. A relação entre a entrada e a saída de bens na atividade é suposta constante, variando, isto sim, a intensidade com que ela é operada. Em outras palavras pode-se dizer que o nível de operação da atividade determina a quantidade de insumos necessários e de bens produzidos, só que sempre a uma taxa fixa.

Devido a tais fatos, essa tecnologia é dita, em termos econômicos, do

## CAPÍTULO 2. O Equillbrio Econômico

tipo *Leontiel*, exibindo *retornos* constantes à escala, enquanto que as atividades são chamadas de lineares.

A denominação da tecnologia deve-se ao fato de Wassily Leontief, economista russo emigrado para os Estados Unidos, ter desenvolvido prática e matematicamente, na década de 1920, o modelo de insumo-produto (Miglioli et al., 1985).

Assumindo um nlvel de operação unitário, cada atividade pode ser representada através de um vetor coluna cujos coeficientes contêm as quantidades de insumos necessários e de bens produzidos em tal processo e situação. Por convenção adota-se que os coeficientes de entrada são negativos, e os de saída são positivos.

Sendo assim, tem-se, para uma atividade genérica k, o seguinte vetor coluna:

$$
A^{k} = \begin{bmatrix} A_{1}^{k} \\ A_{p1}^{k} \\ A_{p1}^{k} \\ A_{p1}^{k} \\ 1 \text{ column} \end{bmatrix} \begin{aligned} m_{1} & \text{linhas} \\ m_{1} & \text{linhas} \\ m_{p1} & \text{linhas} \\ m_{p1} & \text{linhas} \end{aligned} \tag{2.5}
$$

onde  $A_i^k$ ,  $A_{pi}^k$  e  $A_{pf}^k$  são sub-vetores coluna contendo os coeficientes de entrada àe insumos, entrada e saída de produtos intermediários, e saída de produtos finais, respectivamente, da atividade.

A partir desses vetores, obtem-se a matriz  $A = \begin{bmatrix} A^k \end{bmatrix} \in \mathbb{R}^{m \times n}$ , denominada de matriz tecnológica, de insumo-produto, de transformação, de atividades ou de Leontief.

As colunas de *A* apresentam a decomposição das atividades nos seus insumos

### CAPlTULO 2. O Equillbrio Econômico

e produtos, enquanto que suas linhas mostram o destino (como insumo) e a origem (quando produto) dos bens nas atividades.

A matriz tecnológica pode, portanto, ser particionada da seguinte forma:

$$
A = \begin{bmatrix} A_1 \\ A_2 \\ B_1 \\ A_{\text{pf}} \\ n \text{ columns} \end{bmatrix} \begin{aligned} m_1 & \text{linkas} \\ m_1 & \text{linkas} \\ m_{\text{pf}} & \text{linkas} \end{aligned} \tag{2.6}
$$

onde  $A_i$ ,  $A_p$  e  $A_p$  são sub-matrizes contendo os coeficientes de entrada de insumos, entrada e saída de produtos intermediários, e saída de produtos finais, respectivamente, das n atividades de produção.

Uma característica marcante nos modelos de economias setoriais é o fato deles não apresentarem, explicitamente, todos os elementos realmente necessários para o completo desempenho das atividades. Alguns itens são exógenos ao setor considerado, ficando embutidos no que se denomina de custo de operação da atividade. Tais valores são representados pelo veton custo de operação, denotado por

$$
c = \begin{bmatrix} c_1 \\ \vdots \\ c_n \end{bmatrix}
$$
 (2.7)

onde  $c_k \geq 0$  é o custo da atividade k quando operada a nível unitário.

É óbvio, pelos comentários acima, que esse vetor é nulo no estudo de economias globais .

O nível de operação das atividades é representada pelo veton de nível de operação

 $\sim$ 

$$
\mathbf{y} = \begin{bmatrix} y_1 \\ \vdots \\ y_n \end{bmatrix}
$$
 (2.8)

onde y<sub>v</sub> ≥ 0 é o nível de operação da k-ésima atividade.

Durante a descrição dos mercados foi observado que o setor produtivo recebe, como dados, os preços da oferta de insumos e da demanda de produtos, obtendo, através das funções X<sub>1</sub> e X<sub>pf</sub>, os níveis de oferta dos bens iniciais e de demanda dos bens finais, denotados, respectivamente, por **x** e **x** <sub>pf</sub>.

A partir dessas informações, pode-se estabelecer um programa de produção para o setor, levando-se em consideração três aspectos básicos:

(i) o total de cada bem inicial demandado pelas atividades não pode superar o estipulado em **x 1 ,** 

(ii) a oferta total de cada produto intermediário tem que, no mínimo, empatar com sua demanda total, e

(iii) a oferta total de cada bem final ao mercado consumidor deve, pelo menos, igualar o determinado por  $\mathbf{x}_{\mathbf{p} \mathbf{f}}$ .

Essas proposições podem ser escritas, matematicamente, com o auxílio da matriz tecnológica A, devido à já citada propriedade que suas linhas têm de descrever o destino e a origem de cada bem nas diversas atividades.

Desse modo, tem-se que os planos de produção, representados por y, para essa economia, devem satisfazer as seguintes desigualdades:

 $\ddot{\phantom{0}}$ 

# CAPÍTULO 2. O Equillbrio Econ6mico

 $A_i \cdot y \ge -x_i$  ( $m_i$  restrições da demanda de insumos)  $A_{p_1} \cdot y \ge 0$  ( $m_{p_1}$  restrições do fluxo físico da produção)  $A_{\text{pf}} \rightarrow \mathbf{x}_{\text{pf}}$  ( $m_{\text{pf}}$  restrições da oferta de produtos )  $y \geq 0$ *n* restrições de positividade dos nlveis de operação das atividades )

Para um dado par de níveis  $\mathbf{x}_{\mathbf{i}}$  e  $\mathbf{x}_{\mathbf{p}\mathbf{f}}$  pode ser que não haja um programa de produção factível, isto é, não exista um vetor y que satisfaça simultaneamente as condições acima.

Por outro lado, é possível que haja mais de um programa que as obedeça, originando, desse modo, um problema de alocação ótima de recursos de produção. Sua resolução é feita escolhendo-se o plano mais eficiente, ou seja, aquele cujo custo de produção total, representado por  $c^t$ .y, é o menor (Koopmans, 1951).

Isso é equivalente ao seguinte problema de programação linear, para um dado par de valores  $\mathbf{x}_i$  e  $\mathbf{x}_{pf}$ :

minimization 
$$
c^t.y
$$
  
\nem relação a y  
\nsujeito a  
\n
$$
\begin{cases}\nA_i \cdot y \ge -x_i & : \pi_i \\
A_{pi} \cdot y \ge 0 & : \pi_{pi} \\
A_{pi} \cdot y \ge x_f & : \pi_{pf} \\
y \ge 0\n\end{cases}
$$
\n(2.9)

ou, de forma mais concisa,

# CAPÍTULO 2. O Equillbrio Econômico

minimizar c<sup>t</sup>.y  
em relação a y  
sujeito a  

$$
\begin{cases} A.y \ge x \\ y \ge 0 \end{cases}
$$
 (2.9.a)

onde,

$$
\mathbf{x} = \begin{bmatrix} -\mathbf{x}_1 \\ 0 \\ \hline \mathbf{x}_{\text{pf}} \end{bmatrix}
$$
 (2.10)

O problema dual associado ao primai (2.9) é o seguinte:

maximization 
$$
-\pi_i^t \cdot x_i
$$
  $+\pi_{pf}^t \cdot x_{pf}$   
\nem relação a  $\pi_i$ ,  $\pi_{pl} \in \pi_{pf}$   
\nsujeito a 
$$
\begin{cases}\n\pi_i^t \cdot A_i + \pi_{pl}^t \cdot A_{pf} + \pi_{pf}^t \cdot A_{pf} \leq c^t \\
\pi_i \cdot \pi_{pl} \cdot \pi_{pf} \geq 0\n\end{cases}
$$
\n(2.11)

ou, de maneira mais compacta,

maximizar 
$$
\pi^t \cdot x
$$
  
\nem relação a  $\pi$   
\nsujeito a  $\begin{cases} \pi^t \cdot A \leq c^t \\ \pi \geq 0 \end{cases}$  (2.11.a)

 $\bar{\mathbf{r}}$ 

onde,

# CAPÍTULO 2. O Equillbrio Econômico

$$
\pi = \begin{bmatrix} \pi_1 \\ \frac{\pi_{\text{pl}}}{\pi_{\text{pf}}} \end{bmatrix}
$$
 (2.12)

Pela teoria da dualidade, as variáveis  $\pi_{i}$ ,  $\pi_{pi}$  e  $\pi_{pf}$  representam, economicamente, os preços dos insumos, dos produtos intermediários e dos produtos finais, respectivamente, que maximizam o lucro total dos produtores.

Portanto, no caso do setor econômico analisado, verifica-se que a determinação do plano de produção mais eficiente, conforme estabelecido pelo problema (2.9), é equivalente à maximização do lucro total dos produtores através do cálculo dos preços dos bens envolvidos nessa economia, segundo a formulação dual (2.11).

## 2.2 O Equilíbrio

O equilíbrio de um sistema genérico pode ser definido literalmente como sendo a situação na qual existe igualdade, absoluta ou aproximada, entre forças opostas (Ferreira, 1986).

Em termos de um sistema econômico, as forças opostas são representadas pela oferta e demanda. Sendo assim, o equilíbrio econômico consiste na situação em que a oferta e a demanda encontram-se balanceadas, a um determinado preço. Para que isso ocorra, os agentes econômicos necessitam ter seus objetivos satisfeitos pois, caso contrário, eles se sentirão incentivados a adotar mudanças de politica.

Com relação à economia considerada, uma vez dados os preços de mercado dos insumos e dos produtos, denotados por  $\bm{{\mathsf{p}}}_{\bm{{\mathsf{p}}}}$  e  $\bm{{\mathsf{p}}}_{\bm{{\mathsf{p}}\bm{{\mathsf{f}}}}}'$ , obtém–se, através das

,...,

funções  $X_i$  e  $X_{pf}$ , os respectivos níveis de oferta e demanda,  $x_i$  e  $x_{pf}$ .

A partir dessas quantidades, o setor produtivo tem a capacidade de determinar, resolvendo o problema (2.9), o plano de produção y que o faz operar de maneira eficiente.

Os produtores, por sua vez, têm a possibilidade de calcular, pela formulação (2.11), os preços dos insumos e produtos,  $\pi_{i}$ ,  $\pi_{p i}$  e  $\pi_{p f}$ , que maximizam seu lucro total.

Se os preços forem iguais, ou seja, se  $p_i = \pi_i$  e  $p_{pf} = \pi_{pf}$ , então está configurada uma situação de equilíbrio pois, a demanda e a oferta estão balanceadas a um preço comum, e os agentes econômicos têm seu comportamento otimizante satisfeito.

Sendo assim, pode-se dizer que um vetor de preços  $\overrightarrow{p}$  e um vetor de níveis de operação das atividades y<sup>\*</sup> constituem um equilíbrio para a economia em estudo se:

(i)  $y^*$  determina um plano de produção eficiente para um dado nível  $x^*$ ,

(ii) esse nível é compatível com o comportamento dos mercados ao preço  $\mathbf{p}^*$ , ou seja,  $\mathbf{x}^* = \mathbf{X}(\mathbf{p}^*)$ , e

(iii) os preços de mercado são iguais àqueles que maximizam o lucro total dos produtores ao nível  $x^*$ , isto é,  $p^* = \pi^*$ .

**1A** 

Isso é posto dado que

$$
p = \frac{P_1}{P_{\text{pl}}}
$$
 (2.13)

$$
X(p) = \frac{\begin{bmatrix} -X_1(p_1) \\ 0 \end{bmatrix}}{X_{pf}(p_{pf})}
$$
 (2.14)

Através de modificações adequadas em (2.9), obtem-se a seguinte formulação para o problema do equilibrio conforme definido acima:

minimization 
$$
c^t.y
$$
  
\nem relação a p e y  
\n
$$
\begin{cases}\nA_1 \cdot y \ge -x_1 = -X_1(p_1) & : \pi_1 \\
A_{p1} \cdot y \ge 0 & : \pi_{p1} \\
A_{pf} \cdot y \ge x_{pf} = X_{pf}(p_{pf}) & : \pi_{pf} \\
p_1 = \pi_1 \\
p_p = \pi_p \\
p_f = \pi_{pf} \\
p_y \ge 0\n\end{cases}
$$
\n(2.15)

ou, de um modo mais resumido,

e

minimizar c<sup>t</sup>.y  
em relação a p e y  
sujeito a  

$$
\begin{cases}\nA \cdot y \ge x = X(p) : \pi \\
p = \pi \\
p, y \ge 0\n\end{cases}
$$
\n(2.15.a)

Observa-se que essa formulação não é a de um problema de programação linear regular, mesmo com os preços  $\mathbf{p_i}$  e  $\mathbf{p_p}$  dados, uma vez que as variáveis duais  $\pi_i$  e  $\pi_{\text{pf}}$  aparecem explicitamente no primal.

# CAPITULO 2. O Equilíbrio Econômico

Desse modo, vê-se que a otimização da eficiência do setor faz parte da determinação do seu ponto de equillbrio.

Adaptando as formulações **(2.9.a) e (2.1I.a)** à definição de equilíbrio dada, elas adquirem o seguinte aspecto:

minimizar c<sup>t</sup>.y  
em relação a y  
sujeito a  

$$
\begin{cases} A.y \ge X(p) : p \\ y \ge 0 \end{cases}
$$
 (2.9.b)

e,

 $\sim$ 

maximizar 
$$
p^t \cdot X(p)
$$
  
em relação a p  
sujeito a  $\begin{cases} p^t \cdot A \leq c^t : y \\ p \geq 0 \end{cases}$  (2.11.b)

As condições de folga complementar desses problemas caracterizam o equilíbrio em uma economia setorial como sendo a situação onde:

(i) Nenhum bem possui demanda excedente  $(A.y \ge X(p))$ ,

(ii) Nenhuma atividade está produzindo lucro positivo  $(\mathbf{p}^{\mathbf{t}}.A \leq \mathbf{c}^{\mathbf{t}})$ ,

(iii) Os bens em disponibilidade têm preço nulo  $(\mathbf{p}^t.(A.\mathbf{y} - \mathbf{X}(\mathbf{p})) = 0)$ ,

(iv) As atividades operadas têm lucro associado igual a zero  $((p^t.A - c^t).y = 0), e$ 

(v) Os preços dos bens e os níveis de operação das atividades são não negativos  $(p, y \ge 0)$ .

,,.

#### 2.2.1 Complementaridade geral

Essas condições podem ser arranjadas de modo a permitir que se formule o equilíbrio econômico como um problema de complementaridade geral, que (ver Karamardian, 1971) consiste em encontrar um vetor z tal que

 $z \ge 0$ ,  $F(z) \ge 0$  e  $F(z)^{t}$ .  $z = 0$ , onde  $F: \mathbb{R}^n \to \mathbb{R}^n$  e  $z \in \mathbb{R}^n$ . (2.16)

Tomando

$$
z = \begin{bmatrix} p \\ y \end{bmatrix} \qquad e \qquad F(z) = \begin{bmatrix} A.y - X(p) \\ c - A^{t} . p \end{bmatrix}
$$
 (2.17)

chega-se à formulação desejada.

Nota-se que não são feitas exigências quanto as condições de integrabilidade da função X(p), o que, sem dúvida nenhuma, representa uma grande vantagem desse tipo de enfoque.

Maiores detalhes teóricos e práticos a respeito dessa formulação podem ser encontrados, por exemplo, em Scaramucci e Rotondo (1987a, 1987b *e* 1988).

O problema de complementaridade qeral é, na realidade, um caso especial de um outro mais abrangente denominado de desigualdade variacional e que (ver Karamardian, 1971) resume-se em achar  $z \in K$  tal que

 $F(z)^t$ .  $(w - z) \ge 0$  para todo w  $\in$  K, (2.18) dado  $K \subset \mathbb{R}^n$  não vazio, fechado e convexo, e  $F : \mathbb{R}^n \rightarrow \mathbb{R}^n$ .

Embora o conceito de desiqualdade variacional tenha sido introduzido,

# CAPlTULO 2. O Equillbrio Econômico

originariamente, no estudo de equações diferenciais parciais, observa-se que ele abrange um grande número de problemas de equilíbrio competitivo existentes nas áreas de economia, pesquisa operacional e teoria de controle (Dafermos, 1983).

Desse modo, assim como em Florian e Los (1982) e Friesz et ai. (1983), tem-se que o equilíbrio econômico, sob a ótica da *desigualdade variacional*, consiste na situação, representada por  $\mathbf{x}_i^*,\ \mathbf{x}_{\text{pf}}^*$  e  $\mathbf{y}^*$ , na qual

$$
c^{t} \cdot (y - y^{*}) + P_{i}(x_{i}^{*})^{t} \cdot (x_{i} - x_{i}^{*}) - P_{pf}(x_{pf}^{*})^{t} \cdot (x_{pf} - x_{pf}^{*}) \ge 0
$$
  
para todo  $x_{i}$ ,  $x_{pf}$  e y tal que  

$$
\begin{cases}\nA_{i} \cdot y \ge -x_{i} \\
A_{pj} \cdot y \ge 0 \\
A_{pf} \cdot y \ge x_{pf}\n\end{cases}
$$
\n(2.19)

 $x_i, x_{pf, y} \ge 0$ 

ou, de uma forma mais concisa,

 $c^{t}$ .  $(y - y^{t}) - P(x^{t})^{t}$ .  $(x - x^{t}) \ge 0$ para todo x e y com  $\begin{cases} A.y \geq x \\ x > 0 \end{cases}$ (2.19.a)

onde,  $P_i$ ,  $P_{pf}$  e **P** são as funções inversas de  $X_i$ ,  $X_{pf}$  e  $X$ , respectivamente, definidas como:

CAPÍTULO 2. O Equilíbrio Econômico

$$
\mathbf{P}_{1}: \mathbb{R}_{+}^{m_{1}} \longrightarrow \mathbb{R}_{+}^{n_{1}}
$$
\n
$$
\mathbf{x}_{1} \longmapsto \mathbf{P}_{1}(\mathbf{x}_{1}) = (P_{1}(\mathbf{x}_{1}),...,P_{m_{1}}^{1}(\mathbf{x}_{1})) \qquad (2.20)
$$

sendo que  $\mathbf{x}_1^{\phantom{\dag}}$  é o *nível de demanda de insumos*,

$$
\mathbf{P}_{\text{pf}} : \mathbb{R}_{+}^{m_{\text{pf}}} \longrightarrow \mathbb{R}_{+}^{m_{\text{pf}}} \quad \text{pr}_{\mathbf{P}_{\text{pf}}} \quad \text{pr}_{\mathbf{P}_{\text{pf}}} \quad \text{pr}_{\mathbf{P}_{\text{pf}}} \quad \text{pr}_{\mathbf{P}_{\text{pf}}} \quad (2.21)
$$

dado que  $\mathbf{x}_{\mathbf{p} \mathbf{f}}$  é o *nivel de oferta de produto*à.

e,

$$
P(\mathbf{x}) = \begin{bmatrix} -P_1(\mathbf{x}_1) \\ 0 \\ \hline P_{pf}(\mathbf{x}_{pf}) \end{bmatrix}
$$
 (2.22)

O problema de desiqualdade variacional é chamado, também, de problema de ponto estacionário (Eaves, 1978) e de equação generalizada (Robinson, 1980).

## 2.2.2 Ponto fixo

A partir do problema (2.9), pode-se definir (ver Ahn ,1978), supondo que  $\mathbf{x}_1$  e  $\mathbf{x}_2$  variam dentro de determinados limites, a seguinte função denominada custo de operação total:

$$
V: \mathbb{K} \subset \mathbb{R}^{m} \longrightarrow \mathbb{R}
$$
\n
$$
\mathbf{x} \longmapsto V(\mathbf{x}) = \text{minimo } [\mathbf{c}^{t}, \mathbf{y}; A, \mathbf{y} \geq \mathbf{x}, \mathbf{y} \geq 0]
$$
\n(2.23)

Dado que essa função é convexa, define-se (ver Rockafellar, 1969) o seu

## CAPÍTULO 2. O Equillbrio Econômico

subgradiente num ponto  $x^0 \in K$  como

$$
\partial V(\mathbf{x}^0) = [\mathbf{p}; V(\mathbf{x}) - V(\mathbf{x}^0) \ge \mathbf{p}^t.(\mathbf{x} - \mathbf{x}^0), \text{para todo } \mathbf{x} \in \mathbb{K}] =
$$
  
= {**p**; **p**<sup>t</sup>.**x**<sup>0</sup> - V(**x**<sup>0</sup>) ≥ **p**<sup>t</sup>.**x** - V(**x**), \text{para todo } \mathbf{x} \in \mathbb{K}] (2.24)

Se  $\mathbf{p}^0$   $\in$   $\partial V(\mathbf{x}^0)$  então, por (2.24), tem-se que

$$
(p^{0})^{t}.x^{0} - V(x^{0}) \ge (p^{0})^{t}.x - V(x),
$$
 para todo  $x \in K$  (2.25)

ou seja, o nível  $\mathbf{x}^0$ , ao preço  $\mathbf{p}^0$ , maximiza lucros no setor produtivo sobre todos os possíveis níveis  $x \in K$ .

Desse modo, conclue-se que o subgradiente representa, do ponto de vista econômico, um conjunto de preços de insumos *e* de produtos com os quais se maximiza o lucro no setor produtivo, a um dado nível de oferta de insumos *e* de demanda de produtos.

Analisando-se a propriedade da convexidade de V, descrita pela expressão

$$
t.V(\mathbf{x}^{1}) + (1-t).V(\mathbf{x}^{2}) \ge V(t.\mathbf{x}^{1} + (1-t).\mathbf{x}^{2})
$$
  
para  $0 \le t \le 1$  e  $\mathbf{x}^{1}, \mathbf{x}^{2} \in \mathbb{K}$  (2.26)

vê-se que um aumento na escala de produção acarreta num custo de operação maior, ou igual, ao seu valor mínimo ótimo. Isso é causado pela operação de atividades mais canas à medida em que a escala de produção aumenta.

Se o problema (2.9) tem soluções primai *e* dual factíveis, a um dado nível x 0 , então a solução dual ótima n° pertence a 8V(x*<sup>0</sup> )* (Ahn, 1978). Logo, os preços dos insumos e dos produtos que maximizam o lucro dos produtores estão contidos no conjunto de preços que maximizam o lucro do setor produtivo.

Nesse caso, o equillbrio econômico pode ser formulado através do seguinte problema de ponto fuxo da aplicação composta  $\partial V(X(.))$ :

CAPÍTULO 2. O Equilíbrio Econômico

$$
\pi^* = p^* \in \partial V(x^* = X(p^*))
$$
 (2.27)

Scarf e Hansen (1973) e Scaramucci e Arica Chávez (1986) apresentam maiores detalhes a respeito dessa classe de problemas.

#### 2.2.3 Otimização

Analisando-se a definição (2.18) de desigualdade variacional, conclue-se que ela é, na realidade, a representação algébrica da afirmação que o movimento em qualquer direção (w - z), a partir de z fixo, não acarreta em decréscimo no valor da função g, onde  $F(w) = \nabla g(w)$ , ou seja, z é um ponto de mínimo local para o seguinte problema:

minimizar 
$$
g(\mathbf{w}) = \int_{0}^{\mathbf{w}} F(\mathbf{u}) \cdot d\mathbf{u}
$$
 (2.28)  
em relação a  $\mathbf{w} \in \mathbb{K}$ 

A equação vetorial  $F(w) = \nabla g(w)$  é satisfeita, isto é, F é integrável, se a matriz jacobiana VF(w) de F for simétrica (Williamson et al., 1975 p.SS7). Nesse caso, tem-se, portanto, que toda solução de (2.28) também é solução de (2.18).

Por outro lado, se além de ser simétrico o jacobiano de F for, também, semidefinido positivo então toda solução de (2.18) é solução de (2.28) (Luenberger, 1984 p.l8l).

Logo, os problemas (2.18) e (2.28) são equivalentes desde que a matriz jacobiana VF(w) de F seja simétrica e semidefinida positiva.

No caso do equilíbrio econômico, supondo-se que as funçõe<mark>s P<sub>i</sub> e</mark>

CAPÍTULO 2. O Equillbrio Econômico

p pf têm jacobiano simétrico *e* semidefinido positivo *e* negativo, respectivamente, tem-se que a formulação (2.9) é equivalente ao seguinte problema de otimização:

minimization 
$$
\begin{bmatrix}\nc^{t} \cdot y + \int_{0}^{x_{i}} P_{i}(r) dr - \int_{0}^{x_{pf}} P_{pf}(r) dr \\
\neq 0\n\end{bmatrix}
$$
\n
$$
\text{em relação a } y, x_{i} \in x_{pf}
$$
\n
$$
\text{sujeito a}
$$
\n
$$
\begin{cases}\nA_{i} \cdot y \ge -x_{i} \\
A_{p1} \cdot y \ge 0 \\
A_{pf} \cdot y \ge x_{pf} \\
x_{i} \cdot x_{pf}, y \ge 0\n\end{cases}
$$
\n
$$
(2.29)
$$

que pode ser reescrito como

$$
\begin{aligned}\n\text{maximization} & \left[ \int_{0}^{x} \begin{matrix} p_{\text{rf}} \ p_{\text{rf}} \ p_{\text{rf}} \ p_{\text{rf}} \ p_{\text{rf}} \ p_{\text{rf}} \ p_{\text{rf}} \ p_{\text{rf}} \ p_{\text{rf}} \ p_{\text{rf}} \ p_{\text{rf}} \ p_{\text{rf}} \ p_{\text{rf}} \ p_{\text{rf}} \ \end{matrix} \right] \\
\text{em relação a } y, \quad x_{i} \in x_{\text{pf}} \\
\text{sujeito a} & \begin{cases}\nA_{i} \cdot y \ge -x_{i} \\
A_{pi} \cdot y \ge 0 \\
A_{\text{pf}} \cdot y \ge x_{\text{pf}} \\
x_{i}, \quad x_{\text{pf}}, \quad y \ge 0\n\end{cases}\n\end{aligned} \tag{2.29a}
$$

ou, de um modo mais resumido,

 $\bar{\rm t}$ 

CAPITULO 2. O Equillbrio Econômico

$$
\begin{aligned}\n\text{maximizar} \quad & \left[ \int_{0}^{x} P(r) \, \mathrm{d}r - c^{t} \cdot y \right] \\
\text{em relação a } y \in x \\
\text{sujeito a} \quad \left\{ \begin{array}{l} A.y \geq x \\
y \geq 0 \end{array} \right.\n\end{aligned} \tag{2.29.b}
$$

Essa equivalência entre o problema do equillbrio econômico e uma formulação de otimização é mostrada, também, por Friesz et ai. (1984), utilizando-se as condições de otimalidade de Kuhn-Tucker.

A simetria do jacobiano de  $P_i$  e de  $P_{\text{pf}}$ , requerida para que se chegue à formulação (2.29), significa, economicamente, que o efeito dos preços cruzados deve ser igual, ou seja, a variação do preço de oferta/demanda do bem a em função da quantidade de oferta/demanda de b deve igualar-se à variação do preço de oferta/demanda de b em função da quantidade de oferta/demanda de a, para todos os bens a e b disponíveis no setor econômico. Mais detalhes a respeito deste assunto podem ser encontrados em Ahn (1978, p.18).

Reescrevendo-se a função objetivo de (2.29.a) como

$$
\left[ \int_{0}^{x} P_{pf}(\mathbf{r}).d\mathbf{r} - \int_{0}^{x} P_{i}(\mathbf{r}).d\mathbf{r} - c^{t} \cdot \mathbf{y} \right] = \left[ \int_{0}^{x} P_{pf}(\mathbf{r}).d\mathbf{r} - P_{pf}^{t} \cdot \mathbf{x}_{pf} \right] + \left[ P_{pf}^{t} \cdot \mathbf{x}_{pf} - c^{t} \cdot \mathbf{y} - P_{i}^{t} \cdot \mathbf{x}_{i} \right] + \left[ P_{ip}^{t} \cdot \mathbf{x}_{i} - \int_{0}^{x} P_{i}(\mathbf{r}).d\mathbf{r} \right]
$$
(2.30)

Yê-se que ela representa o excedente econômico obtido no setor, pois sua primeira parcela é o excedente dos consumidores, a segunda dos produtores e a terceira dos proprietários dos bens iniciais. Logo, o equillbrio pode ser interpretado como sendo uma situação de *máximo bem-estan econômico*.

# CAPÍTULO 3

# **METODOLOGIA**

Neste capítulo são descritos os métodos que serviram de base para o desenvolvimento de um sistema computacional destinado à resolução numérica do equilibrio econômico ou de algum outro problema que tenha uma formulação semelhante à sua.

## 3.1 Introdução

De modo a simplificar a descrição dos métodos de interesse, adota-se como padrão, nesse capítulo, o seguinte problema típico:

minimizar 
$$
g(x) = \int_{0}^{x} F(u) \cdot du
$$
  
em relação a  $x \in \mathbb{K}$   
sujeito a  $\begin{cases} A.x \ge b \\ x \ge 0 \end{cases}$  (3.1)

onde,

$$
F: \mathbb{K} \subset \mathbb{R}^{n} \longrightarrow \mathbb{R}^{n}
$$
\n
$$
x \longmapsto F(x) = (f_{1}(x), \dots, f_{n}(x))
$$
\n
$$
f_{i}: \mathbb{K} \subset \mathbb{R}^{n} \longrightarrow \mathbb{R} \quad \text{para } i = 1, \dots, n
$$
\n
$$
g: \mathbb{K} \subset \mathbb{R}^{n} \longrightarrow \mathbb{R}
$$

No caso do equilíbrio econômico tem-se, baseado em (2.29), que:

CAPÍTULO 3. Metodologia

$$
\mathbf{x} = (\mathbf{x}_i, \ \mathbf{x}_{pr}, \ \mathbf{y}) \tag{3.2.a}
$$

$$
\mathbf{F}(\mathbf{x}) = (\hat{\mathbf{P}}_{i}(\mathbf{x}), -\hat{\mathbf{P}}_{\mathbf{p}\mathbf{f}}(\mathbf{x}), \hat{\mathbf{C}}(\mathbf{x}))
$$
\n(3.2.b)

$$
\mathbf{F}(\mathbf{x}).\mathrm{d}\mathbf{x} = \hat{\mathbf{P}}_{i}(\mathbf{x}).\mathrm{d}\mathbf{x}_{i} - \hat{\mathbf{P}}_{pf}(\mathbf{x}).\mathrm{d}\mathbf{x}_{pf} + \hat{\mathbf{C}}(\mathbf{x}).\mathrm{d}\mathbf{y}
$$
 (3.2.c)

$$
\hat{\mathbf{P}}_{1}(\mathbf{x}) = \mathbf{P}_{1}(\mathbf{x}) \tag{3.2.d}
$$

$$
\hat{P}_{pf}(x) = P_{pf}(x_{pf})
$$
\n(3.2.e)

$$
\hat{C}(\mathbf{x}) = \mathbf{c}^{\mathbf{t}}.\mathbf{y} \tag{3.2.f}
$$

$$
b = 0 \tag{3.2.g}
$$

$$
A = \begin{bmatrix} A_1 & -1 & 0 \\ A_2 & 0 & 0 \\ A_{\text{pf}} & 0 & -1 \end{bmatrix}
$$
 (3.2.h)

De acordo com o apresentado no capítulo anterior, a formulação (3.1) é equivalente a um problema de desigualdade variacional, e com isso aplicável na resolução numérica do equilíbrio econômico, desde que a matriz jacobiana VF de F seja simétrica e semidefinida positiva.

Sabendo-se que a condição de simetria não é sempre verdadeira nas situações de interesse, torna-se necessário o emprego de métodos que de alguma fc:-ma viabilizem a sua utilização prática, devido, principalmente, às vantagens computacionais e conceituais que apresenta.

Dentre as várias metodologias existentes para essa finalidade, destaca-se, nessa dissertação, aquelas baseadas na estratégia, comumente aéctada nos métodos de otimização, de aproximar a solução de um problema

?.S

complicado através da resolução iterativa de uma sequência de subproblemas mais simples que se relacionam, de algum modo, com o problema original.

Tal relacionamento pode ser conseguido, por exemplo, através da aproximação da função F, não-integrável, por outras funções  $\tilde{F}^k$  e  $\bar{F}^k$ , que sejam integráveis, dando margem, assim, ao chamados métodos de aproximações.

#### 3.2 Método da Diagonalização

O *método da diagonalização*, denominado, também, de *método da relaxação* (Dafermos, 1983) e *método de Jacobi não-linear* (Pang e Chan, 1982 e Ahn, 1978), é um método fundamentado na seguinte aproximação não-linear de F em  $x<sup>k</sup>$ , a uma dada iteração k:

$$
\mathbf{F}^{\mathbf{k}}(\mathbf{x}) \cong \widetilde{\mathbf{F}}^{\mathbf{k}}(\mathbf{x}) = (\widetilde{\boldsymbol{f}}_1^{\mathbf{k}}(\mathbf{x}), \dots, \widetilde{\boldsymbol{f}}_1^{\mathbf{k}}(\mathbf{x}), \dots, \widetilde{\boldsymbol{f}}_n^{\mathbf{k}}(\mathbf{x}))
$$
(3.3)

onde  $\widetilde{f}_i^k(\mathbf{x}) = f_i(x_1^k, ..., x_{i-1}^k, x_i, x_{i+1}^k, ..., x_n^k)$  para i = 1, ..., n

Conclue-se, a partir dessa definição, que a matriz jacobiana  $\nabla \tilde{F}^k$  de  $\tilde{F}^k$  é diagonal, daí a razão do nome do método, e, portanto, simétrica.

Em termos econômicos, essa estratégia corresponde a adoção de uma resposta míope dos preços de mercado dos insumos e produtos, aos respectivos níveis de oferta e demanda.

Isso equivale a afirmar que o preço de mercado de um determinado bem inicial (final) é estabelecido com base no seu nível de oferta (demanda) atual, e nos níveis de oferta (demanda) dos demais bens iniciais (finais) em algum instante de tempo anterior.

Desse modo, os subproblemas diagonalizados, ou separáveis, a serem

76

resolvidos nesse método são do seguinte tipo:

minimizar 
$$
\tilde{g}^{k}(\mathbf{x}^{k+1}) = \int_{0}^{\mathbf{x}^{k+1}} \tilde{F}^{k}(\mathbf{x}).d\mathbf{x}
$$
  
em relação a  $\mathbf{x}^{k+1} \in \mathbb{K}$   
sujeito a  $\begin{cases} A.\mathbf{x}^{k+1} \geq b \\ \mathbf{x}^{k+1} \geq 0 \end{cases}$  (3.4)

Como

$$
\tilde{\mathbf{F}}^k \cdot \mathrm{d}\mathbf{x} = \tilde{\boldsymbol{f}}_1^k(\mathbf{x}) \cdot \mathrm{d}\mathbf{x}_1 + \dots + \tilde{\boldsymbol{f}}_i^k(\mathbf{x}) \cdot \mathrm{d}\mathbf{x}_i + \dots + \tilde{\boldsymbol{f}}_n^k(\mathbf{x}) \cdot \mathrm{d}\mathbf{x}_n \tag{3.5}
$$

tem-se que  $\widetilde{\mathbf{g}}^{\mathbf{k}}$  pode ser representada, também, através de uma somatória de integrais de funções univariadas, a saber:

$$
\tilde{g}^{k}(\mathbf{x}^{k+1}) = \int_{0}^{\mathbf{x}^{k+1}} \tilde{F}^{k}(\mathbf{x}) \, d\mathbf{x} = \sum_{i=1}^{n} \int_{0}^{\mathbf{x}_{i}^{k+1}} \tilde{f}_{i}^{k}(\mathbf{x}) \, d\mathbf{x}_{i}
$$
\n(3.6)

Logo, pode-se descrever o método da diagonalização através do seguinte algoritmo geral:

Passo 0 - Inicializações

Tomar um ponto inicial factível  $x^0$  e fazer k  $\leftarrow$  0.

Passo 1 - Diagonalização

Construir a função  $\tilde{F}^{k}(x)$  conforme o especificado em (3.3).

Passo 2 - Resolução do subproblema diagonalizado

Obter  $x^{k+1}$  através da resolução de  $(3.4)$ .

Passo 3 - Teste de parada

Se max  $\left\{ |x_i^{k+1} - x_i^{k}|, \text{ para } i=1, ..., n \right\} \leq \varepsilon, \text{ onde } \varepsilon \in \text{ uma tolerancia}$ pré-estabelecida,

então fazer  $x^* \leftarrow x^{k+1}$  e terminar,

senão fazer  $k \leftarrow k + 1$  e retornar ao Passo 1.

As condições sob as quais a sequência  $\{ x^{k} \}$  gerada por esse processo • converge localmente para o ponto x , solução de (3.1), são que:

(i) F seja diferenciável e 
$$
\frac{\partial f_1}{\partial x_1} \ge 0
$$
, para i = 1, ..., n,

(ii) IK seja convexo e fechado,

(iii) F seja continuamente diferenciável numa vizinhança de  $x^*$ ,

$$
\frac{\partial f_1}{\partial x_1} (\mathbf{x}^*) > 0, \text{ para } i = 1, ..., n \text{ e}
$$
  
\n
$$
\|\mathbf{D}^{-1/2} \cdot \mathbf{B} \cdot \mathbf{D}^{-1/2}\|_2 \le 1
$$
 (3.7)

onde  $D = diag (\nabla F(x^*)) e B = \nabla F(x^*) - diag (\nabla F(x^*)).$ 

Uma condição suficiente simples para a verificação da desigualdade (3.7)  $\acute{\text{e}}$  que a matriz jacobiana  $\nabla F(\mathbf{x}^*)$  seja diagonalmente dominante por linha e coluna, ou seja,

$$
\frac{\partial f_i}{\partial x_i}(\mathbf{x}^*) > \max \left\{ \sum_{\substack{j=1 \ j \neq i}}^n \left| \frac{\partial f_i}{\partial x_j}(\mathbf{x}^*) \right|, \sum_{\substack{j=1 \ j \neq i}}^n \left| \frac{\partial f_j}{\partial x_i}(\mathbf{x}^*) \right| \right\} \text{ para } i = 1, ..., n \quad (3.8)
$$

Em termos econômicos, essa condição corresponde a uma situação onde o
## CAPITULO 3. Metodologia

preço de oferta (demanda) de cada bem depende basicamente de seu nlvel de· oferta (demanda), e multo pouco dos nlvels de oferta (demanda) dos demais bens.

As condições de convergência global, por sua vez, nada mais são que generalizações das condições anteriores. Logo, dado qualquer ponto inicial  $\mathbf{x}^0$   $\boldsymbol{\epsilon}$  K, o *método da diagonalização* converge para  $\mathbf{x}^2$ , solução de (3.1), desde que:

(i) IK seja convexo e fechado,

(ii)  $F$  seja continuamente diferenciável em  $K$ ,

$$
\frac{\partial f_i}{\partial x_i}(\mathbf{x}) > 0, \text{ para } i = 1, \dots, n \text{ e}
$$
  

$$
\| \mathbf{D}^{-1/2} \cdot \mathbf{B} \cdot \mathbf{D}^{-1/2} \|_2 < 1
$$
 (3.9)

onde  $D = diag (\nabla F(x)) e B = \nabla F(x) - diag (\nabla F(x)).$ 

A demonstração do resultado de convergência local pode ser encontrada em Pang e Chan (1982), enquanto que para o caso global as referências são os artigos de Friesz et al. (1984) e Dafermos (1983).

Os trabalhos de Ahn (1978), Florian e Spiess (1982), Dafermos (1982) e Florian e Los (1982) são, também, fontes de consulta interessantes no que diz respeito aos estudos de convergência.

A aplicação desse método foi sugerida, entre outros, por Abdulaal e LeBlanc (1979) para problemas de equilibrio de Wardrop, por Friesz et al. (1984) e Florian e Los (1982) em problemas de equilibrio espacial de preços, e por Ahn (1978), Dafermos (1983), Harker (1984) e Pang e Chan (1982) em

problemas de desigualdade variacional, complementaridade e otimização.

#### **3.2.1 Resolução dos subproblemas diagonalizados**

O algoritmo do método da diagonalização, na forma como foi proposto, necessita, ainda, de alguns detalhamentos para tomar um aspecto prático.

Devido à sua importância, a resolução dos subproblemas diagonalizados, correspondente ao Passo 2, é o item que requer um maior aprofundamento.

Analisando-se a formulação **(3.4),** conclue-se que dois tópicos importantes a serem considerados na sua resolução são a dificuldade e o interesse existentes na determinação *exata* da função objetivo  $\tilde{g}^k$ .

Isso faz com que se distinguam duas linhas principais de abordagem dos subproblemas. A primeira delas seria aquela onde a função  $\tilde{g}^k$  é obtida  $\textit{exactamente}$  a partir da integração efetiva das funções  ${\widetilde f}_1^{\mathbf k},$  de modo que o subproblema possa ser resolvido através da utilização pura e simples de algum pacote computacional de programação não-linear. Essa técnica, embora pareça apresentar uma boa precisão numérica, pode ser extremamente trabalhosa no que diz respeito à integração das funções  ${\widetilde f}_{\rm i}^{\rm k}$ . Além disso, a disponibilidade de um pacote computacional de programação não-linear eficiente e de caráter gerai constitui-se num outro fator que limita, em muito, a sua utilização.

Desse modo, surge a opção de se resolverem os subproblemas aproximadamente, e não exatamente como na técnica anterior, através de um processo iterativo cuja estratégia **E** seria composta pelos seguintes itens principais:

 $20^{\circ}$ 

(E.i) Aproximação de  $\widetilde{g}^{\mathbf{k}}$ , na vizinhança de um ponto  $\mathbf{w}^{\mathbf{l}}$ , por alguma outra função *mais* simples de se trabalhar,

(E.ii) Resolução do subproblema aproximado resultante para se obter uma direção factível de descida  $\mathbf{d}^{l+1}$  de  $\widetilde{\mathbf{g}}^{\mathbf{k}},$  e

(E.iii) Minimização de  $\widetilde{\mathbf{g}}^{\mathbf{k}}$  na direção d $^{l+1}$  de modo a se determinar um novo ponto factivel  $w^{l+1}$  melhor que o anterior, ou seja,  $\widetilde{g}^k(w^{l+1}) \in \widetilde{g}^k(w^l)$ .

Esse processo pode continuar até que não seja possível encontrar-se uma direção factível de descida  $\mathbf{d}^{l+1}$ , a partir de um  $\mathbf{w}^{l}$  específico, o qual, nesse caso, seria a solução aproximada de interesse.

Dessa forma pode-se afirmar que essa estratégia resume-se, basicamente, a uma determinação de pontos factíveis do tipo:

$$
\mathbf{w}^{l+1} = \mathbf{w}^l + \alpha_{l+1} \mathbf{d}^{l+1}
$$
 (3.10)

onde  $\texttt{d}^{l+1}$  é uma direção de descida de  $\widetilde{\textbf{g}}^{\textbf{k}}$  e  $\alpha_{l+1}$  é um escalar pertencente ao intervalo  $[0, 1]$  que minimiza  $\tilde{g}^k$  nessa direção.

Além disso, ressalta-se, também, que tal metodologia trabalha diretamente sobre a formulação original (3.4) do subproblema diagonalizado, gerando pontos dentro da região factível de modo que o valor da função objetivo está constantemente decrescendo. Esse é, sem dúvida, um aspecto positivo do algoritmo pois, se o processo iterativo terminar antes da solução final ser encontrada, pode-se utilizar o último ponto calculado como uma aproximação da solução, uma vez que ele é factivel. Porisso, os métodos baseados nessa estratégia pertencem à classe dos chamados métodos primais ou viáveis.

Entre as alternativas existentes para se fazer a aproximação de  $\tilde{g}^k$  na

metodologia descrita, destacam-se, no presente texto, as funções linean e *qu.ad '1.áüca.* 

## 3.2.1.1 Método de Frank-Wolfe (FW)

Pelo teorema do valor médio, é dado que se a função  $\tilde{g}^k$  é continuamente diferenciável numa região contendo um segmento de reta  $\left[\mathbf{w}^\text{I}\right]$  ,  $\mathbf{u}$ l, então existe um escalar  $\Theta \in [0, 1]$  tal que

$$
\widetilde{g}^{k}(u) = \widetilde{g}^{k}(w^{l}) + \nabla \widetilde{g}^{k}(w^{l} + \Theta.(u - w^{l}))^{t}.(u - w^{l})
$$
\n(3.11)

A fixação do valor de e em zero fornece uma aproximação linear conveniente para  $\tilde{g}^k$ , numa vizinhança de w<sup>1</sup>, correspondente ao plano tangente ao seu gráfico que passa por  $\mathbf{w}^{l}$ , sendo expresso por

$$
\widetilde{g}^{k}(u) \cong \widetilde{g}^{k}(w^{l}) + \nabla \widetilde{g}^{k}(w^{l})^{t} \cdot (u - w^{l})
$$
\n(3.12)

A aplicação dessa *aproximação tangencial* na estratégia E é fundamentalmente a idéia do método proposto por Frank e Wolfe (1956) para problemas de programação quadrática.

O fato do item (E.ii) resumir-se à resolução de um problema de programação linear, além de colocá-lo na classe dos métodos de linearizações, torna-se um grande atrativo para a sua utilização, especialmente com a disponibilidade do método Simplex apresentado por Dantzig (1963).

Sendo assim, observando-se que os termos constantes  $\tilde{g}^k(w^l)$  e  $\nabla \tilde{g}^k(w^l)^t$ . w de (3.12) podem ser omitidos numa formulação de programação linear, descreve-se o método de Frank-Wolfe, para a resolução de (3.4), do seguinte modo:

#### Passo 0 - Inicializações

Tomar um ponto inicial factível  $\bf w^0$  e fazer l  $\leftarrow$  0

Passo 1 - Cálculo da direção de descida

Determinar uma direção de descida  $\mathbf{d}^{l+1}$  =  $\mathbf{u}$  -  $\mathbf{w}^{l}$  através da resolução do seguinte problema de programação linear:

minimizar 
$$
\nabla \tilde{g}^{k}(\mathbf{w}^{l})^{t}.\mathbf{u} = \tilde{\mathbf{F}}^{k}(\mathbf{w}^{l})^{t}.\mathbf{u}
$$
  
em relação a  $\mathbf{u} \in \mathbb{K}$   
sujeito a  $\begin{cases} A.\mathbf{u} \geq \mathbf{b} \\ \mathbf{u} \geq 0 \end{cases}$  (3.13)

Passo 2 - Pesquisa linear

Determinar o escalar  $\alpha_{_{1+1}}$  a partir do *problema unidimensional* a seguir:

minimizar 
$$
\varphi(\alpha_{l+1}) = \tilde{g}^{k}(w^{l} + \alpha_{l+1} d^{l+1})
$$
  
em relação a  $\alpha_{l+1} \in [0, 1]$  (3.14)

## Passo 3 - Teste de parada

Se  $\alpha_{1+1} = 0$ então fazer  $\textbf{w}^{\text{*}} \leftarrow \textbf{w}^{\text{l}}$  e encerrar, senão fazer  $\textbf{w}^{l+1} \leftarrow \textbf{w}^{l}$  +  $\alpha_{l+1}$ . $\textbf{d}^{l+1}$ , 1  $\leftarrow$  1 + 1 e retornar ao <u>Passo 1</u>.

Em resumo vê-se que esse método faz uma minimização sucessiva de  $\tilde{g}^{\mathbf{k}}$  em direções factlveis de descida obtidas através da resolução de problemas lineares.

Minoux (1983) prova, detalhadamente, que a sequência  $\left\{ \begin{array}{c} w^{1} \end{array} \right\}$  gerada por esse processo iterativo converge para um ponto de mínimo local de (3.4), dado  $\it quaduev$  ponto inicial factível  $\bf w^0$   $\in$  K, desde que:

## CAPÍTULO 3. Metodologia

l  $\tilde{\tilde{{\bf g}}}^{\bf k}$  seja continuamente diferenciável, isto é,  $\tilde{\tilde{{\bf g}}}^{\bf k}$   $\in$  $\mathbb{U} = \{ u \in \mathbb{R}^n; A. u \ge b, u \ge 0 \}$  seja limitado, e  $\tilde{g}^{\mathbf{k}}(\mathbf{u}) \rightarrow +\infty$  quando  $\|\mathbf{u}\| \rightarrow +\infty$ . *c!,* 

Nota-se que essas condições não são estruturalmente muito exigentes, principalmente quanto a convexidade, representado, desse modo, uma vantagem dos *métodoõ.* Como desvantagem registra-se a necessidade de um ponto inicial factlvel para que se possa começar a execução do algoritmo. Essa é uma caracterlstica marcante e desvantajosa dessa classe de métodos (Luenberger, 1984 p. 323).

Zangwill (1969) demonstra, também, a convergência do Frank-Wolfe, enquanto que Florian e Los (1982), Friesz et al. (1984), Kennington (1980) e LeBlanc et al. (1975) apresentam algumas de suas aplicações práticas.

#### 3.2.1.2 Método da Sequência de Programas Quadráticos (SPQ)

Caso a função  $\tilde{g}^k$  tenha derivada segunda contínua ( $\tilde{g}^k \in C^2$ ) pode-se, devido ao tec*rema de Jaulon*, aproximá-la numa vizinhança de w<sup>1</sup> pela função quadrâtica descrita a seguir:

$$
\tilde{g}^{k}(u) \cong \tilde{g}^{k}(w^{l}) + \nabla \tilde{g}^{k}(w^{l})^{t} \cdot (u - w^{l}) + \frac{1}{2} \cdot (u - w^{l})^{t} \cdot \nabla^{2} \tilde{g}^{k}(w^{l}) \cdot (u - w^{l}) \qquad (3.15)
$$

Essa aproximação é mais estável que a tangencial, utilizada no método de Frank-Wolfe, principalmente nas vizinhanças da solução onde ocorre um predomlnio dos termos de segunda ordem sobre os de primeira que, nesse caso, são quase zero. As componentes do gradiente de  $\tilde{g}^k(u)$ , estando perto de zero, podem oscilar entre valores positivos e negativos, fazendo com que a direção

geométrica indicada por ele mude rapidamente, representando, portanto, uma situação instável (Zangwill, 1969).

Desse modo, com a aplicação da aproximação quadrática (3.15) na estratégia E descrita anteriormente, obtem-se uma extensão natural do Frank-Wolle que, assim como em Fletcher (1972), pode ser detalhada da seguinte forma:

#### Passo 0 - Inicializações

Tomar um ponto inicial factível  $\bf{w}^0$  e fazer  $l \leftarrow 0$ 

## Passo 1 - Cálculo da direção de descida

Determinar uma direção de descida  $\mathbf{d}^{l+1}$  =  $\mathbf{u}$  -  $\mathbf{w}^{l}$  através da resolução do seguinte problema de programação quadrática:

minimizar 
$$
\nabla \tilde{g}^{k}(w^{1})^{t}.u + \frac{1}{2} u^{t}.\nabla^{2} \tilde{g}^{k}(w^{1}).(u - 2.w^{1}) =
$$
  
\n $\tilde{F}^{k}(w^{1})^{t}.u + \frac{1}{2} u^{t}.\nabla \tilde{F}^{k}(w^{1}).(u - 2.w^{1})$   
\nem relação a  $u \in \mathbb{K}$   
\nsujeito a  $\begin{cases} A.u \geq b \\ u \geq 0 \end{cases}$  (3.16)

Passo 2 - Pesquisa linear

Determinar o escalar  $\alpha_{_{1+1}}$  a partir do *problema unidimensional* a seguir:

minimizar 
$$
\varphi(\alpha_{l+1}) = \tilde{g}^{k}(\mathbf{w}^{l} + \alpha_{l+1} \cdot \mathbf{d}^{l+1})
$$
  
em relação a  $\alpha_{l+1} \in [0, 1]$  (3.14)

Passo 3 - Teste de parada

Se 
$$
α_{1+1} = 0
$$
  
então fazer  $w^*$  ←  $w^1$  e encerrar,

senão fazer  $\textbf{w}^{l+1} \leftarrow \textbf{w}^{l} + \alpha_{l+1} \cdot \textbf{d}^{l+1}$ ,  $l \leftarrow l + 1$  e retornar ao <u>Passo 1</u>.

Observa-se que, assim como em <mark>(3.13)</mark>, os termos constantes  $\tilde{\textbf{g}}^{\textbf{k}}(\textbf{w}^{\textbf{l}})$ ,  $\nabla \tilde{g}^{k}(\mathbf{w}^{l})^{\mathbf{t}}$ .w<sup>1</sup> e  $\frac{1}{2}$ .(w<sup>1</sup>)<sup>t</sup>. $\nabla^{2} \tilde{g}^{k}(\mathbf{w}^{l})$ .w<sup>1</sup> de (3.15) foram omitidos na formulação (3.16).

A utilização da pesquisa linear, representada pelo Passo 2, evita que se tomem pontos, principalmente *longe* da solução, onde o valor da função objetivo cresça ao se fazer, simplesmente,  $\alpha_{_{1+1}} = 1$  (Luenberger, 1984).

Esse método é denominado de *método da Sequência de Programas Quadráticos* (SPQ) pois, como se nota, ele minimiza sucessivamente a função objetivo em direções factíveis de descida obtidas através da resolução de problemas quadráticos.

A idéia contida nele é, basicamente, a mesma do *método de Newton*, podendo, até mesmo, ser considerado um *método de Newton modificado* (Gill et al., 1981 e Luenberger, 1984). Essa classe de métodos é a mais eficiente, das disponíveis atualmente, para problemas de otimização com restrições não-lineares (Biggs, 1972 e Gill et al., 1988).

### 3.2.1.3 Método da Secante e da Posição Falsa

Um item importante dos algoritmos descritos anteriormente diz respeito ao passo da minimização unidimensional. O *Frank-Wolle* e a Sequência de Programao. Quadráticos, assim como vários outros métodos de otimização, reduzem, de alguma forma, problemas multidimensionais para um sequência de sucessivas pesquisas lineares. Por essa razão as técnicas de *line seanch* são consideradas a espinha dorsal dos algoritmos de programação não-linear.

 $\overline{c}$ 

#### CAPÍTULO 3. Metodologia

A minimização unidimensional exata, embora seja aparentemente simples, é, na realidade, quase tão dificil quanto a sua correspondente multidimensional. Por isso, observa-se a tentativa do desenvolvimento de vários métodos de otimização que não necessitem de uma busca unidirecional exata, ou que sejam, de alguma forma, independentes da precisão com que ela é feita. Entretanto, tais métodos não são totalmente aplicáveis para problemas difíceis, cuja função objetivo não é muito bem comportada (Gill e Murray, 1974).

De acordo com Mateus e Luna (1986), os métodos de pesquisa linear podem ser divididos, dependendo de seus objetivos, em:

(i) Método finitos ou de aprofundamento

São os que visam determinar um ponto que simplesmente decresça bastante o valor da função objetivo, sem, contudo, minimizá-la.

(ii) Métodos de reduções sucessivas de intervalos

São aqueles que procuram encontrar um ponto próximo ao ponto de mínimo, cercando-o dentro de um *interwalo de incerteza* e, progressivamente, reduzindo o seu tamanho até atingir uma precisão desejada.

A redução do *interwalo de incertega*, que efetivamente distingue os métodos dessa classe, pode ser feita, basicamente, através das seguintes estratégias:

(ii.l) avaliação da função em pontos especificas dentro do intervalo, acompanhada da comparação de suas magnitudes,

 $(ii.2)$  aproximação da função por uma mais simples (quadrática ou cúbica, por exemplo) que concorde exatamente com ela, e/ou com sua(s) derivada(s), num certo número de pontos, e cujo mínimo *é* facilmente obtido.

 $\sim$ 

A aproximação de  $\varphi(.)$ , definida em (3.14), por uma quadrática  $q(\alpha)$  que coincida com ela, e com suas derivadas primeira e segunda, num ponto  $\alpha_{_{{\rm I}}},\,$  pode ser descrita, pelo teorema de *Jaylon*, como

$$
q(\alpha) = \varphi(\alpha_1) + \varphi'(\alpha_1).(\alpha - \alpha_1) + \frac{1}{2} \varphi''(\alpha_1).(\alpha - \alpha_1)^2
$$
 (3.17)

Considerando-se que  $q''(\alpha)$  (= $\varphi'(\alpha_{\textrm{1}})$ ) é contínua, ou seja,  $q$   $\in$   $\mathcal{C}^2$ , e supondo-se que  $\varphi''(\alpha) \to 0$ , então, pelas condições necessárias e suficientes de segunda ordem, tem-se que  $\alpha_{_{1+1}}$  é um ponto de mínimo global de  $q(\alpha)$  se e somente se

$$
q'(\alpha_{l+1}) = \varphi'(\alpha_l) + \varphi''(\alpha_l).(\alpha_{l+1} - \alpha_l)^2 = 0
$$
 (3.18)

e, portanto,

$$
\alpha_{1+1} = \alpha_1 - \frac{\varphi'(\alpha_1)}{\varphi''(\alpha_1)}
$$
\n(3.19)

Substituindo-se  $\varphi''(\alpha)$  por

$$
\frac{\varphi'(\alpha_{l-1}) - \varphi'(\alpha_l)}{\alpha_{l-1} - \alpha_l} \tag{3.20}
$$

obtem-se a fórmula

$$
\alpha_{l+1} = \alpha_l - \varphi'(\alpha_l). \quad \frac{(\alpha_{l-1} - \alpha_l)}{(\varphi'(\alpha_{l-1}) - \varphi'(\alpha_l))}
$$
(3.21)

que, usada iterativamente, consiste no *método da secante* ou da interpolação linear.

Considerando-se, a partir de (3.14), que

$$
\varphi(\alpha) = \tilde{g}^{k}(\mathbf{w}^{l} + \alpha \mathbf{d}^{l+1})
$$
 (3.22)

$$
\mathbf{e}^{\mathbf{e}^{\mathbf{e}^{\mathbf{e}}}}
$$

e

$$
\varphi'(\alpha) = \nabla \tilde{g}^{k}(\mathbf{w}^{l} + \alpha \mathbf{d}^{l+1})^{t} \mathbf{d}^{l+1} = \tilde{\mathbf{F}}^{k}(\mathbf{w}^{l} + \alpha \mathbf{d}^{l+1})^{t} \mathbf{d}^{l+1}
$$
(3.23)

conclue-se que (3.21) pode ser escrita, também, como

$$
\alpha_{l+1} = \alpha_l - \nabla \tilde{g}^{k}(a)^{t} \cdot d^{l+1} \cdot \frac{(\alpha_{l-1} - \alpha_l)}{(\nabla \tilde{g}^{k}(b) - \nabla \tilde{g}^{k}(a))^{t} \cdot d^{l+1}}
$$
(3.24)

ou

$$
\alpha_{l+1} = \alpha_l - \tilde{F}^{k}(a)^{t} \cdot d^{l+1} \cdot \frac{(\alpha_{l-1} - \alpha_l)}{(\tilde{F}^{k}(b) - \tilde{F}^{k}(a))^{t} \cdot d^{l+1}}
$$
(3.25)

onde,  $a = w^{l} + \alpha_{l} d^{l+1}$  e  $b = w^{l} + \alpha_{l-1} d^{l+1}$ .

Comparando-se (3.19) com (3.21), vê-se que a última utiliza menos informações de mais pontos, enquanto a primeira, que é a base do método de *HeJJJtcn,* usa mais informações de menos pontos. Por essa razão, conclui-se que o método da secante é mais adequado para problemas cuja função têm um cálculo trabalhoso. Um outro aspecto a ser salientado é a independência existente, em ambas as fórmulas, entre  $\alpha_{_{1+1}}$  e  $\varphi(\alpha_{_{1}})$ .

Tanto o método da *secante*, quanto o de *Newton*, necessitam de um ponto inicial suficientemente próximo da solução para que convirjam a uma ordem de aproximadamente 1,618 e de no minimo 2, respectivamente (Luenberger, 1984).

Analisando-se a expressão **(3.21),** conclue-se que pode ocorrer extrapolação, isto é,  $\alpha_{_{1+1}} > \alpha_{_{1}}$  ou  $\alpha_{_{1+1}} < \alpha_{_{1-1}}$ , desde que  $\varphi'(\alpha_{_{1-1}})$  e  $\varphi'(\alpha_{_{1}})$ tenham o mesmo sinal.

## CAPÍTULO 3. Metodologia

que  $\alpha_{_{1+1}}$  receba o valor do ponto,  $\alpha_{_{1-1}}$  ou  $\alpha_{_{1}}$ , cujo sinal da derivada primeira,  $\varphi'(\alpha_{i-1})$  ou  $\varphi'(\alpha_i)$ , seja o mesmo que  $\varphi'(\alpha_{i+1})$ . Com isso tem-se o *método da* pooição falsa que, embora tenha sua convergência assegurada, ela se processa a uma taxa linear (Gill et ai., 1981).

Vários outros métodos de *pesquisa linear* podem ser encontrados, por exemplo, em Avriel (1976), Gill et ai. (1981), Mateus e Luna (1986), Minoux (1983), Luenberger (1984) e Zangwill (1969).

#### 3.2.2 Algoritmo detalhado

Uma vez concluída a descrição dos métodos destinados à resolução dos subproblemas diagonalizados, o algoritmo do método da diagonalização adquire o seguinte aspecto:

# Passo 0 - Inicializações

Tomar um ponto inicial factível  $x^0$  e fazer k  $\leftarrow$  0.

Passo 1 - Diagonalização

Aproximar a função  $F(x)$  por  $\tilde{F}^k(x)$  definida como

$$
\mathbf{F}^{\mathbf{k}}(\mathbf{x}) \cong \widetilde{\mathbf{F}}^{\mathbf{k}}(\mathbf{x}) = (\widetilde{\boldsymbol{f}}_1^{\mathbf{k}}(\mathbf{x}), \dots, \widetilde{\boldsymbol{f}}_1^{\mathbf{k}}(\mathbf{x}), \dots, \widetilde{\boldsymbol{f}}_n^{\mathbf{k}}(\mathbf{x}))
$$
(3.3)

 $\overline{10}$ 

onde  $\widetilde{f}_i^k(\mathbf{x}) = f_i(x_i^k, \dots,$  $x_{i-1}^{k}$ ,  $x_{i}$  $x_{i+1}^{k}$ , ...,  $x_{n}^{k}$  para i = 1, ..., n

Passo 2 - Resolução do subproblema diagonalizado Obter  $\mathbf{x}^{k+1}$ , solução de

CAPÍTULO 3. Metodologia

minimizar 
$$
\tilde{g}^{k}(\mathbf{x}^{k+1}) = \int_{0}^{\mathbf{x}^{k+1}} \tilde{f}^{k}(\mathbf{x}).d\mathbf{x} = \sum_{i=1}^{n} \int_{0}^{\mathbf{x}^{k+1}_{i}} \tilde{f}_{i}^{k}(\mathbf{x}).d\mathbf{x}_{i}
$$
  
em relação a  $\mathbf{x}^{k+1} \in \mathbb{K}$   
sujeito a  $\begin{cases} A.\mathbf{x}^{k+1} \geq \mathbf{b} \\ \mathbf{x}^{k+1} \geq 0 \end{cases}$  (3.4.2)

através de:

Opção 1 - Integração Explícita (IE)

Integrar as funções  $\tilde{\bm{f}}^{\textbf{k}}_{\textbf{i}},$  para i=1, ... ,n, e resolver diretamente o problema resultante.

Opção 2- Frank-Wolfe (FW) ou Sequência de Programas Quadráticos (SPQ) Passo 2.0 - Inicializações Fazer  $w^0 \leftarrow x^k$  e  $l \leftarrow 0$ .

Passo 2.1 - Cálculo da direção de descida

Determinar a direção de descida  $\mathbf{d}^{l+1}$  =  $\mathbf{u}$  -  $\mathbf{w}^{l}$  a partir da resolução do seguinte problema de programação

Opção 2.1.a - linear (FW)  
\nminimizar 
$$
\nabla \tilde{g}^{k}(w^{l})^{t} \cdot u = \tilde{F}^{k}(w^{l})^{t} \cdot u
$$
  
\nem relação a u  $\in \mathbb{K}$   
\nsujeito a  $\begin{cases} A.u \ge b \\ u \ge 0 \end{cases}$  (3.13)

ou

Opção 2.l.b - quadrática (SPQ)

minimizar 
$$
\nabla \tilde{g}^{k}(w^{l})^{t} u + \frac{1}{2} u^{t} \nabla^{2} \tilde{g}^{k}(w^{l}) (u - 2w^{l}) =
$$
  
\n $\tilde{F}^{k}(w^{l})^{t} u + \frac{1}{2} u^{t} \nabla \tilde{F}^{k}(w^{l}) (u - 2w^{l})$   
\nem relação a u ∈ K  
\nsujeito a  $\begin{cases} A.u \ge b \\ u \ge 0 \end{cases}$  (3.16)

 $\label{eq:2.1} \mathcal{L}(\mathcal{L}^{\text{max}}_{\text{max}}(\mathcal{L}^{\text{max}}_{\text{max}})) \leq \frac{1}{2} \sum_{i=1}^{n} \mathcal{L}^{\text{max}}_{\text{max}}(\mathcal{L}^{\text{max}}_{\text{max}})$ 

Passo 2.2 - Pesquisa linear

| Passo 2.2.a                                                | - Inicializações |
|------------------------------------------------------------|------------------|
| Fazer $\alpha_{l-1} \leftarrow 0, \alpha_l \leftarrow 1$ . |                  |

Passo 2.2.b - Teste do sentido da direção Se  $\tilde{F}^{k}(w^{l})^{t}$ .d<sup>1+1</sup> > 0 ou  $\tilde{F}^{k}(u)^{t}$ .d<sup>1+1</sup> <  $\tilde{F}^{k}(w^{l})^{t}$ .d<sup>1+1</sup> < 0

então fazer  $\alpha_{1+1} \leftarrow 0$  e encerrar a pesquisa linear.

Passo 2.2.c - Determinação de *a*  1+1

Calcular  $\alpha$ <sub>1+1</sub> através de

$$
\alpha_{l+1} = \alpha_l - \tilde{F}^{k}(a)^{t} \cdot d^{l+1} \cdot \frac{(\alpha_{l-1} - \alpha_l)}{(\tilde{F}^{k}(b) - \tilde{F}^{k}(a))^{t} \cdot d^{l+1}}
$$
(3.25)

onde,  $a = w^1 + \alpha_1 d^{1+1} e b =$ 

Passo 2.2.d - Teste de parada da pesquisa linear

Se  $|\tilde{F}^{k}(w^{l} + \alpha_{l+1}^{l}, d^{l+1})^{t}, d^{l+1}| \leq \epsilon$ , onde  $\epsilon$  é uma tolerância pré-estabelecida,

então encerrar a pesquisa linear senão se  $\tilde{F}^k(w^l + \alpha_{l+1} d^{l+1})^t d^{l+1} > 0$ então fazer  $\alpha_1 \leftarrow \alpha_{1+1}$  e ir ao <u>Passo 2.2.c</u>,

 $\overline{1}$ 

senão fazer  $\alpha_{_{1-1}} \leftarrow \alpha_{_{1+1}}$  e ir ao <u>Passo 2.2.c</u>.

Passo 2.3 - Teste de parada da resolução do subproblema diagonalizado

Se  $\alpha_{1+1} \leq \varepsilon$ , onde  $\varepsilon$  é uma tolerância pré-estabelecida,

então fazer  $\mathbf{x}^{k+1} \leftarrow \mathbf{w}^* \leftarrow \mathbf{w}^l$  e encerrar a resolução do subproblema diagonalizado,

senão fazer  $\textbf{w}^{l+1} \leftarrow \textbf{w}^{l}$  +  $\alpha_{l+1} \cdot \textbf{d}^{l+1}$ , l  $\leftarrow$  l + l e retornar ao Passo 2.1.

Passo 3 - Teste de parada do método da diagonalização

Se max  $\left\{ |x_i^{k+1} - x_i^{k}|, \text{ para } i=1, ..., n \right\} \left\langle \varepsilon, \text{ onde } \varepsilon \text{ é uma tolerância} \right\}$ pré-estabelecida,

então fazer  $x^* \leftarrow x^{k+1}$  e terminar, senão fazer  $k \leftarrow k + 1$  e retornar ao Passo 1.

## 3.3 Métodos de aproximações lineares

Um outro grupo de métodos iterativos, não menos importante que o anterior e que também pode ser empregado para se resolver o problema (3.1), tem seu fundamento na seguinte aproximação linear de  $F$  em  $x^k$ , a uma dada iteração k:

$$
\mathbf{F}^{\mathbf{k}}(\mathbf{x}) \cong \overline{\mathbf{F}}^{\mathbf{k}}(\mathbf{x}) = \mathbf{F}(\mathbf{x}^{\mathbf{k}}) + A(\mathbf{x}^{\mathbf{k}}).(\mathbf{x} - \mathbf{x}^{\mathbf{k}})
$$
 (3.26)

onde  $A(x^k)$  é uma matriz simétrica específica.

Um fato importante, que decorre dessa definição, é que o jacobiano de  $\bar{F}^k$ , por ser igual a  $A(x^{k})$ , é, também, simétrico.

Os subproblemas de uma metodologia baseada em (3.26) são, aparentemente,

semelhantes aos subproblemas (3.4) do *método da diagonalização* uma vez que eles possuem o seguinte aspecto:

minimizar 
$$
\bar{g}^{k}(\mathbf{x}^{k+1}) = \int_{0}^{\mathbf{x}^{k+1}} \bar{F}^{k}(\mathbf{x}).d\mathbf{x}
$$
  
em relação a  $\mathbf{x}^{k+1} \in \mathbb{K}$   
sujeito a  $\left\{ A \cdot \mathbf{x}^{k+1} \geq b \right\}$   
 $\mathbf{x}^{k+1} \geq 0$  (3.27)

Todavia, com um pouco de cálculo, observa-se que  $\bar{g}^k$  pode ser escrito como

$$
\overline{g}^{k}(\mathbf{x}^{k+1}) = \int_{0}^{\overline{\mathbf{x}}^{k+1}} \overline{F}^{k}(\mathbf{x}).\mathrm{d}\mathbf{x} = \int_{0}^{\overline{\mathbf{x}}^{k+1}} (F(\mathbf{x}^{k}) + A(\mathbf{x}^{k}).(\mathbf{x} - \mathbf{x}^{k})).\mathrm{d}\mathbf{x} =
$$
\n
$$
= (F(\mathbf{x}^{k}) - A(\mathbf{x}^{k}).\mathbf{x}^{k})^{\mathrm{t}}.\mathbf{x}^{k+1} + \frac{1}{2} \cdot (\mathbf{x}^{k+1})^{\mathrm{t}}.A(\mathbf{x}^{k}).\mathbf{x}^{k+1} =
$$
\n
$$
= F(\mathbf{x}^{k})^{\mathrm{t}}.\mathbf{x}^{k+1} + \frac{1}{2} \cdot (\mathbf{x}^{k+1})^{\mathrm{t}}.A(\mathbf{x}^{k}).(\mathbf{x}^{k+1} - 2.\mathbf{x}^{k}) \qquad (3.28)
$$

Com isso, os métodos de aproximações lineares destinados à resolução de (3.1) podem ser descritos a partir do seguinte algoritmo:

## Passo 0 - Inicializações

Tomar um ponto inicial factível  $x^0$  e fazer k  $\leftarrow$  0.

## Passo 1 - Aproximação linear

Aproximar a função  $F(x)$  por  $\overline{F}^k(x)$  definida como

$$
\mathbf{F}^{\mathbf{k}}(\mathbf{x}) \cong \mathbf{\bar{F}}^{\mathbf{k}}(\mathbf{x}) = \mathbf{F}(\mathbf{x}^{\mathbf{k}}) + A(\mathbf{x}^{\mathbf{k}}).(\mathbf{x} - \mathbf{x}^{\mathbf{k}})
$$
 (3.22)

onde  $A(x^k)$  é uma matriz simétrica específica.

Passo 2 - Resolução do subproblema aproximado

0bter  $x^{k+1}$  através da resolução do seguinte *problema de programação qua.drtátú:;a:* 

minimizar 
$$
F(x^{k})^t \cdot x^{k+1} + \frac{1}{2} \cdot (x^{k+1})^t \cdot A(x^k) \cdot (x^{k+1} - 2 \cdot x^k)
$$
  
em relação a  $x^{k+1} \in \mathbb{K}$   
sujeito a  $\begin{cases} A \cdot x^{k+1} \geq b \\ x^{k+1} \geq 0 \end{cases}$  (3.29)

Passo 3 - Teste de parada

Se max  $\left\{ |x_i^{k+1} - x_i^k|, \text{ para } i=1, ..., n \right\} \leq \varepsilon, \text{ onde } \varepsilon \text{ é uma tolerância}$ pré-estabelecida,

então fazer  $x^* \leftarrow x^{k+1}$  e terminar, senão fazer  $k \leftarrow k + 1$  e retornar ao Passo 1.

Entre as definições que podem ser dadas à matriz  $A(x^{k})$  destacam-se, nessa dissertação, duas de maior interesse prático.

A primeira delas, correspondente ao *método de Jacobi linearizado*, resume-se em fazer com que  $A(x^{k}) = diag(\nabla F(x^{k}))$ .

Do ponto de vista econômico, esse método assume que o preço de mercado de cada bem responde apenas à variação de seu nivel de oferta/demanda, desprezando, com isso, o efeito da variação da oferta/demanda dos demais bens da economia.

Sua convergência local para a solução  $x^*$  de (3.1) ocorre desde que:

- (i) F seja continua,
- (ii) IK seja convexo e fechado,

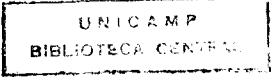

(iii) F seja continuamente diferenciável numa vizinhança de  $\mathbf{x}^*$ ,

$$
\frac{\partial f_1}{\partial x_1} (x^*) > 0, \text{ para } i = 1, ..., n \text{ e}
$$
  

$$
[D^{-1/2} \cdot B \cdot D^{-1/2}]_2 < 1
$$
 (3.7)

onde  $D = diag (\nabla F(x^*)) e B = \nabla F(x^*) - diag (\nabla F(x^*))$ .

A demonstração dessas condições locais, e das globais, que as generalizam, é feita por Pang e Chan (1982). Um exemplo da aplicação prâtica desse método em problemas de equilíbrio de tráfego pode ser encontrado em Oliveira (1989).

Não é demais frisar-se que embora as matrizes  $\nabla \tilde{F}^k$  (diagonalização) e A (Jacobi linearizado) sejam diagonais, esse fato decorre de ações conceitualmente diferentes.

No primeiro método, a diagonalização de VF é obtida através da aproximação de F por uma função  $\tilde{F}^k$  cujo jacobiano é diagonal. O método de Jacobi linearizado, por sua vez, mesmo sendo fundamentado numa aproximação  $\bar{F}^k$ de F, diagonaliza VF simplesmente desprezando os termos não nulos que estão fora de sua diagonal principal.

Uma outra forma possível de se definir a matriz  $A(\mathbf{x}^{\mathbf{k}})$  =  $\left[\mathbf{a}_{_{\mathbf{i}}}\right]$  é através de aproximações simétricas de  $\nabla F(x^k)$  tais como:

$$
a_{ij} = \frac{\left(\frac{\partial f_i}{\partial x_j} + \frac{\partial f_j}{\partial x_i}\right)}{2}
$$
 para i,j = 1, ..., n (3.30)

e

$$
a_{ij} = \min \left\{ \frac{\partial f_1}{\partial x_j}, \frac{\partial f_j}{\partial x_i} \right\} \text{ para } i, j = 1, ..., n \quad (3.31)
$$

Isso dá origem a métodos do tipo quase-Newton que, sob a ótica econômica, baseiam-se no suposição que o efeito dos preços cruzados é igual.

Estudos de convergência local e global podem ser encontrados, assim como nos casos anteriores, no trabalho de Pang e Chan (1982).

#### 3.4 Considerações finais

Comparando-se o algoritmo proposto para o método da diagonalização com o dos métodos de aproximações lineares, nota-se que o segundo é sensivelmente mais simples que o anterior. Dessa forma, embora as aproximações lineares sejam, teoricamente, menos eficientes que as não-lineares, na prática elas são mais fáceis de serem programadas.

Afora isso, observa-se uma grande similaridade entre os problemas (3.13), (3.16) e (3.29), o que, sem dúvida, pode ser explorado numa implementação computacional desses métodos.

As criticas feitas por alguns autores aos métodos descritos nesse capitulo são, basicamente, de cunho filosófico, uma vez que eles põem em dúvida a validade prática das aproximações realizadas. Por outro lado, o desempenho computacional que apresentam nas situações de interesse, apesar da rigidez de suas condições suficientes de convergência, acaba se contrapondo a esse ceticismo, fazendo com que eles sejam cada vez mais estudados e desenvolvidos tanto em termos teóricos quanto práticos (Florian e Spiess, 1982).

Além dos métodos apresentados nesse capitulo, existe na literatura uma outra série de técnicas, com as mais diferentes estratégias, que também podem ser empregadas, ou pelo menos tentadas, para se resolver o problema (3.1). Como exemplo cita-se o trabalho de Carey (1977).

# **CAPfTULO 4**

#### **Implementação Computacional**

Este capitulo contém uma descrição do sistema OTIMIZA desenvolvido para o cálculo do equilíbrio econômico, baseado nos métodos de otimização apresentados anteriormente.

## **4.1 Descrição Geral**

Tendo o objetivo principal de determinar numericamente o ponto de equilíbrio econômico, através de uma formulação de otimização, desenvolveu-se um sistema em FORTRAN no computador VAX 11/785 (VMS 4.5) instalado no Centro de Computação da UNICAMP.

Os aspectos formais da linguagem utilizada, além de vários tópicos relativos à eficiência de sua programação, podem ser encontrados em Digital Equipament Corporation (1984a, 1984b) e Control Data Corporation (1985).

A peculiaridade dos problemas de equilíbrio econômico reside no fato, relatado no capítulo 2, que a sua função objetivo nem sempre está bem definiéa devido à não integrabilidade das funções que representam, economicamente, a demanda inversa.

Sendo assim, fez-se uma implementação computacional dos métodos de aproximações descritos no capitulo anterior, de modo a mostrar o emprego àa otimização nessa classe de problemas, mesmo quando isso não seja, num primeiro instante, possível.

Embora essa tenha sido a motivação principal do sistema desenvolvido,

dO

evitou-se, contudo, a particularização demasiada de seu ambiente para permitir a sua utilização em outras aplicações de interesse cuja formulação seja semelhante à do equillbrio.

Dessa forma pode-se definir o OTIMIZA como sendo um sistema computacional baseado em métodos de otimização e orientado para a resolução de problemas do seguinte tipo:

minimizar 
$$
g(x)
$$
  
\nem relação a  $x \in K$  (4.1)  
\nsujeito a  
\n
$$
\begin{cases}\nA.x \ge b \\
1 \le x \le u\n\end{cases}
$$

onde,

 $A \in \mathbb{R}^{m \times n}$  $\mathbf{b} \in \mathbb{R}^m$ 1,  $u \in \mathbb{R}^n$ 

 $g: K \subset R^n \to R$ 

Os métodos sobre os quais se fundamenta o OTIMIZA são identificados como:

Métodos de aproximações não-lineares O - Método da Diagonalização com Integração Explícita (IE) 1 - Método da Diagonalização com Frank-Wolfe (FW) ou Sequência de Programas Quadráticos (SPQ)

Métodos de aproximações lineares

2 - Método de Jacobi linearizado

31- Método da Simetrização com média aritmética (equação 3.30)

32- Método da Simetrização com minimo (equação 3.31)

Conforme já fora salientado no final do capitulo 3, existe uma grande similaridade estrutural entre esses dois grandes grupos de métodos. A diferença básica, decorrente do tipo de aproximação feita, está na resolução do subproblema resultante.

No caso do método da diagonalização esse item é bem abrangente, variando desde a resolução de um problema de programação não-linear qualquer (IE) até a resolução iterativa de uma sequência de programas quadráticos (SPQ) ou lineares (FW), acompanhada de pesquisas lineares.

Nos métodos de aproximações lineares, entretanto, esse passo resume-se à resolução pura e simples de um problema quadrático.

Desse modo, a utilização de um único pacote computacional capaz de resolver tanto problemas lineares como quadráticos e não-lineares quaisquer, permitiu que em apenas uma estrutura algorítmica se encaixassem todos os métodos desejados.

O sistema escolhido para essa tarefa foi o MINOS (Modular In-core Nonlinear Optimization Code), desenvolvido por Murtagh e Saunders (1978, 1983), devido à sua disponibilidade na biblioteca de programas do VAX e, principalmente, por sua aplicabilidade e eficiência na resolução de problemas de otimização, como atestam Friesz et al. (1984), Gill et al. (1981, 1988), Harker (1984) e Rowse (1981).

Basicamente, pode-se descrever o MINOS como sendo um pacote computacional, escrito em FORTRAN, destinado à resolução de problemas de otimização grandes e esparsos, onde a função objetivo e as restrições podem ser lineares ou não-lineares, ou uma mistura de ambas. No caso de funções não-lineares, elas devem ser suaves.

 $\mathbf{r}$ 

A entrada de dados no MINOS, na forma como ele é utilizado no OTIMIZA, é feita através de dois arquivos de dados (SPECS.MNS *e* MPS.MNS) *e* uma subrotina (FUNOBJ).

O SPECS.MNS contém informações a respeito da natureza do problema a ser resolvido *e* do modo como a solução deve ser obtida, permanecendo inalterado durante toda a execução do sistema. Seu formato é relativamente livre.

O MPS. MNS define as restrições do problema *e* os coeficientes da parte linear da função objetivo, podendo ser atualizado, pelo sistema, durante a sua execução. Apresenta um formato bem rígido.

O próprio OTIMIZA se encarrega da montagem desses arquivos a partir das informações fornecidas pelo usuário e das que ele mesmo estipula, visando, com isso, facilitar a sua utilização e assegurar a perfeita entrada de dados no MINOS.

A subrotina FUNOBJ é responsável pelo cálculo do valor e do gradiente da parte não-linear da função objetivo que, nesse caso, pode ser uma quadrática ou uma não-linear qualquer. Ela utiliza a subrotina DERIVADAS para obter os valores de **g** e V**g** na diagonalização com IE, e de V $g^k$  e V $^2g^k$  nos demais métodos, com exceção da diagonalização com FW que só necessita do primeiro.

 $\acute{E}$  no nível dessas subrotinas que se processa o Passo 1 dos métodos implementados, correspondente à aproximação linear/não-linear da função F.

Enquanto a DERIVADAS é fornecida pelo usuário, a FUNOBJ é parte integrante do OTIMIZA e não pode ser alterada externamente.

O sistema tem sua execução encerrada, ou interrompida, quando o método escolhido converge, ou o número máximo de iterações permitida para a resolução do problema é alcançada. Esse valor, definido pelo usuário, representa a

 $\mathbf{c}$ 

quantidade máxima de aproximações lineares/não-lineares da função objetivo **g(x)** que podem ser feitas para que a solução seja encontrada.

Desse modo, evita-se um gasto excessivo de tempo na hipótese de ocorrer divergência, ciclagem ou lentidão demasiada de convergência.

A precisão utilizada nos testes de convergência durante o programa é única e estipulada pelo usuário.

Os valores numéricos reais são de precisão simples, definidos como REAL\*4 no FORTRAN/VAX.

### **4.2 Ponto inicial**

O ponto inicial efetivamente utilizado é obtido através de um processo iterativo que consiste em aproximar a função g(x) linearmente/não-linearmente e resolver o problema resultante, até que se chegue a uma direção factivel de descida.

Uma vez atingido tal objetivo começa-se, verdadeiramente, a executar o método escolhido.

Observa-se que o ponto inicial, conseguido dessa forma, representa a extremidade esquerda de um intervalo factivel de busca, pertencente a uma direção de descida de g(x).

Com isso, procura-se evitar que um ponto infactível, ou não contido numa direção de descida, seja empregado para a partida do método.

O ponto que serve de base para a determinação da primeira aproximação é fornecido pelo usuário, sendo que o número de iterações efetuadas nesse procedimento não é contabilizado para fins de interrupção do programa.

Como norma geral, sugere-se o fornecimento de dados iniciais apenas às

 $\mathbf{r}$ 

variáveis que não podem se anular.

### 4.3 Resolução dos Subproblemas

Conforme já fora destacado anteriormente, a resolução dos subproblemas aproximados tem, na utilização do MINOS, o seu trunfo principal. Em qualquer dos métodos implementados, ele é sempre chamado uma vez a cada iteração desse passo.

Na diagonalização com integração expllcita e nos métodos de aproximações lineares, a resolução de cada subproblema, por ser composta de apenas uma iteração, se confunde com o emprego do MINOS que, nessa situação, é o total responsável por esse item tão importante dos algoritmos.

As outras variantes do método da diagonalização, entretanto, apresentam um cenário diferente do anterior uma vez que a resolução de cada subproblema é feita, como um todo, de forma iterativa. As chamadas do MINOS não são, como antes, as únicas responsáveis por esse tópico, mas se fazem acompanhar de buscas unidimensionais.

O número de iterações do FW ou da SPQ entre duas diagonalizações consecutivas  $\tilde{g}^k$  de g é limitado a um valor máximo estabelecido pelo próprio usuário.

Isso é feito com o propósito de se evitar um esforço excessivo na resolução dos primeiros subproblemas, possibilitando, de outro modo, que os últimos sejam completamente solucionados.

É importante salientar-se que a opção pelo método 1 (diagonalização com FW ou SPQ) não determina, explicitamente, qual dos métodos (FW ou SPQ) deve ser empregado na resolução dos subproblemas. Isso fica implícito a partir das

informações fornecidas na entrada dos dados do problema.

Um item muito importante dentro desse contexto, é o número de variáveis a serem tratadas como não-lineares pelo MINOS.

É óbvio que se tal valor for fixado em zero, o Frank-Wolfe será utilizado para esse fim, não sendo necessário, portanto, que seja fornecido o hessiano da função diagonalizada.

Caso contrário, é assumido que o método a ser empregado é o da SPQ, havendo, desse modo, a exigência da entrada do hessiano. Isso não impede, todavia, que se utilize o Frank-Wolfe nessa situação, bastando, para tanto, fazer o hessiano igual a zero.

Desse modo, embora a função objetivo diagonalizada seja, supostamente, uma quadrática, na prática ela é linear.

Uma primeira diferença existente entre esse modo de utilização do Frank-Wolfe e o anterior, decorre da forma como o MINOS resolve os problemas correspondentes à determinação das direções factíveis de descida.

Enquanto o método *simplex primal*, proposto por Dantzig (1963), é aplicado nos programas lineares, no caso não-linear ocorre uma combinação entre os algoritmos quase Newton e gradiente reduzido, sugeridos, respectivamente, por Wolfe (1962) e Davidson (1959).

Isto acaba, entretanto, tornando-se irrelevante no caso do Frank-Wolfe pois, segundo Murtagh e Saunders (1983, p.2), essas metodologias são essencialmente equivalentes quando a função objetivo é linear.

As duas formas de utilização do Frank-Wolfe distinguem-se, também, no modo de fornecimento da função objetivo ao MINOS. Enquanto na primeira isso é feito exclusivamente pelo MPS. MNS, na segunda tal encargo é de

responsabilidade, também, da subrotina FUNOBJ.

Apesar dessas considerações, é importante ressaltar que a atualização frequente do arquivo MPS.MNS não está vinculada apenas à ausência de variáveis não-lineanes na função objetivo. Ela relaciona-se, também, com a canalização das variáveis do problema, representada pelos vetores 1 *e* **u em (4.1),** pois, como foi citado no capitulo anterior, uma das hipóteses de convergência local do Frank-Wolfe é a limitação da região factível.

O MINOS, dentre as especificações do problema que podem ser fixadas no SPECS.MNS, possui duas que visam estipular um valor máximo (mais infinito) e um mínimo (menos infinito) atingível pelas variáveis ilimitadas parcial e totalmente.

Sendo assim, uma forma simples de diminuir a *liberdade* dessas variáveis é através do estabelecimento de valores adequados à realidade do problema para o  $mais$  e o *menos infinito*.

Desse modo, obtem-se uma canalização implícita das variáveis e, consequentemente, a limitação da região factível, não havendo, para tanto, necessidade de atualização do arquivo MPS.MNS a cada chamada do MINOS.

A fixação explícita de limites às variáveis ilimitadas parcial e totalmente é um outro procedimento que pode ser aplicado nesse caso. Todavia, cabe ressaltar que embora esse procedimento também desobrigue a repetida correção do MPS.MNS, ele é mais trabalhoso que o anterior *e* requer um maior conhecimento do problema. Um ponto a ser observado nessas duas estratégias é a rigidez dos limites, implícitos ou explícitos, fixados pelo usuário na entrada dos dados no programa.

Dentro deste contexto existe ainda uma terceira técnica que pode ser

 $c<sub>c</sub>$ 

utilizada pelo OTIMIZA. Nela o limite inferior (superior) originariamente livre, de uma determinada variável, é igualado ao valor assumido por ela na iteração anterior menos (mais) uma certa constante, fornecida pelo usuário, denominada de *cerca*.

Isso dá origem a um processo dinâmico de fixação das canalizações para as variáveis parcial e totalmente ilimitadas, requerendo, portanto, a atualização do MPS.MNS a cada chamada do MINOS.

Para que tal procedimento seja realmente efetuado pelo sistema, a despeito da utilização dos dois anteriores, é preciso que o valor fornecido para a cerca seja positivo e exista, pelo menos, uma variável sem limitante inferior e/ou superior finito.

A adição de limites explicitas às variáveis do problema é aplicada, por exemplo, em dois algoritmos, propostos por Friesz et al. (1984), que empregam o Frank-Wolfe como passo intermediário para o cálculo do equillbrio espacial de preços.

Mesmo que a limitação da região factível não seja requerida para a convergência do método da SPQ, as técnicas de canalização descritas acima podem ser utilizadas da mesma forma.

#### 4.4 Pesquisa linear

A pesquisa linear empregada no FW e na SPQ foi dotada de alguns artifícios computacionais para torná-la tão rápida quanto precisa.

O comprimento dos intervalos de busca é reduzido em 47. a partir de sua extremidade direita, a fim de se evitarem problemas numéricos de divisão por zero, decorrentes do uso direto dos resultados provenientes do MINOS.

Suas *iterações normais*, baseadas no *método da posição falsa*, podem ser relaxadas, possibilitando, desse modo, uma aceleração do processo.

Cada *iteração relaxada* é obtida através da multiplicação do passo médio de um número de iterações normais, fixado pelo usuário, por um fator especifico definido, também, na entrada de dados.

A pesquisa linear é encerrada quando a derivada da função aproximada, ou o passo efetuado, estiverem dentro da precisão desejada no problema.

Cabe salientar aqui que o termo paoso, utilizado acima, representa a diferença entre os resultados de duas itenações normais consecutivas.

O número de iterações, incluindo as normais e as relaxadas, é limitado a um valor máximo estipulado na entrada de dados. Caso essa quantidade seja atingida, a busca unidimensional é interrompida.

### **4.5 Entrada de dados**

A entrada de dados no sistema é feita através de um único arquivo, tipo texto, denominado OTIMIZA.DAT, a partir do qual são extraídas as informações necessárias durante sua execução, bem como gravados os arquivos SPECS.MNS *e*  MPS.MNS.

Seu conteúdo, obedecendo a uma estrutura relativamente fixa, é composto pelos seguintes dados:

Nome do problema **Cerca** Relaxação Iterações para relaxação

co

Número máximo permitido

de aproximações lineares/não-lineares

de subproblemas

de pesquisas lineares

Precisão

Frequência de impressão

de aproximações lineares/não-lineares

de cada subproblema

Limitante supremo (+infinito)

Limitante ínfimo (-infinito)

Eco dos dados matriciais de entrada

Número de linhas de A, Número de colunas de A, Número de variáveis não-lineares

Número de elementos não-nulos de *A*  Linha, Coluna, Valor dos elementos não-nulos de *A*  Número de elementos não-nulos de b Linha, Valor dos elementos não-nulos de b Número de limites inferiores distintos de -infinito Variável, Valor dos limites inferiores distintos de -infinito Número de limites superiores distintos de +infinito Variável, Valor dos limites superiores distintos de +infinito Número de componentes não-nulas do ponto inicial fornecido Variável, Valor das componentes não-nulas do ponto inicial fornecido Especificações adicionais do MINOS

A partir dessas informações, e das que ele fixa, o sistema grava o

 $\mathbf{c}$ 

seguinte conjunto de parâmetros no SPECS. MNS:

- MINIMIZE (tipo de otimização);
- \* OBJECTIVE=OBJl (nome da parte linear da função objetivo);
- \* RHS=RHSI (nome do vetor **b**);
- \* BOUNDS=BOUND1 (nome do conjunto de limites inferiores e superiores); ROWS= superestimativa do número de linhas da matriz *A;*  COLUMNS= superestimativa do número de colunas da matriz A; ELEMENTS= superestimativa do número de elementos não-nulos de *A;*  LOWER BOUND= menos infinito; UPPER BOUND= mais infinito;
- MPS FILE=25 (número do arquivo MPS.MNS); SCALE=YES (escalamento das variáveis e restrições lineares); SOLUTION=NO (suspensão da impressão dos resultados finais); NONLINEAR VARIABLES= número de variáveis não-lineares; SUPERBASICS LIMIT= superestimativa do número de variáveis não-lineares; HESSIAN DIMENSION= superestimativa do número de variáveis não-lineares; LINESEARCH TOLERANCE= precisão da pesquisa linear realizada no LOG FREQUENCY= O (suspensão da impressão dos resultados das iterações

do MINOS);

SUPPRESS PARAMETERS (suspensão da impressão da lista completa dos parâmetros do MINOS e de seus valores utilizados).

As diretivas precedidas por um asterisco não são passiveis de alteração pelo usuário. As demais, tanto as pertencentes a esse conjunto como as outras existentes, podem ser modificadas através da opção Especificações adicionais

 $\sim$ 

*de* MINOS presente no OTIMIZA.DAT. Isso deve ser feito, contudo, de acordo com o estabelecido por Murtagh e Saunders (1983).

#### 4.6 Salda dos resultados

As informações relativas à última chamada do MINOS são mantidas no arquivo MINOS.SAI, possibilitando, com isso, que se façam verificações a respeito de seu desempenho no programa.

Originariamente, visando à redução do tempo total de processamento, esse arquivo contém um pequeno conjunto de resultados, que podem ser acrescidos de outros a partir de modificações adequadas nas especificações do SPECS. MNS.

Os parâmetros de entrada do problema, as advertências geradas durante o processo, a solução obtida, juntamente com o tempo e o número de iterações necessárias para tal, são sempre gravados num arquivo, tipo texto, denominado OTIMIZA. SAI. O restante, dados matriciais de entrada e resultados parciais das iterações e subiterações, fica condicionado à opção feita no OTIMIZA.DAT.

# CAPITULO 5

### Resultados Experimentais

Neste capitulo são apresentados e comparados os resultados obtidos com a utilização do OTIMIZA e do PEGASUS em quatro problemas distintos de equilibrio econômico.

#### 5.1 Introdução

O programa PEGASUS, cujos resultados são comparados ao do OTIMIZA, é um pacote computacional escrito em FORTRAN por Bordoni (1989). Possuindo um ambiente totalmente voltado para o cálculo de equilibrios econômicos, ele tem seu fundamento na teoria de complementaridade geral.

Isso torna interessante tal comparação, principalmente no que se refere à qualidade das soluções, pois tratam-se de duas formas distintas de se abordarem os mesmos problemas.

Com relação ao tempo de processamento, tais confrontamentos ficam prejudicados uma vez que o PEGASUS encontra-se num estágio de desenvolvimento relativamente superior ao do OTIMIZA, apresentando, inclusive, uma versão para microcomputadores da linha IBM-PC.

A descrição da estrutura dos setores econômicos considerados é feita através do emprego de diagramas onde as atividades são representadas por *flclânq.utc.o.,* os produtos intermediários por *cVtc.uto.o.,* os mercados de bens finais por triângulos normais e os mercados de insumos por triângulos *i..rwerttl.do.o..* 

#### CAPITULO S. Resultados Experimentais

Dentro de cada um desses slmbolos encontra-se o lndice referente ao respectivo bem/atividade caracterizada, cujo detalhamento é feito em tabelas apresentadas à parte.

Os mnemônicos correspondentes aos bens e atividades são iniciados pelas letras *x* e y, respectivamente, seguidos do índice de referência.

Os coeficientes técnicos fixos de demanda/oferta de insumos/produtos são denotados sobre os arcos, que expressam, exatamente, o fluxo de bens nas economias enfocadas.

As funções *demanda inversa* dos bens iniciais e finais são fornecidas através de gráficos ilustrativos e, se for o caso, da própria expressão analítica.

As dotações são colocadas dentro de elipses, junto aos bens correspondentes, enquanto que o custo unitário de cada atividade é apresentado ao lado do respectivo símbolo representativo.

A unidade monetária padrão utilizada, a menos de alguma outra informação em contrário, é o dólar. Os tempos de processamento são apresentados em segundos.

Os quatro exemplos tiveram, em comum, os seguintes parâmetros de entrada:

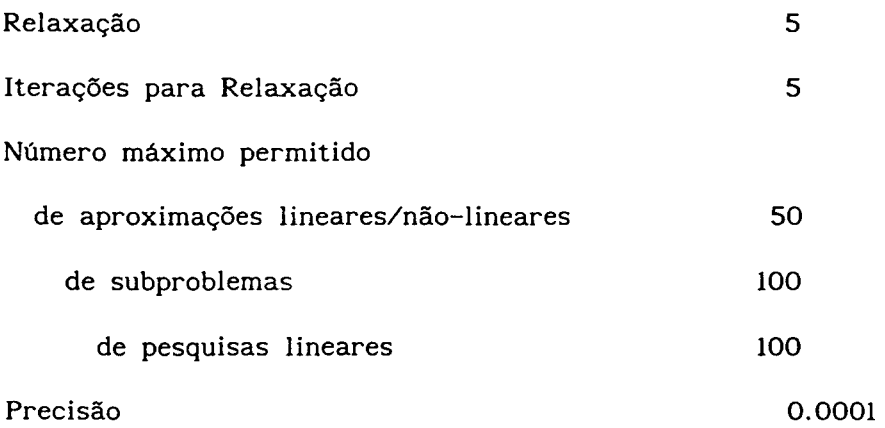

## CAPlTULO S. Resultados Experimentais

Frequência de impressão

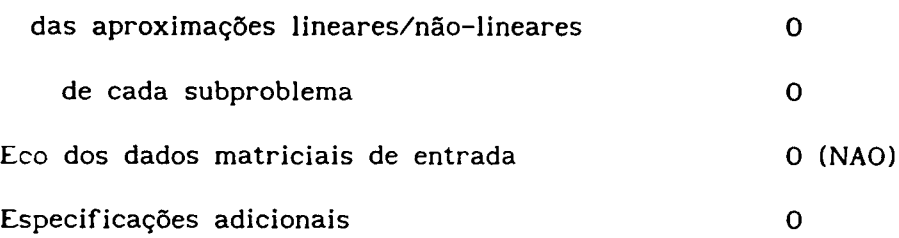

#### 5.2 **Combustível liquido**

O primeiro exemplo a ser considerado diz respeito ao setor de combustíveis líquidos no Brasil, conforme a descrição feita por Rotondo (1988) e Scaramucci e Rotondo (1988).

Trata-se de um modelo simples onde a função objetivo é bem definida uma vez que as funções *demanda inversa* são integráveis. Logo, não ocorre uma aplicação efetiva dos métodos de aproximações descritos no Capitulo 3 já que isso não se faz necessário.

Dessa forma, esse exemplo fica sendo útil para mostrar o emprego do OTIMIZA em problemas desse tipo, bem como para estabelecer uma comparação entre os métodos de Frank-Wolfe, da Sequência de Programas Quadráticos e da Integração Explícita.

Os bens, as atividades e a estrutura dessa economia são detalhados a seguir:
$\bar{\epsilon}$ 

| Variável           | Descrição                                                    |  |
|--------------------|--------------------------------------------------------------|--|
| $x_{1}$            | Mão-de-obra (homens-hora)                                    |  |
|                    | Cana-de-açúcar (toneladas)                                   |  |
|                    | Petróleo (barris)                                            |  |
|                    | Alcool (litros)                                              |  |
|                    | Gasolina (litros)                                            |  |
|                    | Açúcar (toneladas)                                           |  |
| $x_{\overline{y}}$ | Combustível líquido (litros)                                 |  |
|                    | $x_{2}$<br>$x_{3}$<br>$x_{4}$<br>$x_{5}$<br>$x$ <sub>6</sub> |  |

Tabela 5.1 Bens do setor de combustíveis líquidos no Brasil

**Tabela** 5.2 Atividades do setor de combustíveis líquidos no Brasil

 $\ddot{\phantom{a}}$ 

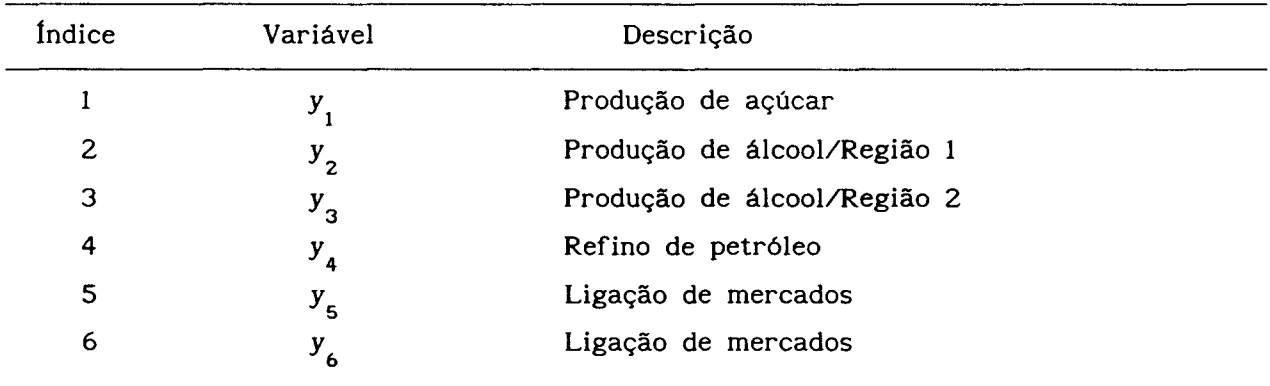

 $\frac{1}{2}$ 

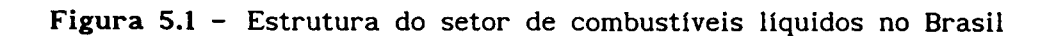

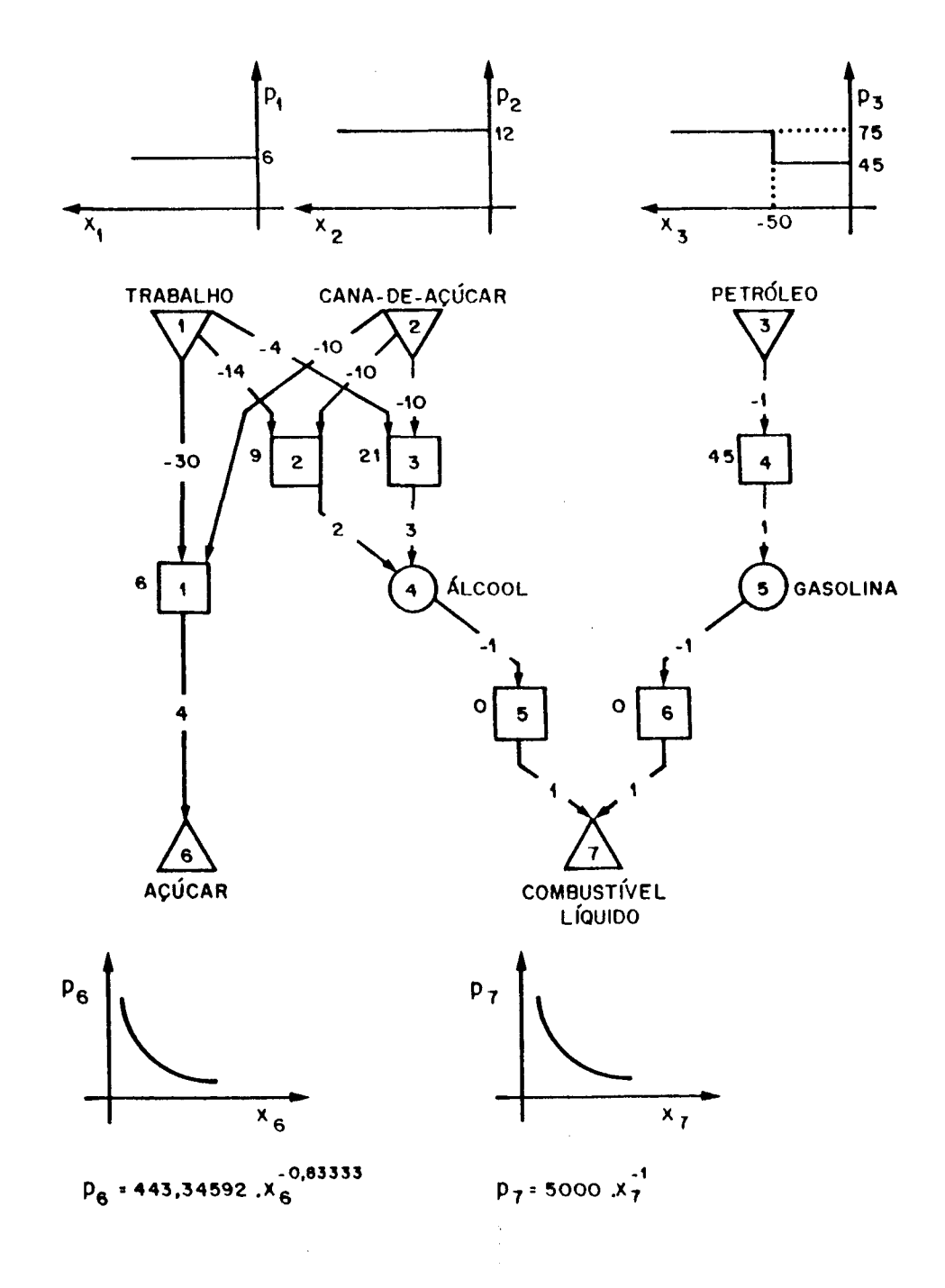

 $\overline{1}$ 

## CAPÍTULO 5. Resultados Experimentais

Os resultados obtidos pelos dois sistemas são apresentados a seguir, ressaltando-se que foi fornecido um ponto inicial cujas componentes não-nulas (variáveis  $x_{6}$  e  $x_{7}$ ) receberam o valor 50.

Os limitantes supremo e ínfimo das variáveis foram assinalados em +l.OE+lO e -l.OE+lO, respectivamente, enquanto que a cerca utilizada no Frank-Wolfe foi igual a 50.

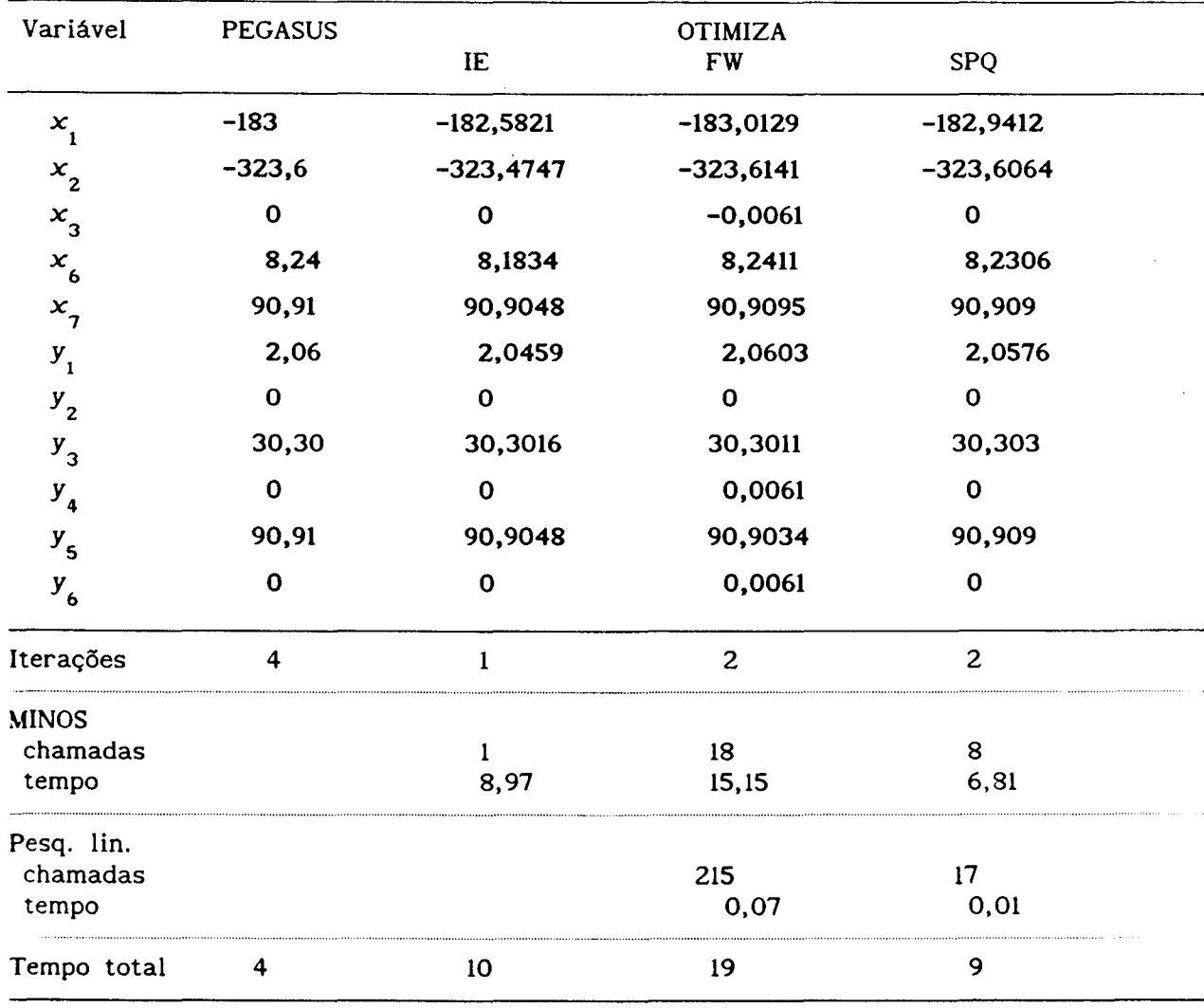

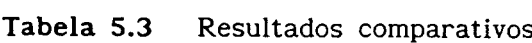

A variação nos limitantes supremo e infimo, na SPQ, produziu soluções

#### CAPlTULO S. Resultados Experimentais

semelhantes a esta.

O Frank-Wolfe mostrou-se extremamente senslvel às alterações no valor da cerca empregada, bem como produziu resultados idênticos em suas duas formas de utilização detalhadas no capitulo anterior.

A Integração Expllcita apresentou alguma sensibilidade aos valores mínimos estabelecidos para as variáveis  $x_{\stackrel{\scriptstyle o}{b}}$  e  $x_{\stackrel{\scriptstyle o}{\tau}}$  que não podem se anular.

#### 5.3 Agroindústria

O segundo modelo apresentado é o de uma agroindústria capacitada a produzir milho, frango *e* ovos, segundo a formulação de Rotondo (1988) e Scaramucci *e* Rotondo (1987bl.

Nesse caso, existem duas funções demanda inversa não-integráveis, requerendo, portanto, a utilização efetiva dos métodos de aproximações implementados no OTIMIZA.

A seguir incluem-se as tabelas dos bens *e* atividades da economia considerada, bem como a representação gráfica de sua estrutura.

68

| Índice         | Variável         | Descrição (unidade)        |  |
|----------------|------------------|----------------------------|--|
| ı              | $\boldsymbol{x}$ | Terra (hectares)           |  |
| 2              | $x_{2}$          | Mão-de-obra (homens-hora)  |  |
| 3              | $x_{3}$          | Milho no atacado (sacos)   |  |
| 4              | $x_{4}$          | $Area \, coberta \, (m^2)$ |  |
| 5              | $x_{5}$          | Milho cultivado (sacos)    |  |
| 6              | $x_{6}$          | Milho colhido (sacos)      |  |
| $\overline{7}$ | $x_{7}$          | Milho no atacado (sacos)   |  |
| 8              | $x_{\rm g}$      | Frango (kg)                |  |
| 9              | $x_{\rm q}$      | Ovos (dúzias)              |  |
|                |                  |                            |  |

Tabela 5.4 Bens da agroindústria

Tabela 5.5 Atividades da agroindústria

 $\bar{\beta}$ 

 $\mathbf{r}^{\prime}$ 

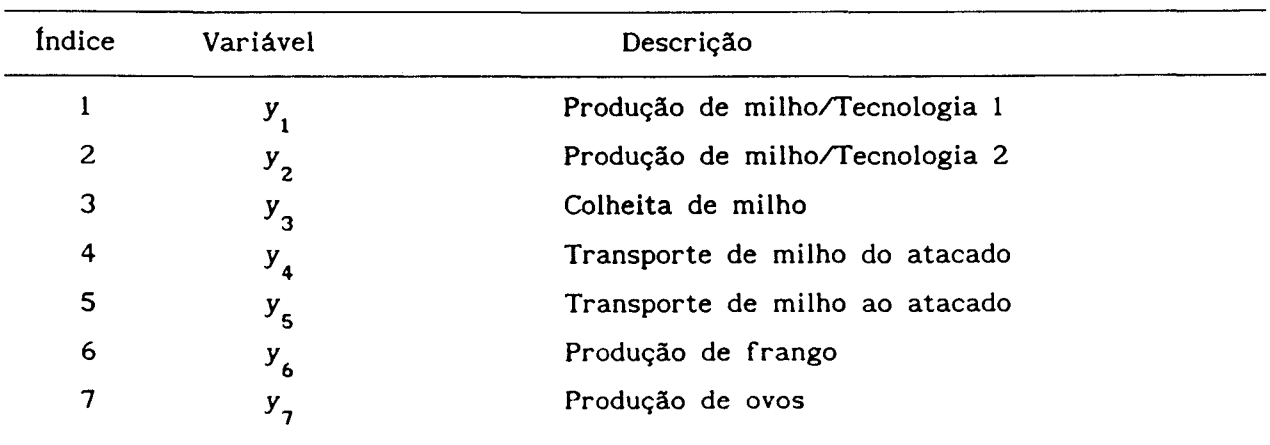

Figura 5.2 Estrutura da agroindústria

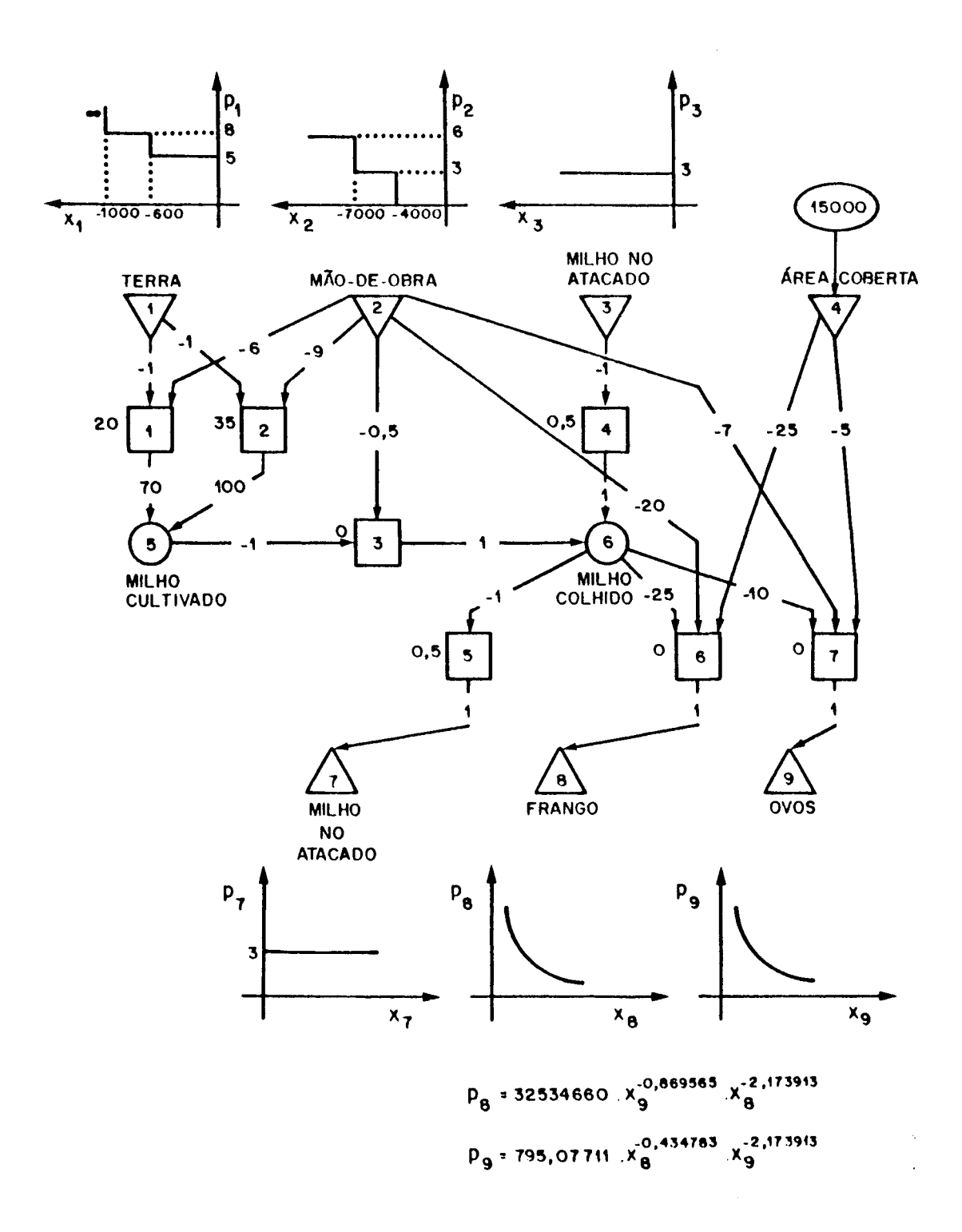

#### CAPÍTULO 5. Resultados Experimentais

Os resultados listados a seguir foram obtidos com um ponto inicial no qual o valor 100 foi atribuído as variáveis  $x_{\mathbf{g}}$  e  $x_{\mathbf{g}}$ , e 0 às demais. Os limitantes supremo e ínfimo estiveram em +l.OE+20 e -1.0E+20, respectivamente, enquanto que a cerca utilizada na diagonalização com Frank-Wolfe foi igual a 1000.

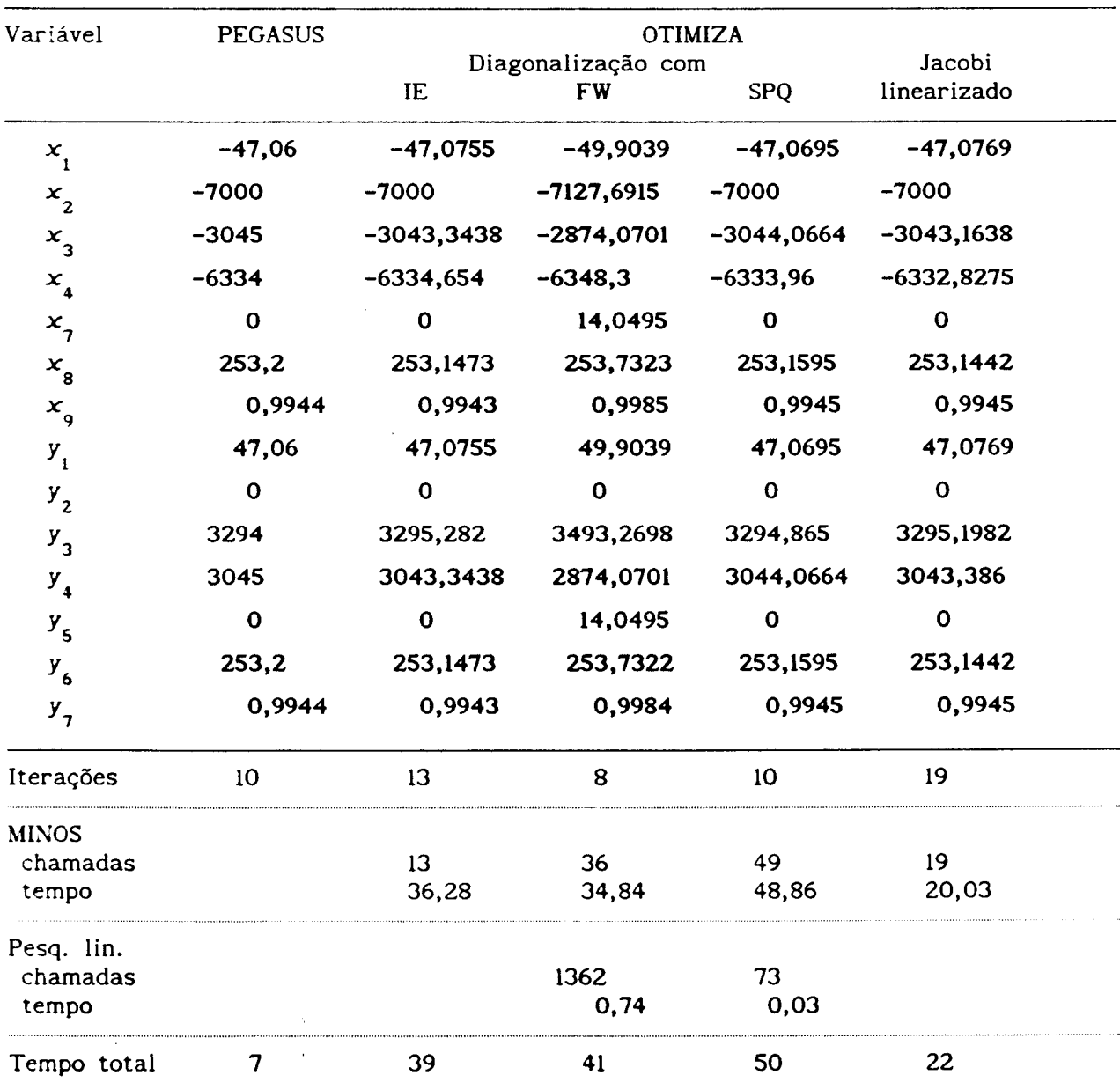

## Tabela 5.6 Resultados comparativos

#### CAPÍTULO 5. Resultados Experimentais

Assim como no exemplo anterior, a variação da cerca provocou alterações senslveis na solução obtida, no número de iterações e no tempo de processamento, para a diagonalização com Frank-Wolfe. A adoção de limitação impllcita rlgida, nesse caso, mostrou-se satisfatória.

Quanto à diagonalização com SPQ, não foram observadas mudanças consideráveis nos resultados anteriores ao se empregar alguma das técnicas de canalização de variáveis descritas no capitulo 4.

A simetrização não apresentou resultados satisfatórios, enquanto que a diagonalização com IE teve o mesmo comportamento que no exemplo anterior.

## 5.4 Setor energético simples

Este exemplo, proposto por Hogan (1975), trata de um setor energético cujas únicas fontes primárias de energia resumem-se em carvão e petróleo bruto.

Sua resolução, feita por Hogan (1975), requer, nesse contexto, a aplicação efetiva dos métodos implementados no OTIMIZA, devido à existência de funções demanda invensa não-integráveis.

Os bens e as atividades desse setor, além de sua própria estrutura, são apresentados, a seguir, em duas partes.

A unidade dos bens relacionados ao carvão mineral é a tonelada, enquanto a dos ligados ao óleo bruto é o barril.

72

# CAPITULO S. Resultados Experimentais

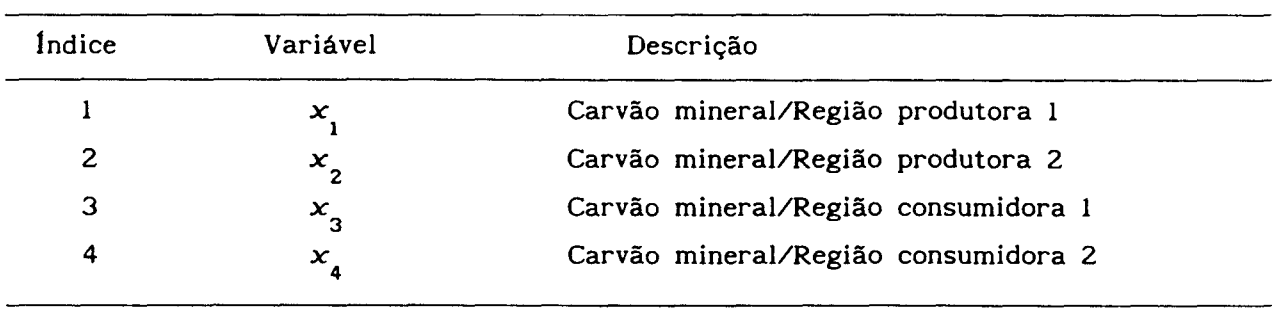

 $\sim 10^{11}$ 

 $\mathcal{A}^{\text{max}}$  and  $\mathcal{A}^{\text{max}}$ 

 $\label{eq:2} \frac{1}{2}\sum_{i=1}^n\frac{1}{2}\left(\frac{1}{2}\sum_{i=1}^n\frac{1}{2}\right)^2\left(\frac{1}{2}\sum_{i=1}^n\frac{1}{2}\right)^2.$ 

**Tabela 5.7** Bens do setor energético - Parte I

**Tabela 5.8** Atividades da setor energético - Parte I

 $\frac{1}{\sqrt{2}}\left(\frac{1}{\sqrt{2}}\right)^{2}$ 

 $\label{eq:2} \begin{split} \mathbf{A} &= \frac{1}{2} \mathbf{1}_{\mathbf{1}} \mathbf{1}_{\mathbf{1}} \\ \mathbf{A} &= \frac{1}{2} \mathbf{1}_{\mathbf{1}} \mathbf{1}_{\mathbf{1}} \mathbf{1}_{\mathbf{1}} \\ \mathbf{A} &= \frac{1}{2} \mathbf{1}_{\mathbf{1}} \mathbf{1}_{\mathbf{1}} \mathbf{1}_{\mathbf{1}} \mathbf{1}_{\mathbf{1}} \mathbf{1}_{\mathbf{1}} \mathbf{1}_{\mathbf{1}} \mathbf{1}_{\mathbf{1}} \mathbf{1}_{\mathbf{1}} \mathbf{1}_{\math$ 

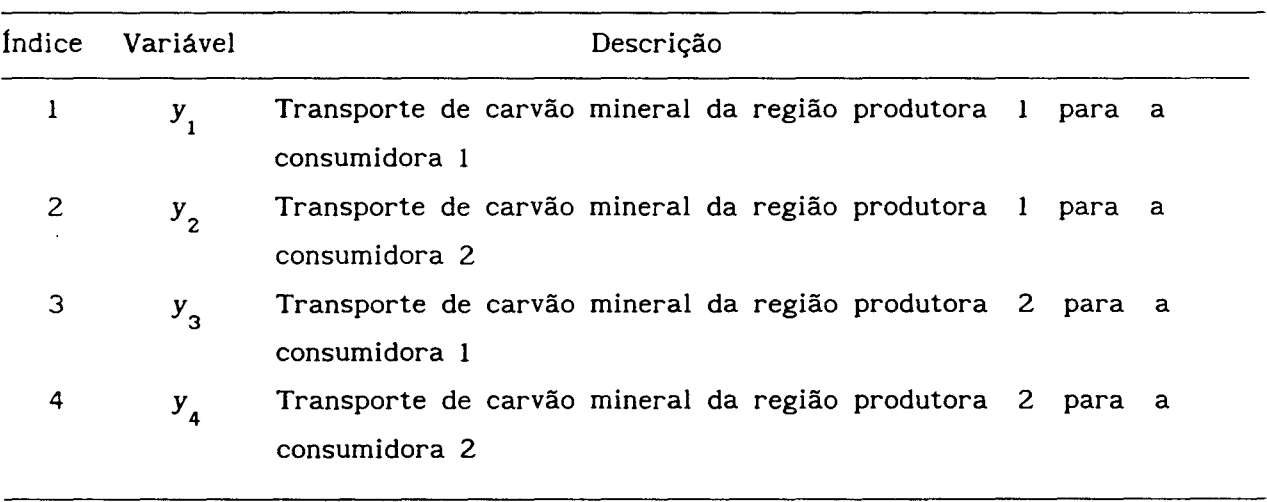

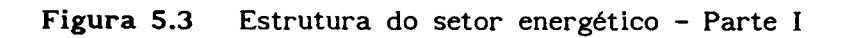

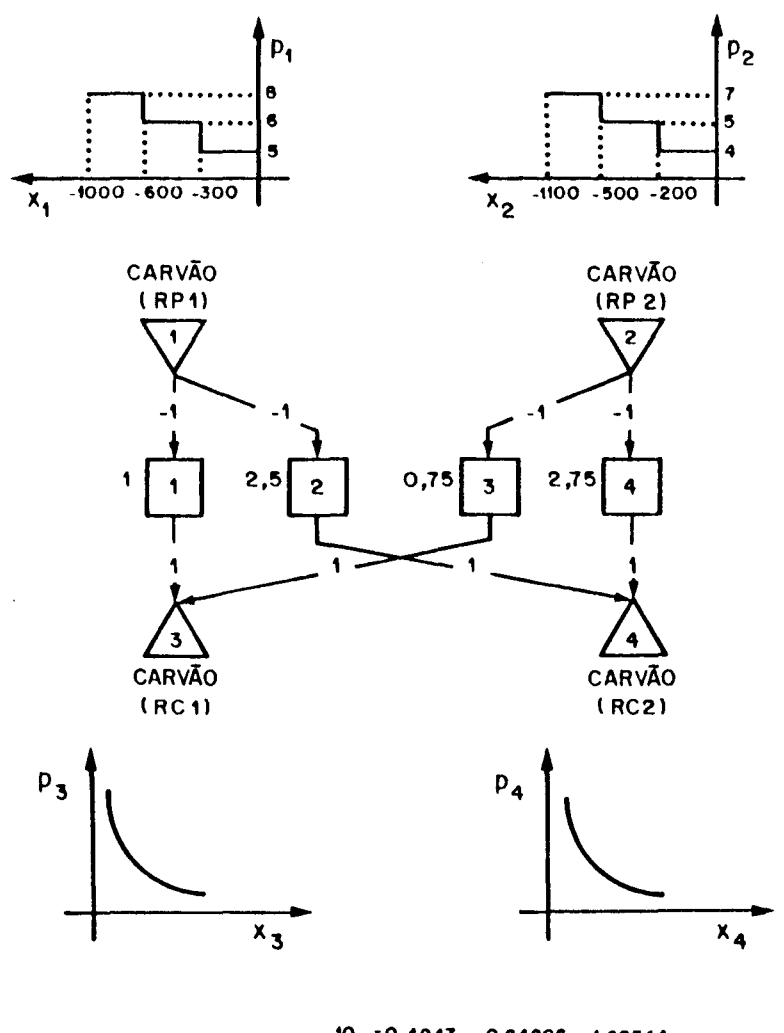

 $P_3 = 1,05427,10^{10}$ ,  $X_{13} = .7,84808, -1,62544$ <br> $X_{15} = .7,84808, X_{16} = .7,84808,$  $P_4$  = 1,05427 .10<sup>10</sup>,  $x_{14}^{0,4947}$  . $x_{16}^{0,84806}$ ,  $x_{4}^{1,62544}$ 

 $\hat{\mathcal{E}}$ 

# CAPÍTULO S. Resultados Experimentais

| Índice | Variável    | Descrição                        |
|--------|-------------|----------------------------------|
| 5      | $x_{5}$     | Óleo bruto/Região produtora 1    |
| 6      | $x_{6}$     | Óleo bruto/Região produtora 2    |
| 7      | $x_{7}$     | Oleo bruto/Refinaria 1           |
| 8      | $x_{\rm g}$ | Oleo bruto/Refinaria 2           |
| 9      | $x_{\rm q}$ | Oleo leve/Refinaria l            |
| 10     | $x_{10}$    | Óleo pesado/Refinaria 1          |
| 11     | $x_{11}$    | Oleo leve/Refinaria 2            |
| 12     | $x_{12}$    | Óleo pesado/Refinaria 2          |
| 13     | $x_{13}$    | Óleo leve/Região consumidora 1   |
| 14     | $x_{14}$    | Óleo leve/Região consumidora 2   |
| 15     | $x_{15}$    | Óleo pesado/Região consumidora 1 |
| 16     | x<br>16     | Óleo pesado/Região consumidora 2 |

**Tabela** 5.9 Bens do setor energético - Parte 11

 $\frac{1}{2} \frac{1}{2} \frac{1}{2} \frac{d^2}{dx^2}$ 

 $\mathbf{u}$  and  $\mathbf{u}$ 

 $\mathcal{A}^{\mathcal{A}}$ 

 $\epsilon$  $\sqrt{1-\epsilon}$ 

# CAPITULO S. Resultados Experimentais

| Indice                   | Variável              | Descrição                                              |
|--------------------------|-----------------------|--------------------------------------------------------|
| 5                        | $y_{5}$               | Transporte de óleo bruto da região produtora 1 para a  |
|                          |                       | refinaria 1                                            |
| 6                        | $y_{6}$               | Transporte de óleo bruto da região produtora 1 para a  |
|                          |                       | refinaria 2                                            |
| $\overline{\mathcal{L}}$ | $y_{7}$               | Transporte de óleo bruto da região produtora 2 para a  |
|                          |                       | refinaria 1                                            |
| 8                        | $y_{\rm g}$           | Transporte de óleo bruto da região produtora 2 para a  |
|                          |                       | refinaria 2                                            |
| 9                        | $y_{\rm q}$           | Refino de petróleo                                     |
| 10                       | $y_{10}$              | Refino de petróleo                                     |
| 11                       | $y_{11}$              | Transporte de óleo leve da refinaria 1 para a região   |
|                          |                       | consumidora 1                                          |
| 12                       | $y_{12}$              | Transporte de óleo leve da refinaria 1 para a região   |
|                          |                       | consumidora 2                                          |
| 13                       | $\boldsymbol{y}_{13}$ | Transporte de óleo pesado da refinaria 1 para a região |
|                          |                       | consumidora 1                                          |
| 14                       | $y_{14}$              | Transporte de óleo pesado da refinaria 1 para a região |
|                          |                       | consumidora 2                                          |
| 15                       | $y_{15}$              | Transporte de óleo leve da refinaria 2 para a região   |
|                          |                       | consumidora 1                                          |
| 16                       | $y_{16}$              | Transporte de óleo leve da refinaria 2 para a região   |
|                          |                       | consumidora 2                                          |
| 17                       | $y_{17}$              | Transporte de óleo pesado da refinaria 2 para a região |
|                          |                       | consumidora 1                                          |
| 18                       | $y_{18}$              | Transporte de óleo pesado da refinaria 2 para a região |
|                          |                       | consumidora 2                                          |
|                          |                       |                                                        |

**Tabela** 5.10 Atividades do setor energético - Parte li

 $\rightarrow$ 

 $\bar{z}$ 

 $\sim \epsilon^{-1}$ 

 $\sim 10^{-10}$ 

 $\label{eq:2} \frac{1}{\sqrt{2}}\int_{\mathbb{R}^3}\frac{1}{\sqrt{2}}\left(\frac{1}{\sqrt{2}}\right)^2\frac{1}{\sqrt{2}}\left(\frac{1}{\sqrt{2}}\right)^2\frac{1}{\sqrt{2}}\left(\frac{1}{\sqrt{2}}\right)^2.$ 

 $\mathbf{A}^{(1)}$  .

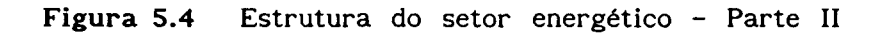

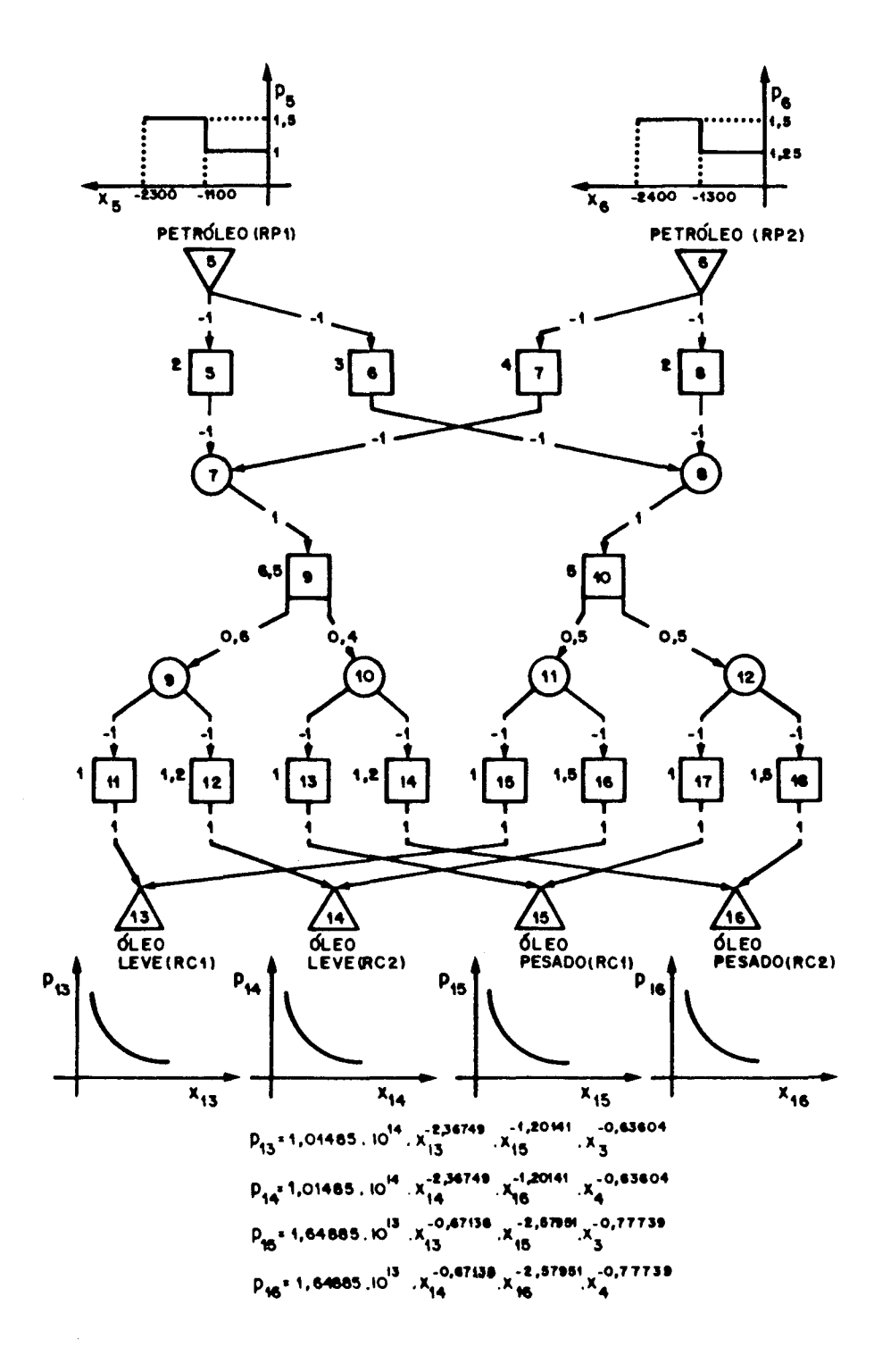

As soluções obtidas por Hogan (1975) e pelos sistemas PEGASUS e OTIMIZA, para as formas finais de energia, são apresentadas adiante.

Forneceu-se, a esses dois pacotes, um ponto inicial com as seguintes componentes não-nulas:  $x_3 = x_4 = x_{13} = x_{14} = x_{15} = x_{16} = 500$ .

Os valores de mais e menos infinito foram, respectivamente, +1.0E+10 e -1.0E+10, enquanto que a cerca empregada na diagonalização com Frank-Wolfe foi igual a 1000.

| Variável     | Hogan | <b>PEGASUS</b> |       | <b>OTIMIZA</b><br>Diagonalização com |             |  |
|--------------|-------|----------------|-------|--------------------------------------|-------------|--|
|              |       |                | IE    | <b>FW</b>                            | <b>SPQ</b>  |  |
| $x_{3}$      | 1102  | 1100           | 1101  | 1100                                 | <b>1101</b> |  |
| $x_{4}$      | 998   | 999            | 999   | 992                                  | 999         |  |
| $x_{13}$     | 1252  | 1274           | 1275  | 1263                                 | 1274        |  |
| $x_{14}$     | 1266  | 1290           | 1290  | 1280                                 | 1291        |  |
| $x_{15}$     | 1041  | 1064           | 1065  | 1060                                 | 1065        |  |
| $x_{16}$     | 1055  | 1070           | 1070  | 1063                                 | 1070        |  |
| Iterações    |       | 5              | 3     | 15                                   | 9           |  |
| <b>MINOS</b> |       |                |       |                                      |             |  |
| chamadas     |       |                | 3     | 229                                  | 32          |  |
| tempo        |       |                | 19,08 | 316,85                               | 51,14       |  |
| Pesq. lin.   |       |                |       |                                      |             |  |
| chamadas     |       |                |       | 15015                                | 2           |  |
| tempo        |       |                |       | 26,52                                | 0,02        |  |
| Tempo total  |       | 11             | 22    | 450                                  | 54          |  |

Tabela 5.11 Resultados comparativos

 $\mathcal{L}^{\mathcal{L}}$ 

## CAPÍTULO S. Resultados Experimentais

| Variável     | Hogan | <b>PEGASUS</b> |             | <b>OTIMIZA</b>   |             |
|--------------|-------|----------------|-------------|------------------|-------------|
|              |       |                | Jacobi      | Simetrização com |             |
|              |       |                | linearizado | média            | mínimo      |
| $x_{3}$      | 1102  | 1100           | 1101        | <b>1101</b>      | <b>1101</b> |
| $x_{4}$      | 998   | 999            | 999         | 999              | 999         |
| $x_{13}$     | 1252  | 1274           | 1275        | 1275             | 1275        |
| $x_{14}$     | 1266  | 1290           | 1290        | 1290             | 1290        |
| $x_{15}$     | 1041  | 1064           | 1065        | 1065             | 1065        |
| $x_{16}$     | 1055  | 1070           | 1070        | 1070             | 1070        |
| Iterações    |       | 5              | 10          | 9                | 13          |
| <b>MINOS</b> |       |                |             |                  |             |
| chamadas     |       |                | 10          | 9                | 13          |
| tempo        |       |                | 17,06       | 23,48            | 32,04       |
| Tempo total  |       | 11             | 20          | 26               | 35          |

Tabela 5.12 Resultados comparativos

A canalização dinâmica de variáveis, aplicada à diagonalização com SPQ, produziu resultados numéricos semelhantes aos anteriores, porém com um tempo de processamento muito superior.

A diagonalização com Frank-Wolfe mostrou-se, novamente, sensível à variação no valor de cerca empregada, enquanto que as simetrizações, a despeito do exemplo da agroindústria, funcionaram relativamente bem.

#### 5.5 Setor energético brasileiro

Este exemplo é baseado no modelo proposto por Modiano (l983a, l983b) para o setor energético nacional.

Trata-se de um problema de grande porte, comparado com os anteriores, onde não existem funções demanda invensa não-integráveis.

#### CAPITULO 5. Resultados Experimentais

As formas primárias de energia resumem-se em nuclear, hídrica, carvão mineral e vegetal, petróleo e cana-de-açúcar, enquanto que as finais são agregadas em eletricidade residencial e industrial, calor residencial e comercial, transporte comercial e individual.

A unidade monetária adotada é o milhão de dólar, ao passo que a energética, na quase totalidade dos bens, é o bilhão de megacalorias.

A seguir são apresentados, em treze partes, os bens, as atividades e a estrutura do setor econômico considerado:

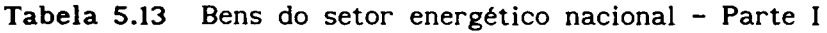

| Indice | Variável                  | Descrição                            |  |
|--------|---------------------------|--------------------------------------|--|
|        | $\boldsymbol{\mathsf{x}}$ | Energia nuclear $(10^3 \text{ GWh})$ |  |
| 2      | $x_{2}$                   | Energia elétrica de origem nuclear   |  |
| 3      | $x_{3}$                   | Energia hídrica $(10^3 \text{ GWh})$ |  |
| 4      | $x_{\lambda}$             | Energia elétrica de origem hídrica   |  |

Tabela 5.14 Atividades do setor energético nacional - Parte I

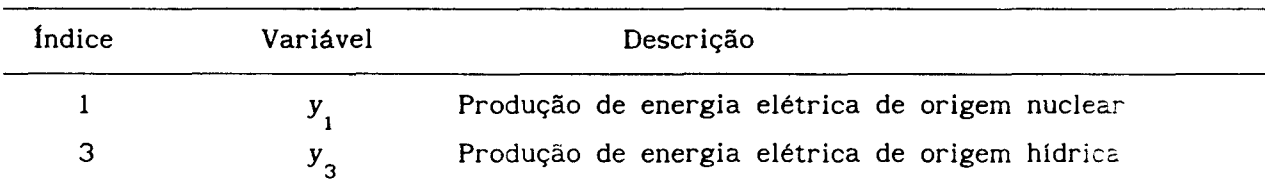

 $\blacksquare$ 

 $\sim$   $\sim$ 

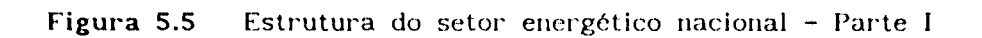

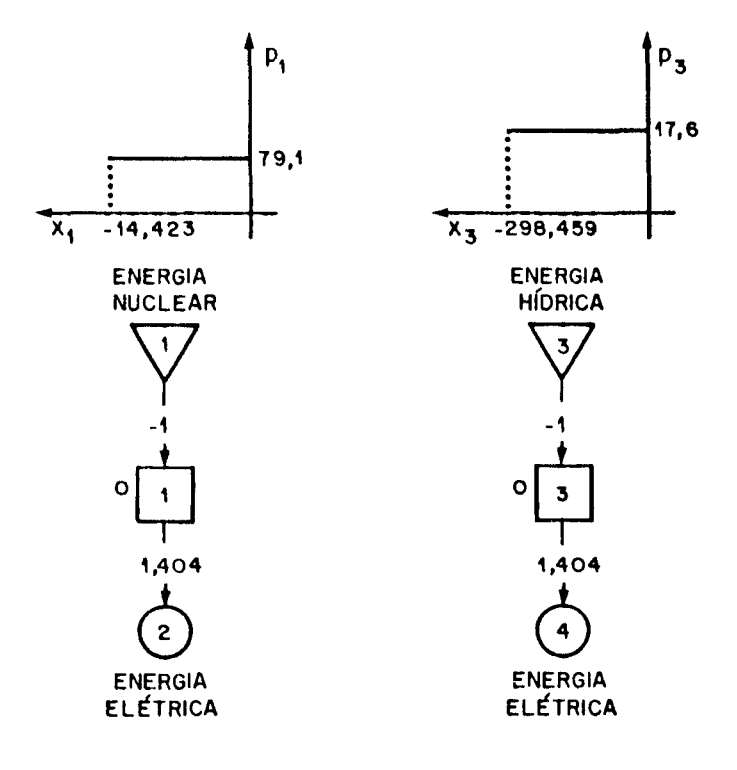

Tabela 5.15 Bens do setor energético nacional - Parte II

| Indice | Variável         | Descrição                                                     |
|--------|------------------|---------------------------------------------------------------|
| 5      | $x_{5}$          | Carvão mineral ROM (RS e PR) a céu aberto (10 <sup>°</sup> t) |
| 6      | $x_{6}$          | Carvão mineral ROM (RS e PR) subterrâneo (10 <sup>6</sup> t)  |
| 7      | $x_{7}$          | Carvão mineral ROM                                            |
| 8      | $x_{\rm g}$      | Rejeito do beneficiamento de carvão mineral ROM               |
| 9      | $x_{\mathsf{q}}$ | Fração nobre do beneficiamento de carvão mineral ROM          |
| 10     | $x_{10}$         | Carvão mineral ROM para energia elétrica                      |

 $\sim$   $\epsilon$ 

Tabela 5.16 Atividades do setor energético nacional - Parte 11

 $\sim$   $\sim$ 

 $\sim$ 

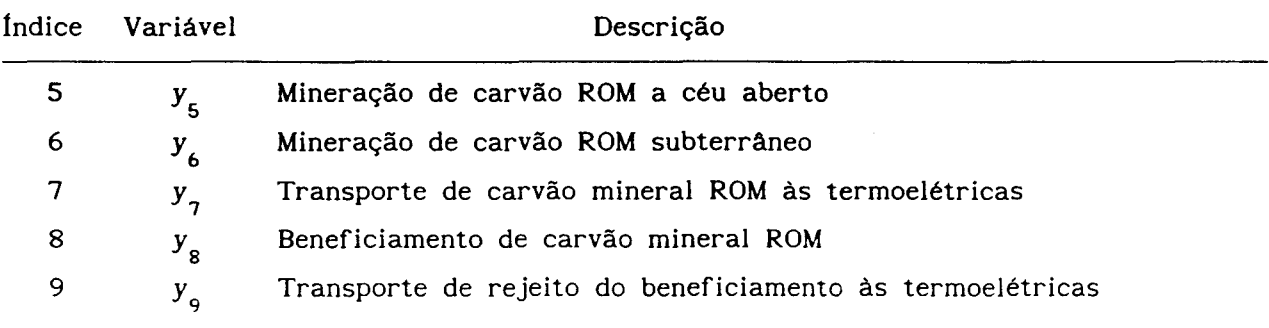

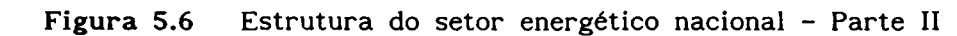

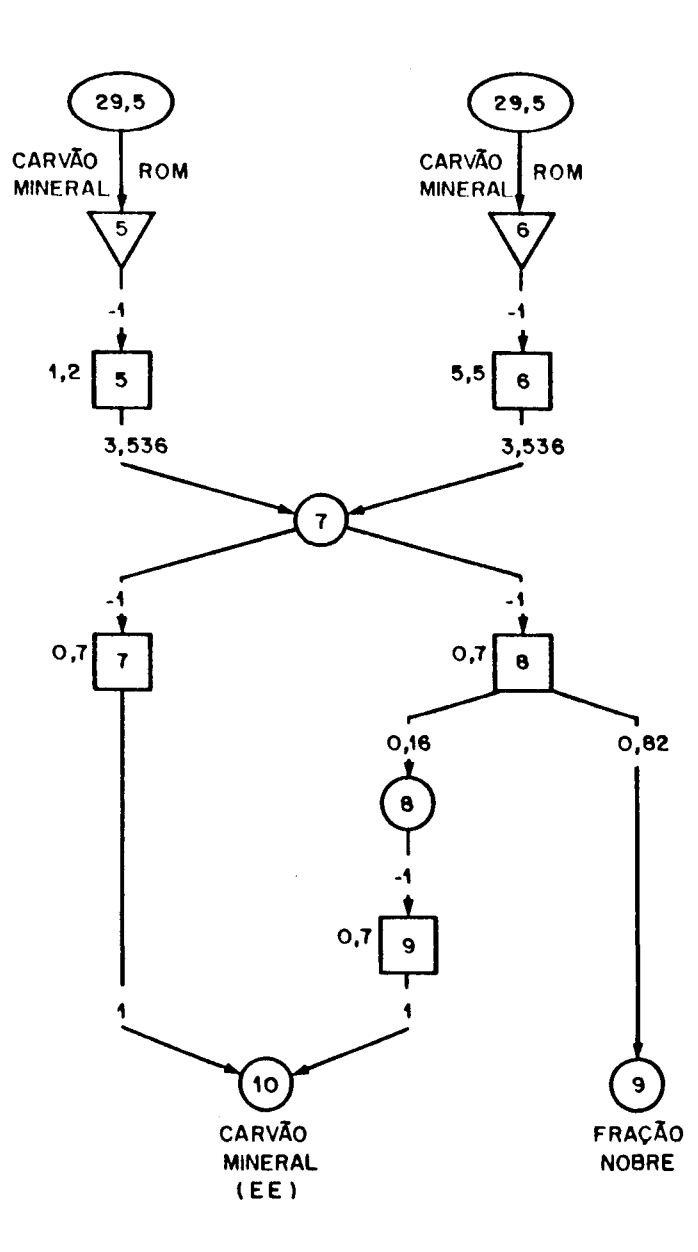

## CAPlTULO 5. Resultados Experimentais

 $\sim 10^7$ 

| Índice | Variável         | Descrição                                                |
|--------|------------------|----------------------------------------------------------|
| 9      | $x_{\mathsf{q}}$ | Fração nobre do beneficiamento de carvão mineral ROM     |
| 10     | $x_{10}$         | Carvão mineral ROM para energia elétrica                 |
| 11     | $x_{11}$         | Carvão mineral CPL (SC) a céu aberto (10 <sup>°</sup> t) |
| 12     | $x_{12}$         | Carvão mineral CPL (SC) subterrâneo (10 <sup>°</sup> t)  |
| 13     | $x_{13}$         | Carvão mineral CPL                                       |
| 14     | $x_{14}$         | Carvão mineral CPL para energia elétrica                 |
| 15     | $x_{15}$         | Carvão vapor                                             |
| 16     | $x_{16}$         | Carvão metalúrgico                                       |
| 17     | $x_{17}$         | Carvão vapor para energia elétrica                       |
| 18     | $x_{18}$         | Carvão vapor para calor industrial                       |
| 19     | $x_{19}$         | Energia elétrica a carvão mineral                        |
| 20     | $x_{20}$         | Carvão mineral para calor industrial                     |
| 82     | $x_{82}$         | Calor industrial máximo produzido com carvão mineral     |
| 89     | $x_{89}$         | Capacidade instalada das termoelétricas a carvão         |
| 90     | $x_{90}$         | Energia produzida a carvão mineral                       |
| 91     | $x_{91}$         | Carvão metalúrgico                                       |

**Tabela 5.17** Bens do setor energético nacional - Parte 111

 $\hat{\mathcal{A}}$ Ă,

# CAPÍTULO 5. Resultados Experimentais

| Índice           | Variável          | Descrição                                                  |
|------------------|-------------------|------------------------------------------------------------|
| 10               | $y_{10}$          | Transporte de fração nobre do beneficiamento às indústrias |
| $\mathbf{11}$    | $y_{11}$          | Produção de energia elétrica a carvão mineral              |
| 12               | $y_{12}$          | Mineração de carvão CPL a céu aberto                       |
| 13               | $y_{13}$          | Mineração de carvão CPL subterrâneo                        |
| 14               | $y_{14}$          | Transporte de carvão mineral CPL às termoelétricas         |
| 15 <sub>15</sub> | $y_{15}$          | Transporte de carvão mineral CPL às indústrias             |
| 16               | $y_{16}$          | Beneficiamento de carvão mineral CPL                       |
| 17               | $y_{17}$          | Produção de energia elétrica a carvão mineral              |
| 18               | $y_{18}$          | Transporte de carvão vapor às termoelétricas               |
| 19               | $y_{19}$          | Reprocessamento de carvão vapor                            |
| 21               | $y_{21}$          | Produção de energia elétrica a carvão mineral              |
| 22               | $y$ <sub>22</sub> | Transporte de carvão vapor às indústrias                   |
|                  |                   |                                                            |

Tabela 5.18 Atividades do setor energético nacional - Parte III

 $\ddot{\phantom{a}}$ 

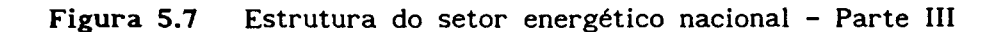

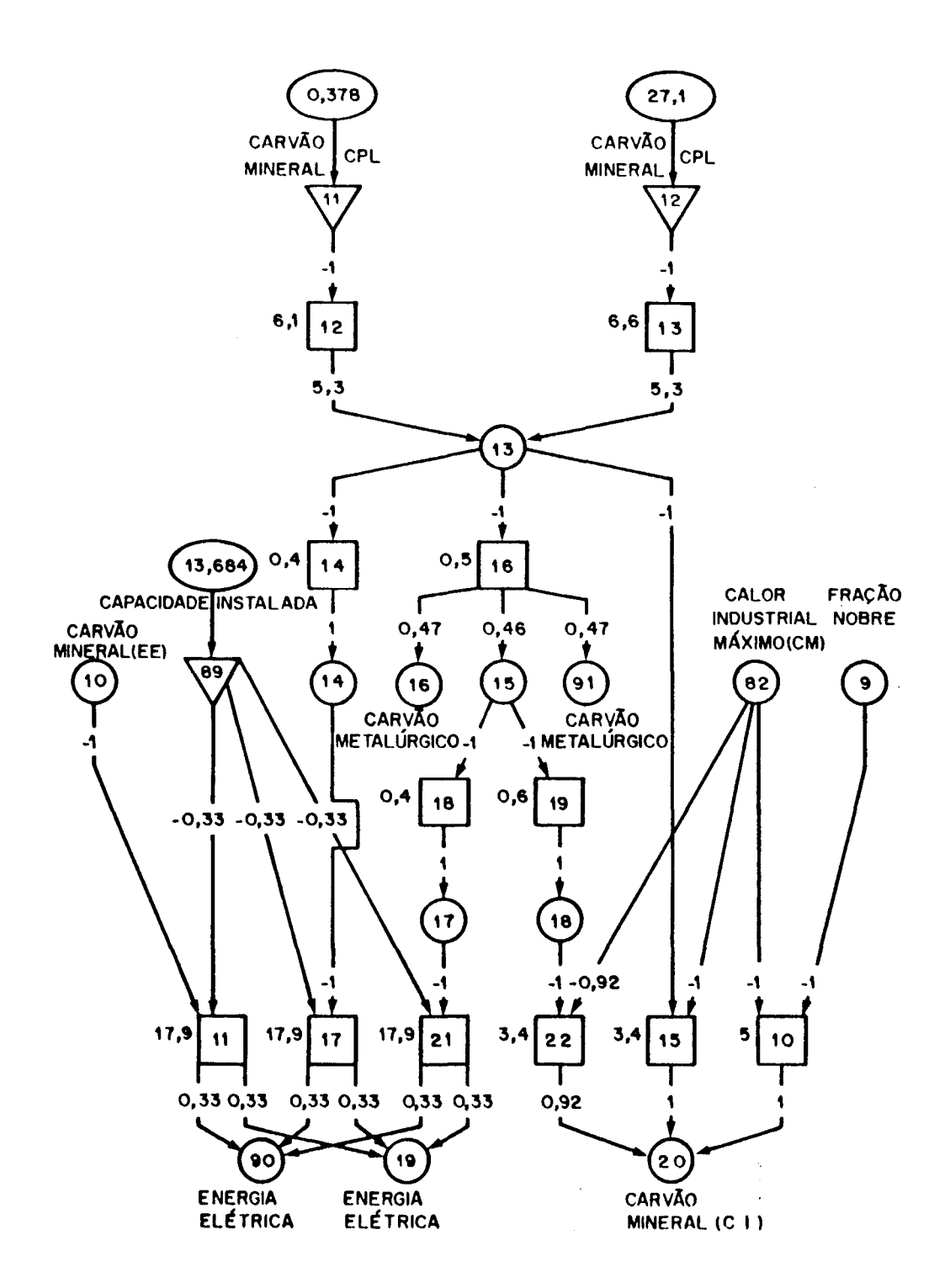

# CAPITULO 5. Resultados Experimentais

| Indice | Variável | Descrição                                          |
|--------|----------|----------------------------------------------------|
| 16     | $x_{16}$ | Carvão metalúrgico                                 |
| 21     | $x_{21}$ | Carvão metalúrgico importado                       |
| 22     | $x_{22}$ | Carvão metalúrgico                                 |
| 23     | $x_{23}$ | Carvão vegetal                                     |
| 24     | $x_{24}$ | Carvão vegetal                                     |
| 25     | $x_{25}$ | Calor siderúrgico                                  |
| 26     | $x_{26}$ | Carvão vegetal para calor industrial               |
| 78     | $x_{78}$ | Carvão vegetal classificado                        |
| 81     | $x_{81}$ | Calor industrial<br>máximo produzido com<br>carvão |
|        |          | vegetal                                            |
| 91     | $x_{91}$ | Carvão metalúrgico                                 |

Tabela 5.19 Bens do setor energético nacional - Parte IV

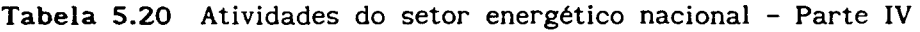

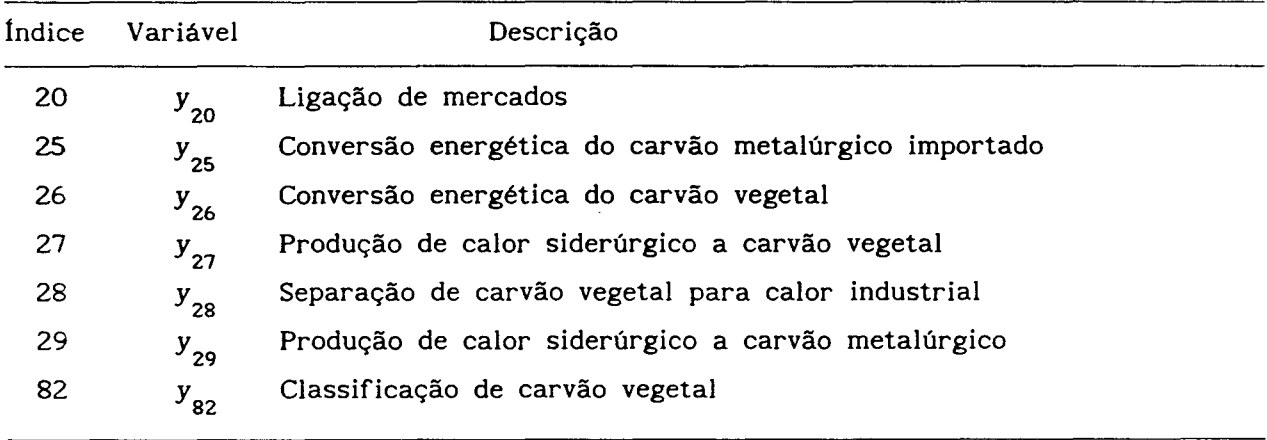

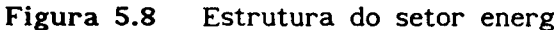

 $\sim$   $\sim$  $\mathcal{L}$ 

 $\sim$ 

 $\overline{1}$ 

Estrutura do setor energético nacional - Parte IV

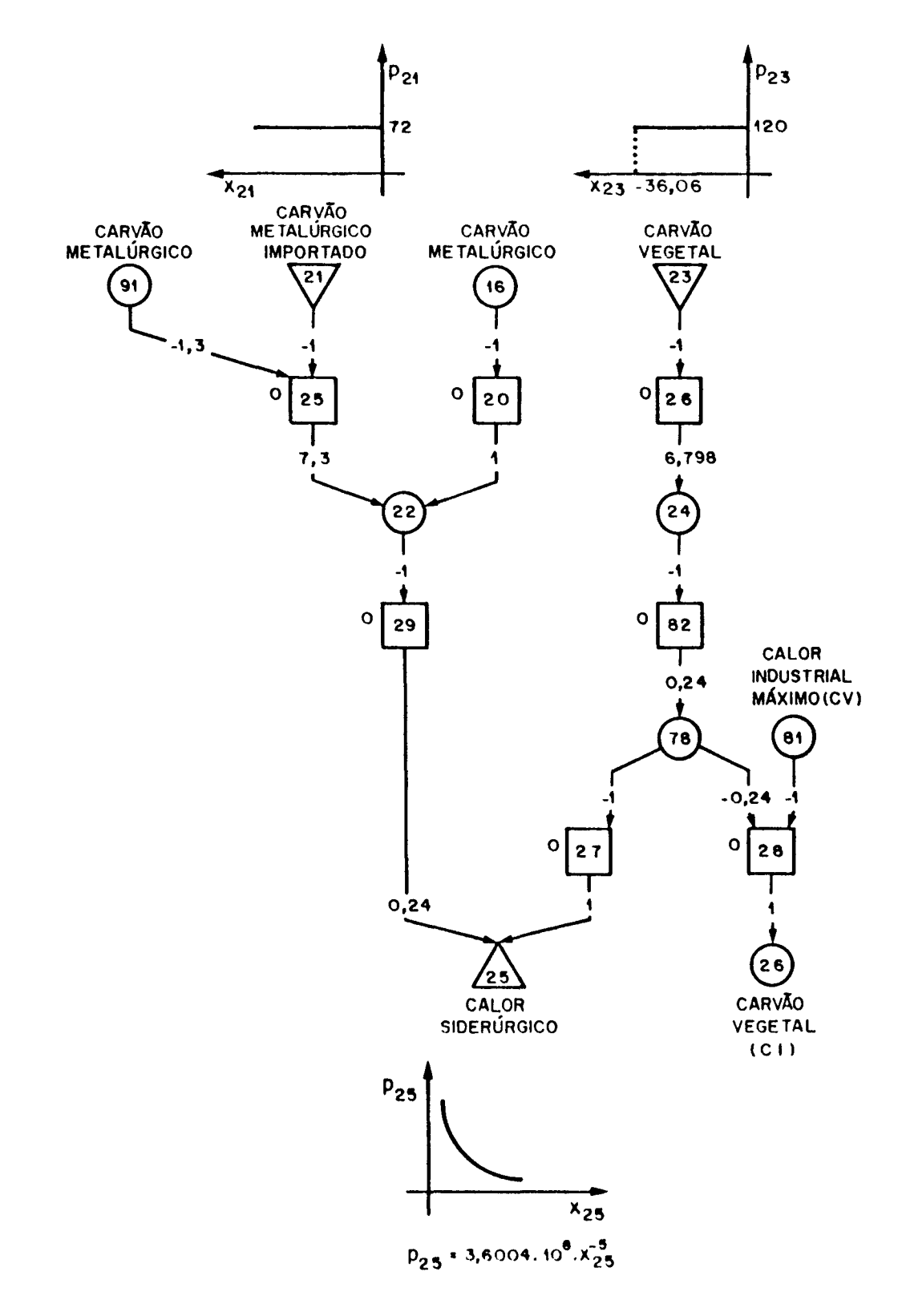

## CAPITULO S. Resultados Experimentais

| Índice | Variável | Descrição                                   |
|--------|----------|---------------------------------------------|
| 27     | $x_{27}$ | Petróleo nacional (10 <sup>6</sup> barris)  |
| 28     | $x_{28}$ | Petróleo nacional                           |
| 29     | $x_{29}$ | Petróleo importado (10 <sup>6</sup> barris) |
| 30     | $x_{30}$ | Petróleo importado                          |
| 31     | $x_{31}$ | Petróleo refinado                           |
| 32     | $x_{32}$ | Oleo combustivel                            |
| 33     | $x_{33}$ | Gás Liquefeito de Petróleo/GLP              |
| 34     | $x_{34}$ | Óleo diesel                                 |
| 35     | $x_{35}$ | Gasolina                                    |
| 87     | $x_{87}$ | Capacidade instalada de refino de petróleo  |

Tabela 5.21 Bens do setor energético nacional - Parte V

Tabela 5.22 Atividades do setor energético nacional - Parte V

| Indice | Variável | Descrição                                                |
|--------|----------|----------------------------------------------------------|
| 31     | $y_{31}$ | Conversão energética do petróleo nacional                |
| 32     | $y_{32}$ | Refino de petróleo nacional                              |
| 33     | $y_{33}$ | Conversão energética do petróleo importado               |
| 34     | $y_{34}$ | Refino de petróleo importado                             |
| 35     | $y_{35}$ | Separação dos produtos resultantes do refino de petróleo |

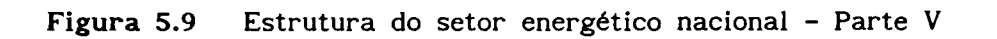

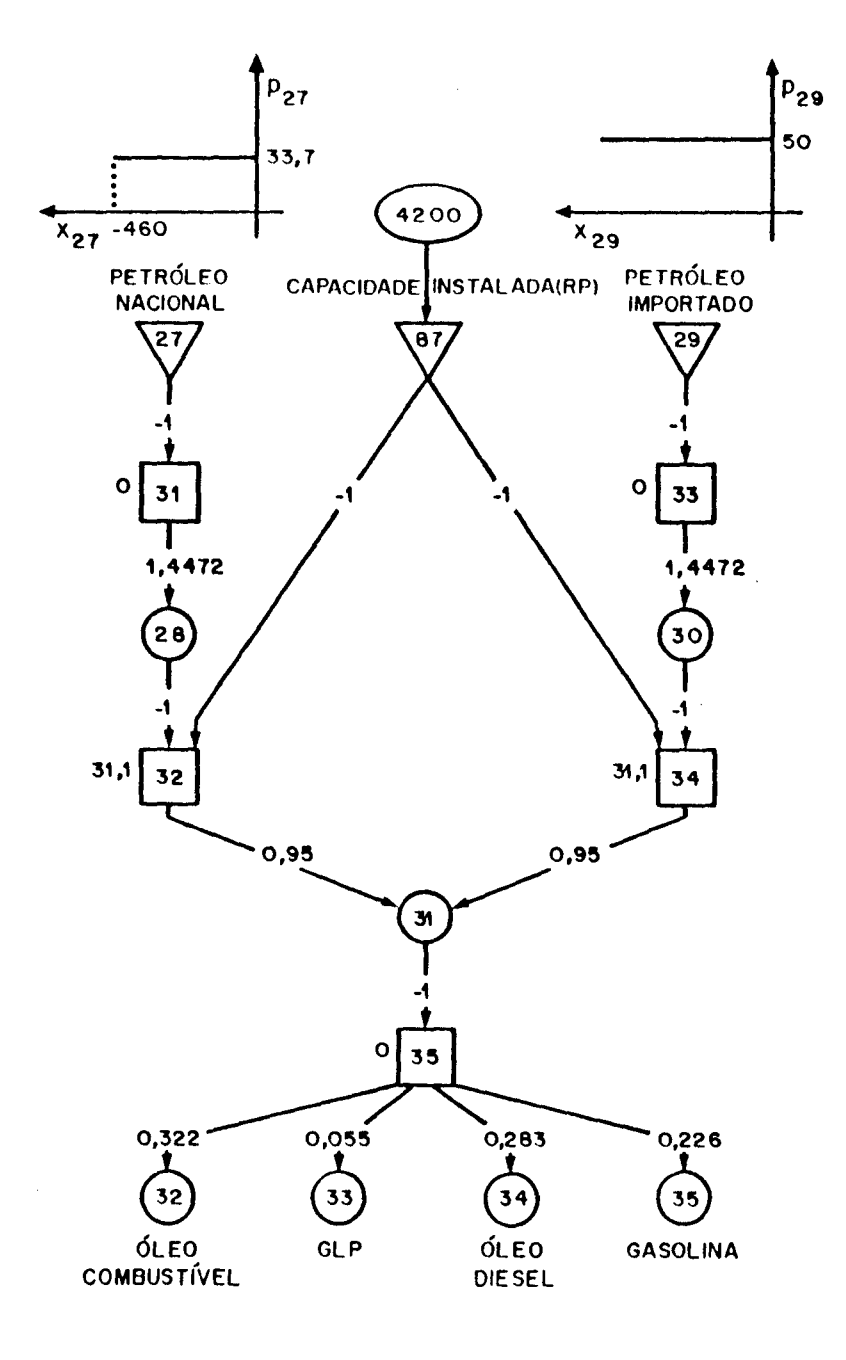

90

# CAPITULO 5. Resultados Experimentais

| Indice | Variavel | Descrição                                            |
|--------|----------|------------------------------------------------------|
| 32     | $x_{32}$ | Óleo combustível                                     |
| 33     | $x_{33}$ | Gás Liquefeito de Petróleo/GLP                       |
| 36     | $x_{36}$ | Óleo combustível importado                           |
| 37     | $x_{37}$ | Oleo combustivel                                     |
| 38     | $x_{38}$ | Óleo combustível exportado                           |
| 39     | $x_{39}$ | Energia elétrica a óleo combustível                  |
| 40     | $x_{40}$ | Oleo combustivel para calor industrial               |
| 46     | $x_{46}$ | GLP para calor industrial                            |
| 47     | $x_{47}$ | GLP para calor residencial                           |
| 48     | $x_{48}$ | Calor residencial $(10^6 t)$                         |
| 81     | $x_{81}$ | Calor industrial máximo produzido com carvão vegetal |
| 82     | $x_{82}$ | Calor industrial máximo produzido com carvão mineral |

Tabela 5.23 Bens do setor energético nacional - Parte VI

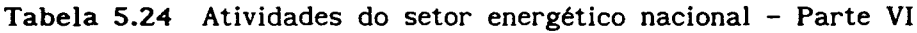

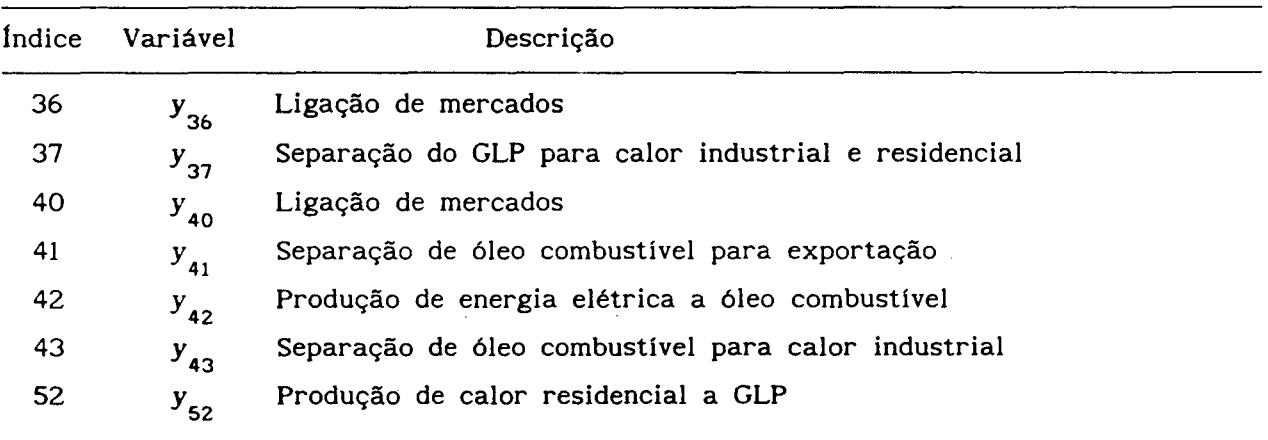

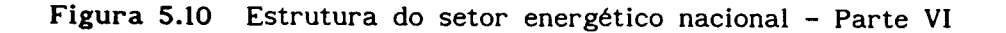

 $\sim$ 

 $\sim$  $\ddot{\phantom{a}}$ 

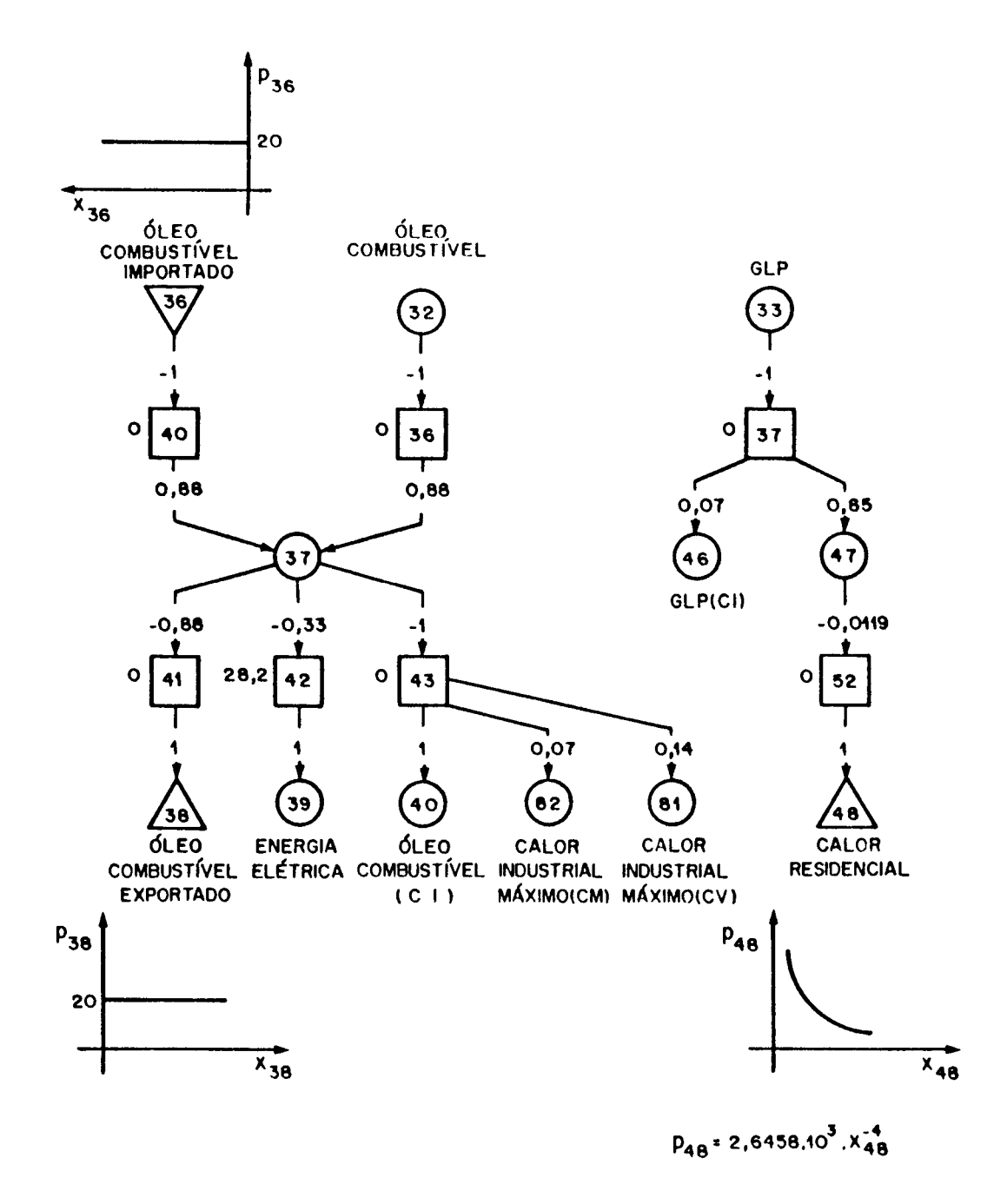

## CAPITULO S. Resultados Experimentais

| Indice         | Variável     | Descrição                                          |
|----------------|--------------|----------------------------------------------------|
| $\overline{c}$ | $x_{2}$      | Energia elétrica de origem nuclear                 |
| 4              | $x_{4}$      | Energia elétrica de origem hídrica                 |
| 19             | $x_{19}$     | Energia elétrica a carvão mineral                  |
| 39             | $x_{39}$     | Energia elétrica a óleo combustível                |
| 41             | $x_{41}$     | Energia elétrica                                   |
| 42             | $x_{42}$     | Energia elétrica líquida (10 <sup>3</sup> GWh)     |
| 43             | $x_{43}$     | Energia elétrica residencial (10 <sup>3</sup> GWh) |
| 44             | $x_{44}$     | Energia elétrica industrial (10 <sup>3</sup> GWh)  |
| 45             | $x_{45}$     | Energia elétrica para calor industrial             |
| 79             | $x_{79}$     | Energia elétrica líquida (10 <sup>3</sup> GWh)     |
| 80             | $x_{80}$     | Calor industrial máximo produzido com<br>energia   |
|                |              | elétrica                                           |
| 90             | $x_{\rm 90}$ | Energia elétrica a carvão mineral                  |

Tabela 5.25 Bens do setor energético nacional - Parte VII

Tabela 5.26 Atividades do setor energético nacional - Parte VII

| Indice         | Variável | Descrição                                               |  |
|----------------|----------|---------------------------------------------------------|--|
| $\overline{c}$ | $y_{2}$  | Ligação de mercados                                     |  |
| 4              | $y_{4}$  | Ligação de mercados                                     |  |
| 23             | $y_{23}$ | Ligação de mercados                                     |  |
| 44             | $y_{44}$ | Ligação de mercados                                     |  |
| 46             | $y_{46}$ | Desconto das perdas de energia elétrica por transmissão |  |
| 47             | $y_{47}$ | Separação de energia elétrica para consumo residencial  |  |
| 48             | $y_{48}$ | Separação de energia elétrica para consumo industrial   |  |
| 49             | $y_{49}$ | Separação de energia elétrica para calor industrial     |  |
| 83             | $y_{83}$ | Conversão de unidade da energia elétrica                |  |
|                |          |                                                         |  |

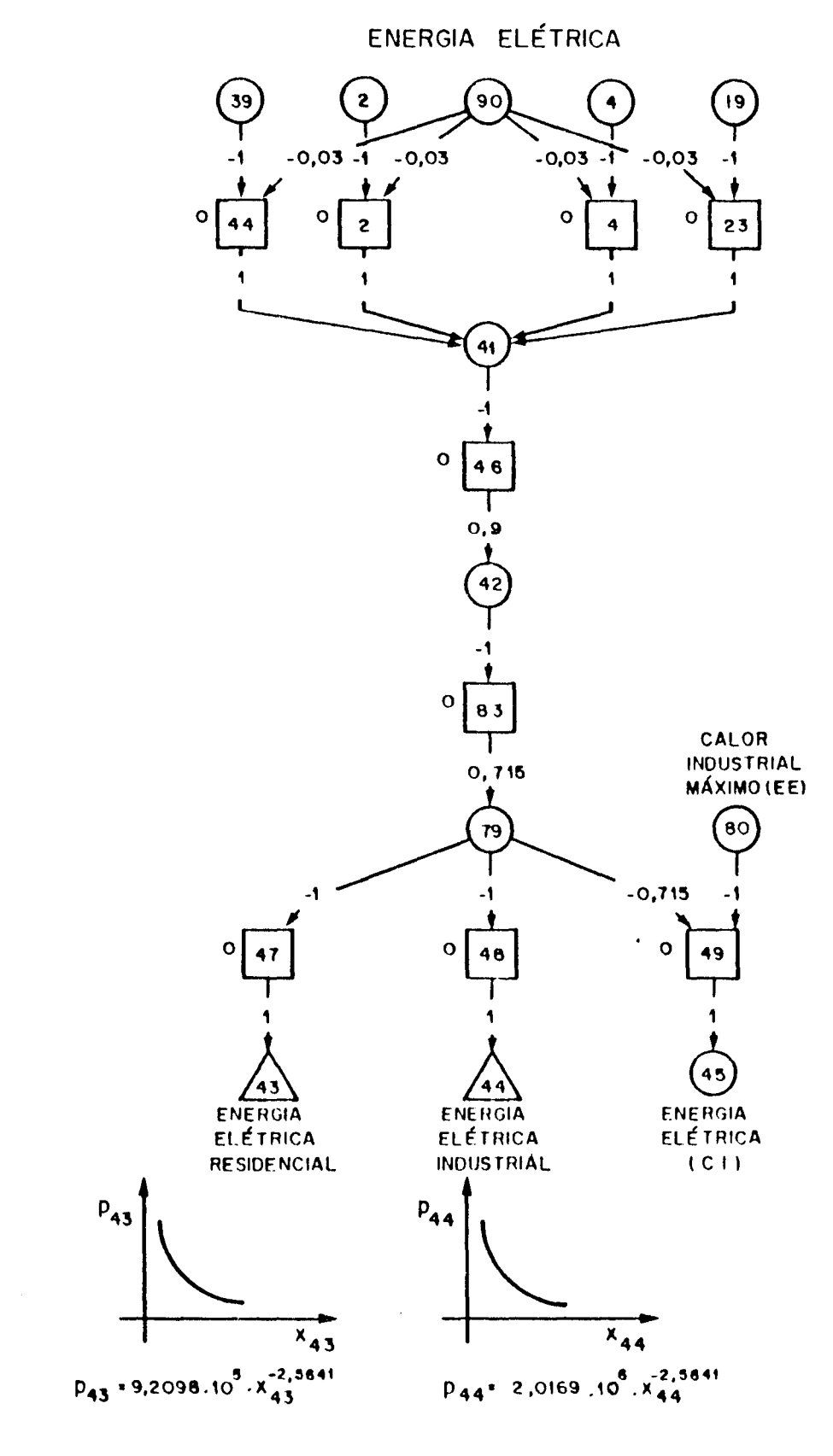

Figura 5.11 Estrutura do setor energético nacional - Parte VII

## CAPÍTULO S. Resultados Experimentais

÷

 $\sim$   $\epsilon$ 

 $\mathcal{A}^{\mathcal{A}}$ 

| Indice | Variável | Descrição                                                              |
|--------|----------|------------------------------------------------------------------------|
| 34     | $x_{34}$ | Óleo diesel                                                            |
| 49     | $x_{49}$ | Óleo diesel importado                                                  |
| 50     | $x_{50}$ | Óleo diesel para exportação e calor industrial                         |
| 51     | $x_{51}$ | Oleo diesel para exportação, calor industrial e tranporte<br>comercial |
| 52     | $x_{52}$ | Óleo diesel exportado                                                  |
| 53     | $x_{53}$ | Óleo diesel para calor industrial                                      |
| 54     | $x_{54}$ | Transporte comercial $(10^6 \text{ m}^3)$                              |

Tabela 5.27 Bens do setor energético nacional - Parte VIII

Tabela 5.28 Atividades do setor energético nacional - Parte VIII

| Índice | Variável | Descrição                                          |
|--------|----------|----------------------------------------------------|
| 38     | $y_{38}$ | Ligação de mercados                                |
| 53     | $y_{53}$ | Ligação de mercados                                |
| 54     | $y_{54}$ | Separação de óleo diesel para exportação           |
| 55     | $y_{55}$ | Separação de óleo diesel para calor industrial     |
| 56     | $y_{56}$ | Separação de óleo diesel para transporte comercial |

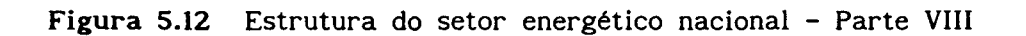

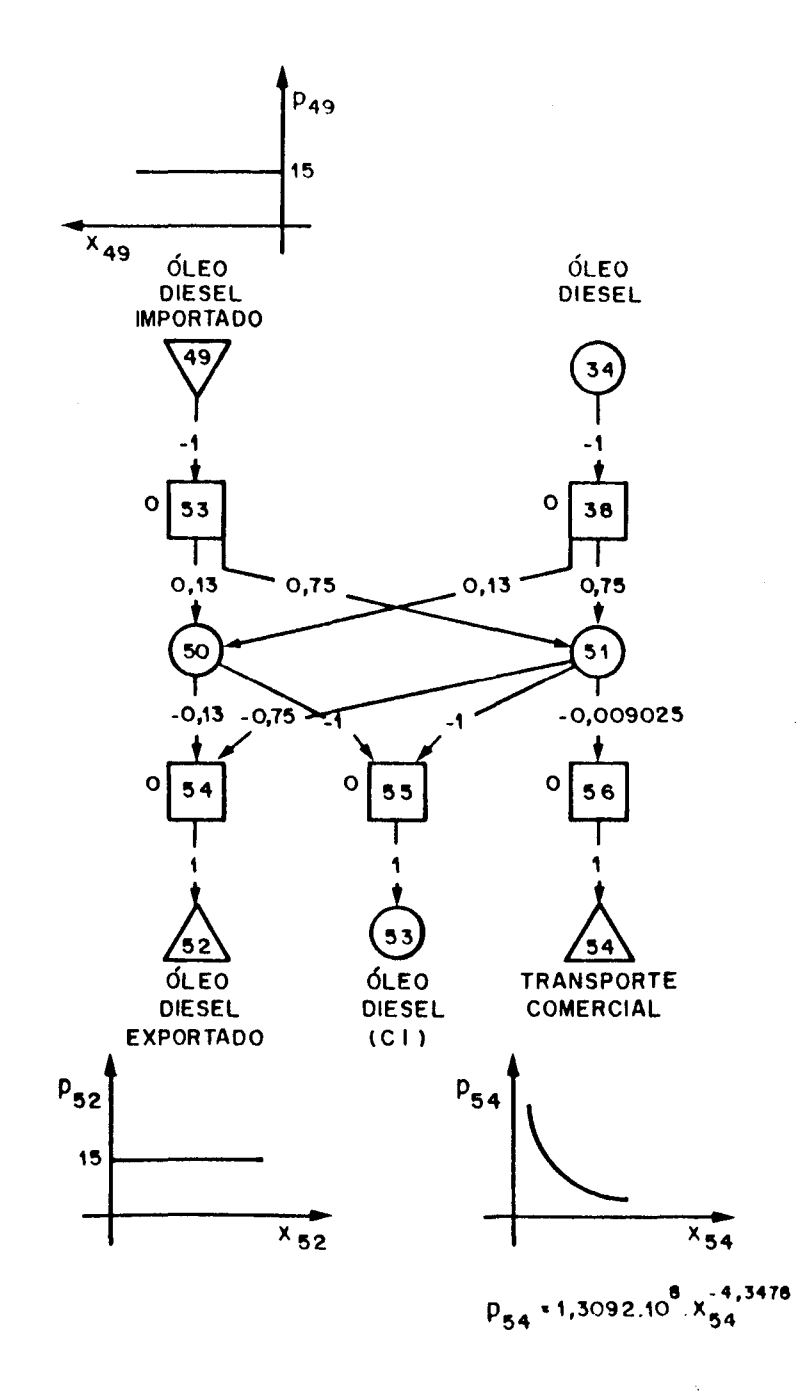

# CAPITULO S. Resultados Experimentais

| Índice | Variável | Descrição                                              |
|--------|----------|--------------------------------------------------------|
| 20     | $x_{20}$ | Carvão mineral para calor industrial                   |
| 26     | $x_{26}$ | Carvão vegetal para calor industrial                   |
| 40     | $x_{40}$ | Oleo combustivel para calor industrial                 |
| 45     | $x_{45}$ | Energia elétrica para calor industrial                 |
| 46     | $x_{46}$ | GLP para calor industrial                              |
| 53     | $x_{53}$ | Óleo diesel para calor industrial                      |
| 55     | $x_{55}$ | Calor industrial                                       |
| 80     | $x_{80}$ | Calor industrial máximo produzido com energia elétrica |

Tabela 5.29 Bens do setor energético nacional - Parte IX

Tabela 5.30 Atividades do setor energético nacional - Parte IX

| Indice | Variável | Descrição                                       |
|--------|----------|-------------------------------------------------|
| 24     | $y_{24}$ | Produção de calor industrial a carvão mineral   |
| 30     | $y_{30}$ | Produção de calor industrial a carvão vegetal   |
| 45     | $y_{45}$ | Produção de calor industrial a óleo combustível |
| 50     | $y_{50}$ | Produção de calor industrial a energia elétrica |
| 51     | $y_{51}$ | Produção de calor industrial a GLP              |
| 57     | $y_{57}$ | Produção de calor industrial a óleo diesel      |

 $\ddot{\phantom{a}}$ 

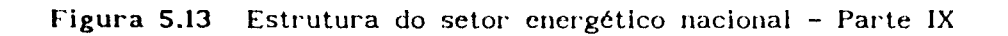

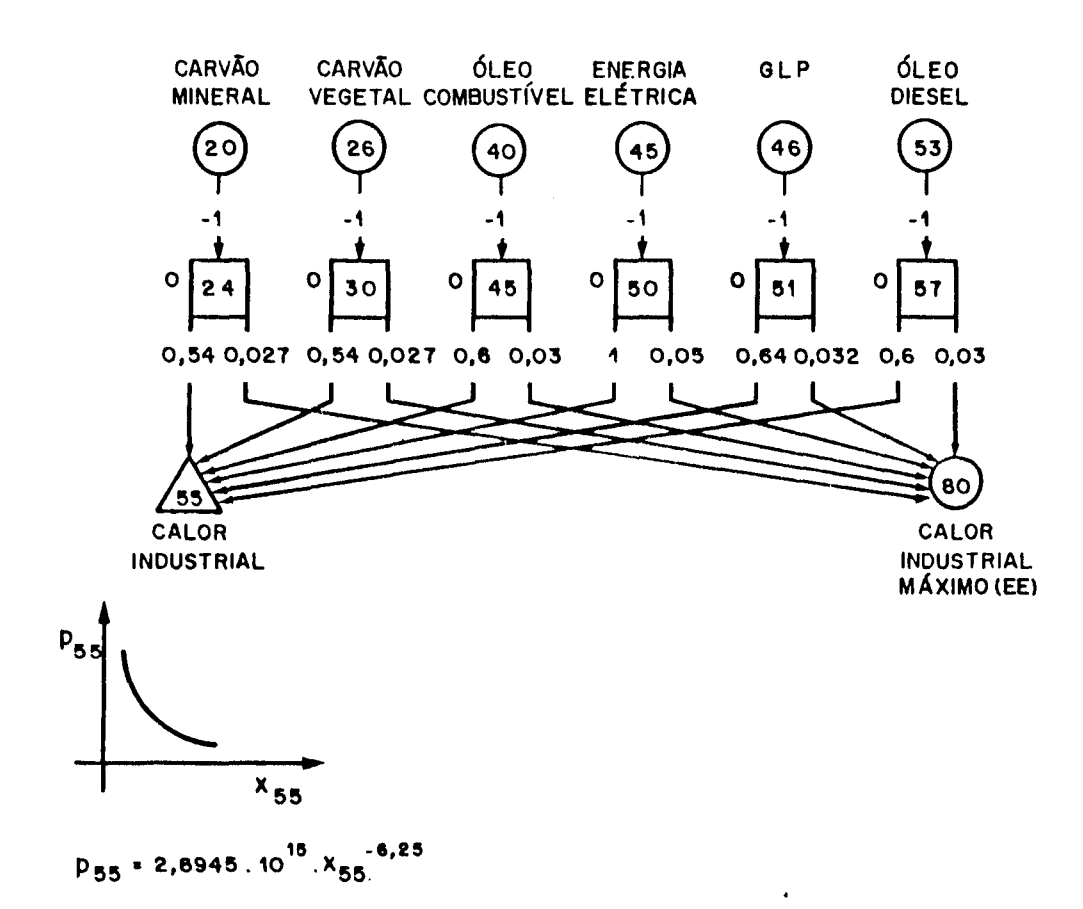

## CAPITULO 5. Resultados Experimentais

| Indice | Variável | Descrição                                           |
|--------|----------|-----------------------------------------------------|
| 56     | $x_{56}$ | Cana-de-açúcar (10 <sup>6</sup> t)                  |
| 57     | $x_{57}$ | Cana para usinas sem destilaria (10 <sup>°</sup> t) |
| 58     | $x_{58}$ | Cana para destilarias autônomas (10 <sup>6</sup> t) |
| 59     | $x_{59}$ | Cana para usinas com destilaria (10 <sup>°</sup> t) |
| 60     | $x_{60}$ | Cana para processo conjunto (10 <sup>6</sup> t)     |
| 61     | $x_{61}$ | Açúcar + Álcool $(10^6 t)$                          |
| 62     | $x_{62}$ | Açúcar $(10^6 t)$                                   |
| 68     | $x_{68}$ | Açúcar $(10^6 t)$                                   |
| 69     | $x_{69}$ | Açúcar $(10^6 t)$                                   |
| 83     | $x_{83}$ | Álcool máximo do processo conjunto                  |
| 84     | $x_{84}$ | Álcool mínimo do processo conjunto                  |

Tabela 5.31 Bens do setor energético nacional - Parte X

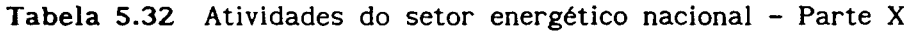

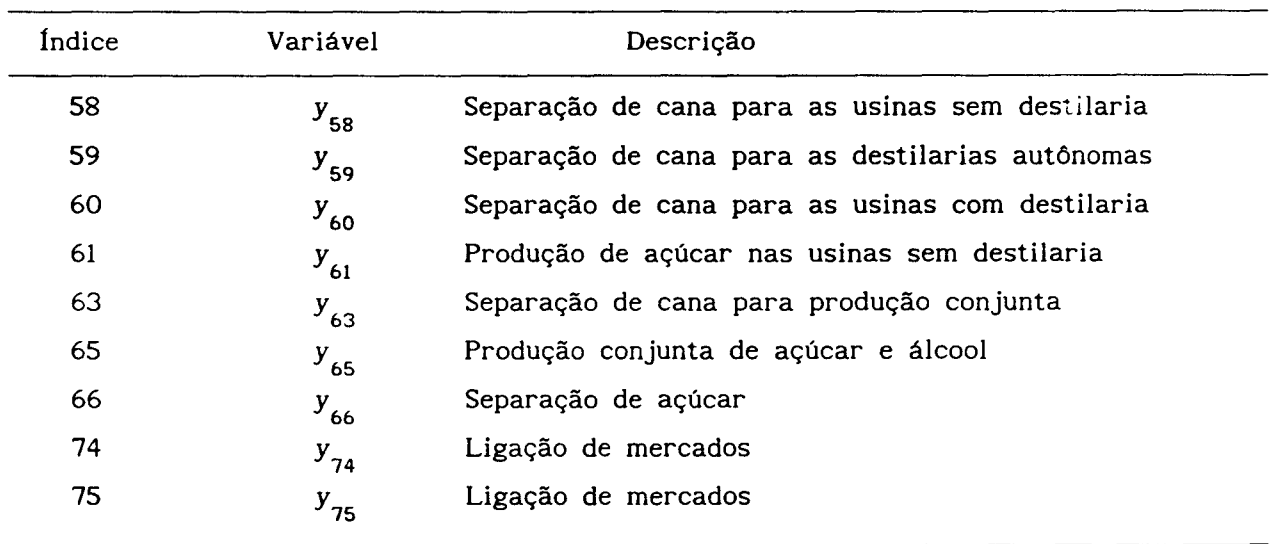

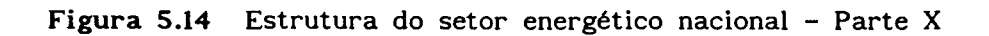

 $\ddot{\phantom{a}}$ 

 $\bar{\mathcal{A}}$ 

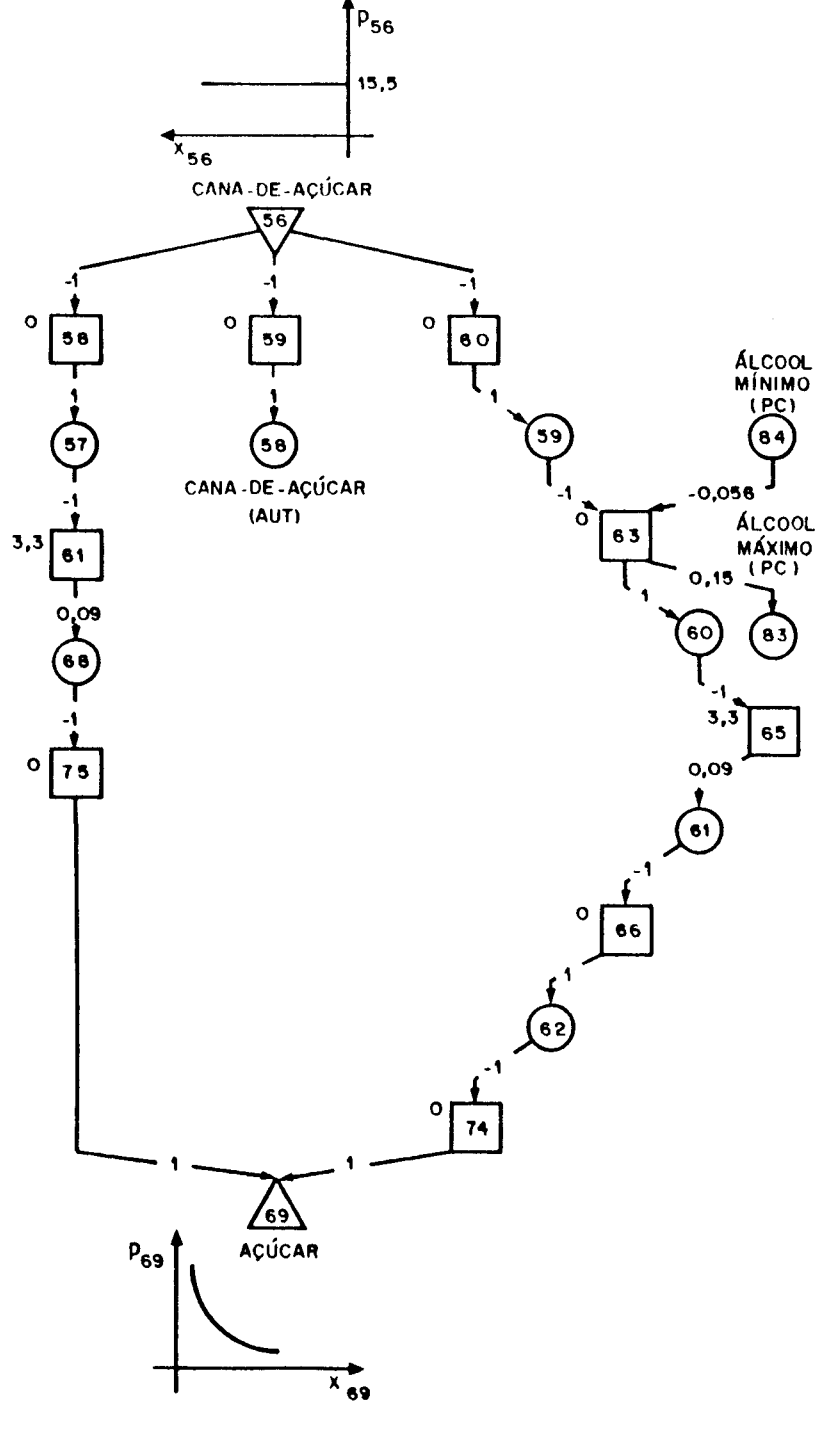

 $p_{69}$ + 4,9675 10<sup>6</sup>  $x_{69}$ <sup>-3,3333</sup>
### **CAPÍTULO** S. Resultados Experimentais

| Índice | Variável             | Descrição                                           |
|--------|----------------------|-----------------------------------------------------|
| 58     | $x_{_{58}}$          | Cana para destilarias autônomas (10 <sup>6</sup> t) |
| 59     | $x_{59}$             | Cana para usinas com destilaria (10 <sup>6</sup> t) |
| 61     | $x_{_{61}}$          | Açúcar + Álcool $(10^6 t)$                          |
| 63     | $x_{63}$             | Alcool                                              |
| 64     | $x_{_{64}}$          | Cana para destilarias anexas (10° t)                |
| 65     | $x_{65}$             | Alcool                                              |
| 66     | $x_{66}$             | <b>Álcool</b>                                       |
| 67     | $x_{67}$             | <b>Álcool</b>                                       |
| 83     | $x_{83}$             | Álcool máximo do processo conjunto                  |
| 84     | $x_{84}$             | Álcool mínimo do processo conjunto                  |
| 86     | $x_{_{\mathrm{86}}}$ | Capacidade instalada das destilarias anexas         |
| 88     | $x_{_{88}}$          | Capacidade instalada das destilarias autônomas      |

**Tabela 5.33** Bens do setor energético nacional - Parte XI

**Tabela 5.34** Atividades do setor energético nacional - Parte XI

| Índice | Variável | Descrição                                   |
|--------|----------|---------------------------------------------|
| 62     | $y_{62}$ | Produção de álcool em destilarias autônomas |
| 64     | $y_{64}$ | Separação de cana para produção de álcool   |
| 67     | $y_{67}$ | Separação de álcool                         |
| 68     | $y_{68}$ | Produção de álcool pelo processo autônomo   |
| 69     | $y_{69}$ | Ligação de mercados                         |
| 70     | $y_{70}$ | Ligação de mercados                         |
| 71     | $y_{71}$ | Ligação de mercados                         |

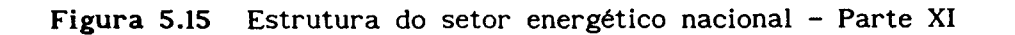

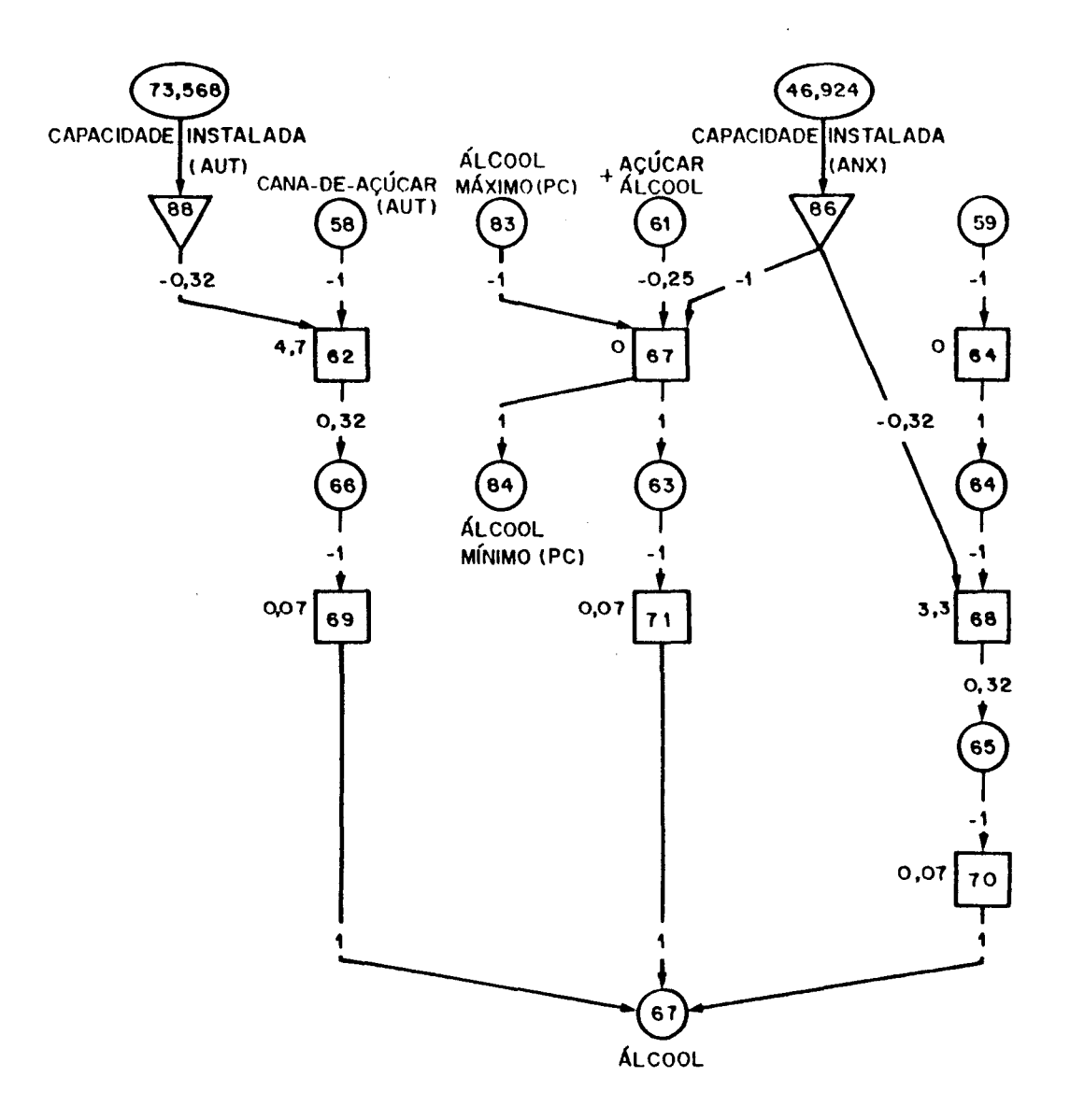

### CAPITULO S. Resultados Experimentais

 $\mathcal{F}$ 

| Indice | Variável | Descrição                          |  |
|--------|----------|------------------------------------|--|
| 35     | $x_{35}$ | Gasolina                           |  |
| 67     | $x_{67}$ | Alcool                             |  |
| 70     | $x_{70}$ | Gasolina importada                 |  |
| 71     | $x_{71}$ | Gasolina para exportação e consumo |  |
| 72     | $x_{72}$ | Álcool anidro                      |  |
| 75     | $x_{75}$ | 15% (em volume) de gasolina        |  |
| 92     | $x_{92}$ | 15% (em volume) de álcool          |  |

Tabela 5.35 Bens do setor energético nacional - Parte XII

Tabela 5.36 Atividades do setor energético nacional - Parte XII

| Índice | Variável | Descrição                                  |
|--------|----------|--------------------------------------------|
| 39     | $y_{39}$ | Ligação de mercados                        |
| 72     | $y_{72}$ | Separação de álcool para adição à gasolina |
| 76     | $y_{76}$ | Ligação de mercados                        |
| 77     | $y_{77}$ | Adição de álcool anidro à gasolina         |

 $\label{eq:2.1} \frac{1}{\sqrt{2\pi}}\int_{0}^{\infty}\frac{1}{\sqrt{2\pi}}\left(\frac{1}{\sqrt{2\pi}}\right)^{2}d\mu$ 

 $\mathcal{A}$ 

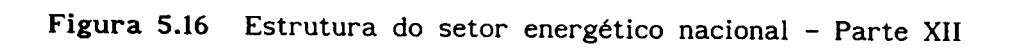

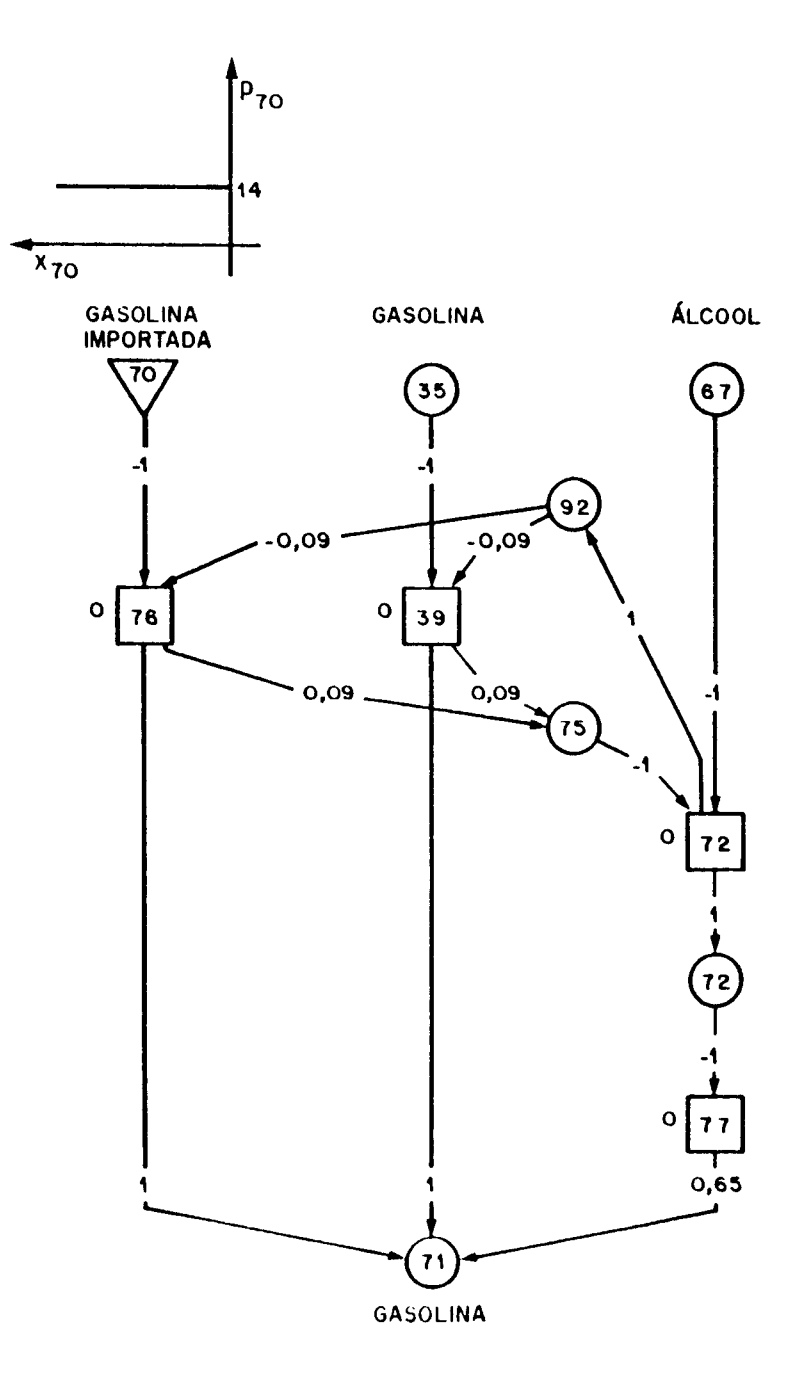

### CAPÍTULO 5. Resultados Experimentais

 $\hat{\boldsymbol{\beta}}$ 

 $\sim$ 

 $\mathcal{E}^{(1)}$ 

| Índice | Variável | Descrição                                    |  |  |
|--------|----------|----------------------------------------------|--|--|
| 67     | $x_{67}$ | Alcool                                       |  |  |
| 71     | $x_{71}$ | Gasolina para exportação e consumo           |  |  |
| 73     | $x_{73}$ | Gasolina exportada                           |  |  |
| 74     | $x_{74}$ | Gasolina para veículos                       |  |  |
| 75     | $x_{75}$ | 15% (em volume) de gasolina                  |  |  |
| 76     | $x_{76}$ | Alcool para veículos                         |  |  |
| 77     | $x_{77}$ | Transporte individual                        |  |  |
| 85     | $x_{85}$ | 7 de gasolina correspondente à utilização de |  |  |
|        |          | álcool                                       |  |  |
| 92     | $x_{92}$ | 157. (em volume) de álcool                   |  |  |

Tabela 5.37 Bens do setor energético nacional - Parte XIII

Tabela 5.38 Atividades do setor energético nacional - Parte XIII

| Índice | Variável | Descrição                             |  |
|--------|----------|---------------------------------------|--|
| 73     | $y_{73}$ | Separação de álcool para veículos     |  |
| 78     | $y_{78}$ | Separação de gasolina para exportação |  |
| 79     | $y_{79}$ | Separação de gasolina para veículos   |  |
| 80     | $y_{80}$ | Ligação de mercados                   |  |
| 81     | $y_{81}$ | Ligação de mercados                   |  |

 $\frac{1}{2} \frac{1}{2} \frac{1}{2} \frac{1}{2} \frac{1}{2} \frac{1}{2}$ 

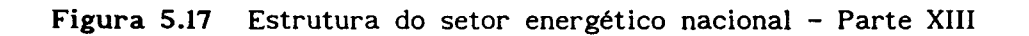

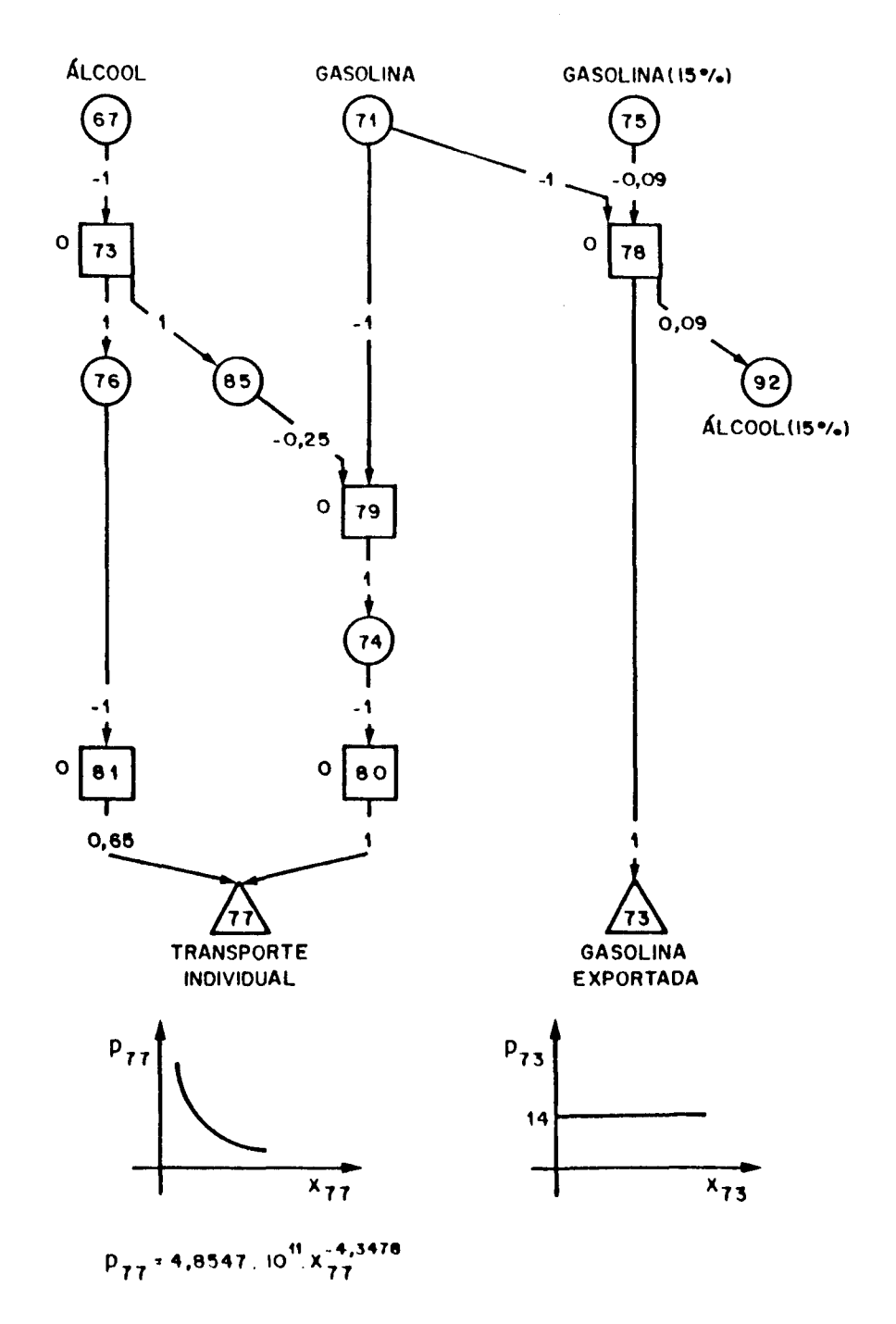

As quantidades ótimas de oferta e demanda dos bens iniciais e finais, dentro do modelo apresentado, são descritas a seguir.

0 ponto inicial fornecido teve o valor 500 assinalado às variáveis  $x_{_{92}}$ ,  $x_{97}$ ,  $x_{98}$ ,  $x_{99}$ ,  $x_{102}$ ,  $x_{103}$ ,  $x_{105}$  e  $x_{108}$ , e 0 às demais.

| Variável    | <b>PEGASUS</b> | <b>OTIMIZA</b> |              |  |
|-------------|----------------|----------------|--------------|--|
|             |                | <b>FW</b>      | <b>SPQ</b>   |  |
| $x_{1}$     | $\bf{0}$       | $\mathbf 0$    | $\mathbf{o}$ |  |
| $x_{3}$     | $-168,6$       | $-162,5398$    | $-168,6145$  |  |
| $x_{\rm 5}$ | $\mathbf{o}$   | $\mathbf{o}$   | $\bf{0}$     |  |
| $x_{6}$     | $\bf{0}$       | $\mathbf 0$    | $\mathbf{o}$ |  |
| $x_{11}$    | $-0,378$       | $-0,378$       | $-0,378$     |  |
| $x_{12}$    | $-27,1$        | $-27,1$        | $-27,1$      |  |
| $x_{21}$    | $-4,587$       | $-4,3348$      | $-4,5865$    |  |
| $x_{23}$    | $-4,625$       | $-4,0379$      | $-4,6248$    |  |
| $x_{27}$    | $-0,7287$      | $-1,1032$      | $-0,7287$    |  |
| $x_{_{29}}$ | $\mathbf{o}$   | $\mathbf 0$    | $\mathbf 0$  |  |
| $x_{36}$    | $-254,9$       | $-222,0957$    | $-254,8689$  |  |
| $x_{49}$    | $-1,311$       | $-1,3793$      | $-1,3106$    |  |
| $x_{_{56}}$ | $-413$         | $-241,7757$    | $-413,4505$  |  |
| $x_{70}$    | $-181,5$       | $-120,4861$    | $-181,4861$  |  |

Tabela 5.39 Resultados comparativos - Parte I

#### CAPÍTULO 5. Resultados Experimentais

| Variável     | <b>PEGASUS</b>      | <b>OTIMIZA</b> |              |  |
|--------------|---------------------|----------------|--------------|--|
|              |                     | <b>FW</b>      | <b>SPQ</b>   |  |
| $x_{25}$     | 24,46               | 24,0286        | 24,463       |  |
| $x_{38}$     | $\mathbf 0$         | $\mathbf{o}$   | $\mathbf{o}$ |  |
| $x_{43}$     | 64,06               | 61,5469        | 64,0555      |  |
| $x_{44}$     | 86,96               | 84,5814        | 86,9612      |  |
| $x_{48}$     | 3,936               | 5,9564         | 3,9359       |  |
| $x_{52}$     | $\mathbf 0$         | 0,0001         | $\mathbf 0$  |  |
| $x_{54}$     | 109,5               | 119,8899       | 109,5123     |  |
| $x_{55}$     | 168,8               | 147,2435       | 168,7726     |  |
| $x_{69}$     | 20,55               | 10,5748        | 20,5532      |  |
| $x_{73}$     | $\mathbf 0$         | $\mathbf 0$    | $\mathbf{o}$ |  |
| $x_{77}$     | 223,6               | 149,2887       | 223,5984     |  |
| Iterações    | $\ddot{\mathbf{4}}$ | $\mathbf{z}$   | $\mathbf{z}$ |  |
| <b>MINOS</b> |                     |                |              |  |
| chamadas     |                     | 49             | 20           |  |
| tempo        |                     | 226,8          | 125,88       |  |
| Pesq. lin.   |                     |                |              |  |
| chamadas     |                     | 2124           | $\mathbf{o}$ |  |
| tempo        |                     | 3,28           | $\mathbf{o}$ |  |
| Tempo total  | 60                  | 250            | 140          |  |

Tabela 5.40 Resultados comparativos - Parte 11

Os valores de mais e menos infinito utilizados no OTIMIZA foram, respectivamente, igual a l.OE+20 e -l.OE+20, enquanto que a cerca empregada no Frank-Wolfe foi igual a 5.

A diagonalização com SPQ não apresentou, novamente, alterações significantes com a canalização dinâmica das variáveis.

Da mesma forma que nos exemplos anteriores, a diagonalização com Frank-Wolfe mostrou-se suscetivel às variações no valor da cerca utilizada.

### **CAPITULO 6**

#### Conclusões

Os resultados experimentais reportados no capítulo anterior sugerem algumas conclusões interessantes a respeito da aplicação prática da otimização no cálculo de pontos de equillbrio econômico.

As soluções obtidas por otimização foram, na quase totalidade dos casos, muito semelhantes às encontradas por complementaridade que, por sua vez, caracterizam-se pela apresentação de uma boa precisão numérica.

A diagonalização com Frank-Wolfe fugiu um pouco dessa tendência geral de similaridade de soluções devido, principalmente, ao tipo de aproximação que ela emprega na resolução dos subproblemas.

Afora isso, existe ainda um outro aspecto desfavorável à sua utilização prática que é a grande sensibilidade observada na limitação da região factível dos problemas.

Por outro lado, essa metodologia é a que requer uma quantidade menor de informações a respeito da função objetivo, bem como é a que necessita de um ferramenta! computacional mais simples que nos outros casos, constituído, principalmente, de um pacote de programação linear.

O desempenho dos métodos de otimização em termos do tempo total de processamento esteve bem dentro daquilo que era esperado, notando-se um comportamento semelhante ao da qualidade das soluções.

A maior rapidez do PEGASUS sobre o OTIMIZA pode ser atribuida, por exemplo, ao estágio de desenvolvimento ligeiramente superior que ele se encontra comparado a este outro sistemq.

109

Afora esse aspecto, deve-se levar em conta, também, que a versão do MINOS utilizada pelo OTIMIZA, além de não estar muito direcionada para aplicações iterativas do tipo das que foram feitas, não teve seu potencial totalmente explorado por nenhum dos quatro exemplos.

Com respeito à esta questão da dimensão dos problemas resolvidos, existe ainda um outro ponto importante a ser considerado que é o fato da otimização ser mais frequentemente indicada para a resolução de problemas médios e grandes e não tanto para problemas de pequeno porte como os do Capitulo S.

A pesquisa linear, apesar de sua importância fundamental no Frank-Wolfe e relativa na SPQ, teve pouco peso no tempo de processamento total do *método da*  diagonalização, confirmando a afirmação feita anteriormente que o grande responsável pelo consumo de tempo no OTJMIZA foi o MINOS.

Um outro aspecto, já levantado na descrição dos métodos, é que a *com .i..rtteqltaçã. ea:pUd.1a* não apresentou resultados tão precisos como era de se esperar em se tratando de um problema com formulação exata. Além disso, as suas iterações mostraram-se computacionalmente caras.

O *método de Jacobi linearizado*, mesmo sendo fundamentado numa aproximação teoricamente mais fraca que o *método da diagonalização*, comportou-se muito bem nas situações práticas, confirmando o que se diz a seu respeito na literatura.

O fato da simetrigação apresentar resultados satisfatórios dependendo do exemplo mostra a necessidade de um maior aprofundamento teórico para que a sua utilização prática seja feita de forma mais segura.

Apesar de todas essas considerações pode-se afirmar que, de um modo geral, as soluções obtidas por otimização foram, em termos numéricos e temporais, bem aceitáveis em se tratando de problemas econômicos.

110

Dessa forma, conclue-se que a otimização é, realmente, uma alternativa viável e interessante a ser aplicada na resolução de problemas de equilíbrio econômico, mesmo quando isso não seja poss1vel, a priori, devido à não integrabilidade das funções demanda inversa.

Outros problemas que porventura tenham uma formulação semelhante à sua, mesmo não sendo de natureza otimizante, podem fazer uso, também, dessa teoria.

Na prática, desde que se disponha de um bom pacote de programação quadrática e de informações adequadas da função objetivo, sugere-se a utilização efetiva do *método da diagonalização com* SPQ e do *método de Jacobi* linearizado.

Devido à rapidez de convergência desses métodos quando o ponto inicial está suficientemente próximo da solução, propõe-se o emprego da diagonalização com Frank-Wolfe em um método combinado no qual ele é o encarregado da obtenção desse ponto inicial. A segunda fase, caracterizada pelo refinamento da solução, fica a cargo de um dos métodos anteriores.

Fica como sugestão para a realização de futuros trabalhos, a utilização de outros pacotes computacionais não tão poderosos quanto o MINOS mas orientados para a resolução de determinados tipos específicos de problemas como os lineares e os quadráticos.

Um maior aprofundamento teórico e prático dos métodos enfocados nesse trabalho, bem como a utilização de outros métodos além desses, podem se configurar em linhas de pesquisa interessantes a serem abordadas.

Com isso, acredita-se que o objetivo proposto inicialmente de mostrar a aplicabilidade prática da otimização nos problemas de equilíbrio econômico foi satisfatoriamente alcançado.

111

#### **BIBLIOGRAFIA**

- Abdulaal, M. e Le8lanc, L. J. (1979). "Methods of Combining Moda! Split And Equilibrium Assignment Models", Transportation Science 13, pp. 292-314.
- Ahn, 8. (1978). "Computation of Market Equilibria for Policy Analysis: The Project Independence Evaluation System Approach". Tese de Doutoramento (Ph. D.) (Universidade de Stanford, Stanford, Califórnia).
- Arica Chá vez, J. R. (1987). "Cálculo de Equilibrios Econômicos por Métodos Homotópicos". Tese de Mestrado (Universidade Estadual de Campinas, Campinas).
- Avriel, M. (1976). Nonlinear Programming: Analysis and Methods (Prentice Hall, New Jersey).
- 8iggs, M. C. (1972). "Constrained Minimization Using Recursive Equality Quadratic Programming", em Numerical Methods for Non-Linear Optimization (F. A. Lootsma, Ed. ), pp. 411-428 (Academic Press, London/New York).
- 8ordoni, O. F. J. G. (1989). "PEGASUS O Problema de Equilibrio Geral Aplicado resolvido por Um Sistema Unificado de Suporte Computacional". Tese de Mestrado (Universidade Estadual de Campinas, Campinas).
- Control Data Corporation. (1985). Topics for FORTRAN Programmers (St. Paul, Minnesota).
- Carey, M. (1977). "Integrability and Mathematical Programming Models: A Survey and A Parametric Approach", Econometrica 45, pp. 1957-1976.
- Dafermos, S. (1982). "Relaxation Algorithms for the General Asymmetric Traffic Equilibrium Problem", Transportation Science 16, pp. 231-240.
- Dafermos, S. (1983). "An Iterative Scheme for Variational Inequalities", Mathematical Programming 26, pp. 40-47.
- Dantzig, G. 8. (1963). Linear Programming and Extensions (Princeton University Press, Princeton, New Jersey).
- Davidson, W. C. (1959). "Variable Metric Methods for Minimization", Report ANL-5590 (Argonne National Laboratory, Argonne, Illinois).
- Digital Equipament Corporation. (1984a). Programming in VAX FORTRAN (Maynard, Massachussets).
- Digital Equipament Corporation. (1984b). VAX FORTRAN User's Guide (Maynard, Massachussets).

Bibliografia

- Eaves, B. C. (1978). "A . Locally Quadratically Convergent Algorithm for Computing Stationary Points". Technical Report SOL 78-13 (Departamento de Pesquisa Operacional, Universidade de Stanford, Stanford, Califórnia).
- Ferreira, A. B. de H. (1986). Novo Dicionário da Língua Portuguesa (Editora Nova Fronteira S. A., Rio de Janeiro).
- Fletcher, R. (1972). "Minimizing General Functions Subject to Constraints", em Numerical Methods for Non-Linear Optimization (F. A. Lootsma, Ed. ), pp. 279-296 (Academic Press, London/New York). Linear
- Florian, M. e Los, M. (1982). "A New Look at Static Spatial Price Equilibrium Models", Regional Science and Urban Economics 12, pp. 579-597.
- Florian, M. e Spiess, H. (1982). "The Convergence of Algorithms for Asymmetric Network Equilibrium Problems", Transportation Research 6B, pp. 477-483. Diagonalization
- Frank, M. e Wolfe, P. (1956). "An Algorithm for Quadratic Programming", Naval Research Logistics Quarterly 3, pp. 95-110.
- Friesz, T. L., Harker. P. T. e Tobin, R. L. (1984). "Alternative Algorithms for the General Network Spatial Price Equilibrium Problem", Journal of Regional Science 24, pp. 475-507.
- Friesz, T. L, Tobin, R. L., Smith, T. E. e Harker, P. T. (1983). "A Nonlinear Complementarity Formulation and Solution Procedure for the General Derived Demand Network Equilibrium Problem", Journal of Regional Science 23, pp. 337-359.
- Gill, P. E. e Murray, W. (1974). "Safeguard Steplength Algorithms for Optimization Using Descent Methods", National Physical Laboratory Report NAC 37.
- Gill, P. E., Murray, W., Saunders, M. A. e Wrigth, M. H. (1988). "Recent Developments in Constrained Optimization", Journal of Computational and Applied Mathematics 22, pp. 257-270.
- Gill, P. E., Murray, W. e Wrigth, M. H. (1981). Practical Optimization (Academic Press, London/New York).
- Harker, P. T. (1984). "A Variational Inequality Approach for the Determination of Oligopolistic Market Equilibrium", Mathematical Programming 30, pp. 105-111.
- Hogan, W. W. (1975). "Energy Policy Models for Project Independence", Computers and Operations Research vol. 2, pp. 251-271.
- Karamardian, S. (1971). "Generalized Complementarity Problem", Journal of Optimization Theory and Applications 8, pp. 161-168.

Bibliografia

- Kennington, J. L. e Helgason, R. V. (1980). Algorithms for Network Programming (John Wiley, New York).
- Koopmans, T. C. (1951). Activity Analysis of Production and Allocation (John Wiley, New York).
- LeBlanc, L. J., Morlok, E. K. e Pierskalla, W. P. (1975). "An Efficient Approach to Solving the Road Network Equilibrium Traffic Assignment Problem", Transportation Research 9, pp. 309-318.
- Luenberger, D. G. (1984). Linear and Nonlinear Programming (Addison-Wesley Publishing Company, Massachusetts).
- MacKinnon, J. G. (1975). "An Algorithm for the Generalized Transportation Problem", Regional Science and Urban Economics 5, pp. 445-464.
- Mateus, G. R. e Luna, H. P. L. (1986). Programação Não Linear (UFMG, Belo Horizonte).
- Miglioli, J., Belluzzo, L. G. e Silva, S. (1985) O Funcionamento da Economia Capitalista (Universidade Estadual de Campinas, Campinas).
- Minoux, M. (1983). Programmation Mathématique (Dunod, Paris).
- Modiano, E. M. (1983a). "Energia e Economia: Um Modelo Integrado", *Programa* Nacional de Pesquisa Econômica (PNPE) - Série Fac-Símile Nº 8 (Rio de Janeiro).
- Modiano, E. M. (1983b). "Energia e Economia: Um Modelo Integrado para o Brasil", Pesquisa e Planejamento Econômico 13 (2), pp. 307-364.
- Murtagh, B. A. e Saunders, M. A. (1978). "Large-Scale Linearly Constrained Optimization", Mathematical Programming 14, pp. 41-72.
- Murtagh, B. A. e Saunders, M. A. (1983). "MINOS User's Guide", Report SOL 83-20 (Departamento de Pesquisa Operacional, Universidade de Stanford, Stanford, Califórnia).
- Oliveira, R. C. de (1989). "Equilíbrio de Tráfego sob Duas Abordagens: Complementaridade e Otimização". Tese de Mestrado (Universidade Estadual de Campinas).
- Pang, J. S. e Chan, D. (1982). "Iterative Methods for Variational and Complementarity Problems", Mathematical Programming 24, pp. 284-313.
- Robinson, S. M. (1980). "Strongly Regular Generalized Equations", Mathematics of Operations Research 5, pp. 43-62.
- Rockafellar, R. T. (1969). Convex Analysis (Princeton University Press, Princeton, New Jersey).
- Rotondo, W. (1988). "Cálculo de Equiltbrios Econômicos por Complementaridade". Tese de Mestrado (Universidade Estadual de Campinas, Campinas).
- Rowse, J. (1981). "Solving the Generalized Transportation Problem", Regional Science and Urban Economics 11, pp. 57-68.
- Samuelson, P. A. (1947). Foundations of Economic Analysis (Harvard University Press, Cambridge, Massachusetts).
- Samuelson, P. A. (1952). "Spatial Price Equilibrium and Linear Programming", American Economic Review 42, pp. 283-303.
- Scaramucci, J. A. e Arica Chávez, J. R. (1986). "Métodos Homotópicos para a Determinação de Equiltbrios Econômicos", Anais do IX Congresso Nacional de Matemática Aplicada e Computacional (SBMAC), pp. 373-381 (Brasilia).
- Scaramucci, J. A. e Rotondo, W. (1987a). "Eficiência Econômica: Uma Análise Setorial por Complementaridade", X Congresso Nacional de Matemática Aplicada (Gramado, Rio Grande do Sul).
- Scaramucci, J. A. e Rotondo, W. (1987b). "Cálculo de Equilíbrios Setoriais por Complementaridade", Anais do 7?. Encontro Latino-Americano da Econometric Society, pp. 1903-1910 (São Paulo).
- Scaramucci, J. A. e Rotondo, W. (1988). "Treating Perfect and Imperfect Competition in Engineering-Economic Models".  $2^{\frac{a}{2}}$  Conferência sobre Competition in Engineering-Economic Models",  $2^{\frac{a}{2}}$  Conferência sobre Aplicações de Matemática à Economia e à Gestão (Lisboa, Portugal).
- Scarf, H. (1967). "The Approximation of Fixed Points of Continuous Mappings", SIAM Journal of Applied Mathematics 15, pp. 1328-1343.
- Scarf, H. e Hansen, T. (1973). The Computation of Economic Equilibria (Yale State University Press, New Haven, Conn. ).
- Silva, J. G. e Kageyama, A. A. (1980). O Preço da Produção na Agricultura (Universidade Estadual de Campinas, Campinas).
- Takayama, T. e Judge, G. G. (1971). Spatial and Temporal Price and Allocation Models (Amsterdam, North Holland).
- Varian, H. R. (1984). Microeconomic Analysis (W. W. Norton & Company, New York).
- Williamson, R. E., Crowell, R. H. e Frotter, H. F. (1975). Cálculo de Funções Vetoriais - Volume 2 (Livros Técnicos e Científicos Editora S. A., Rio de Janeiro).
- Wolfe, P. (1962). The Reduced-Gradient Method, manuscrito não publicado (RAND Corporation).
- Zangwill, W. I. (1969). Nonlinear Programming: A Unified Approach (Prentice-Hall, Englewood Cliffs, New Jersey).

ANEXO I

 $\mathcal{A}$ 

 $\bar{\ell}$ 

 $\hat{\mathcal{A}}$ 

# Programa Principal do SISTEMA OTIMIZA

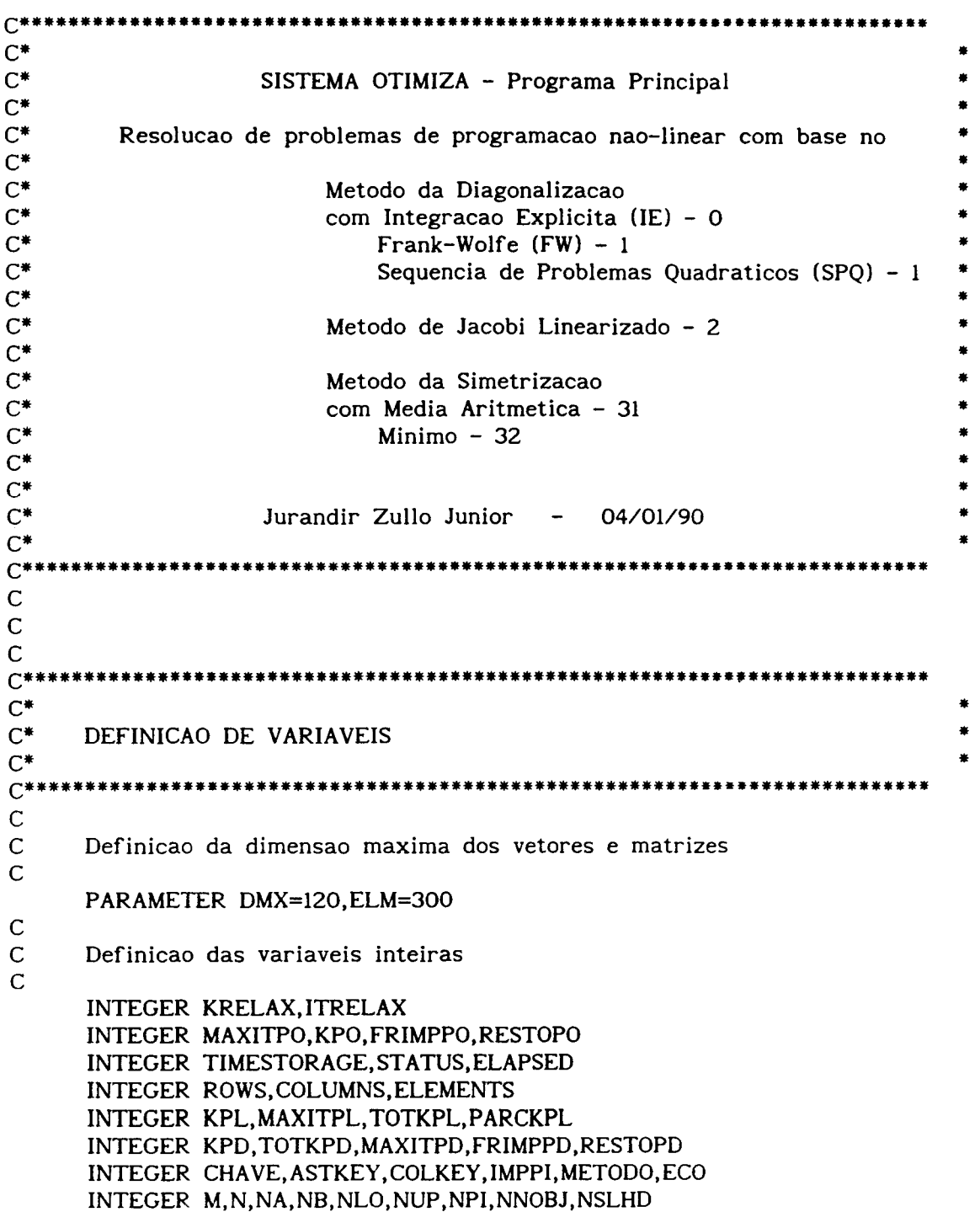

```
ANEXO I. Programa Principal do SISTEMA OTIMIZA 
c 
     INTEGER NOME(8),NSP,CARTA0(80) 
     INTEGER LINHA(ELM),COLUNA(ELM),LINMIN,COLMIN,INDMIN 
      INTEGER NWCORE,ND,K,I,J,LINAJU,COLAJU,COLGRD 
     Definicao das variaveis reais de precisao dupla
c 
     REAL *8 Z(25000) 
c 
      Definicao das variaveis reais de precisao simples
c 
c 
      REAL*4 EPSLON,CERCA,MAISINF,MENOSINF,ERRO 
      REAL*4 YK(DMX),DK(DMX),XKK(DMX),XK(DMX),XX(DMX),XG(DMX),P(DMX) 
      REAL*4 PASSO,SPASSO,FIXO,SUPRELAX,RELAX 
      REAL*4 U(DMX),UP(DMX),L(DMX),LO(DMX),B(DMX),VALOR(ELM),VALAJU 
      REAL*4 LK.LKM1.LKMM1.F1.F2.F3.LFIXO.LVELHO
      REAL *4 TPMINOSl,TPPL,TPPD,PARCTPPL,PARCTPPD 
      Definicao de areas comuns de dados
c 
c 
      COMMON /M3MPS2/ LCNAMl,LRNAMl,LCNAM2,LRNAM2,LXS,LXL,LFREE 
      COMMON /XKCOMM/ XK 
      COMMON /XXCOMM/ XX 
      COMMON /XGCOMM/ XG 
      COMMON /PCOMM/ P 
      COMMON /NDCOMM/ NO 
      COMMON /NVNLIN/ NNOBJ 
      COMMON /MTCOMM/ METODO 
      Inicializacao de variaveis
c 
c 
c 
c 
      DATA NWCORE/25000/, ISPECS/21/, ISCRCH/22/, IPSOLN/0/
      DATA CHAVE/0/, IMPPI/0/, ASTKEY/0/
      DATA TOTKPL/0/,TPPL/0./,PARCKPL/0/,PARCTPPL/0./
      DATA KP0/0/, KPD/0/, PARCTPPD/0. /, TPPD/0. /, TOTKPD/0/ 
      DATA LINHA/ELM*O/, COLUNA/ELM*O/, V ALOR/ELM*O. / 
      DATA XX/DMX*O./,XK/DMX*0./,8/DMX*O./ 
c•••••••••••••••••••••••••••••••••••••••••••••••••••••••••••••••••••••••••••. 
C* 
C^*C^*ENTRADA E IMPRESSAO DOS DADOS 
c••••••••••••••••••••••••••••••••••••••••••••••••••••••••••••••••••••••••••• 
c 
      Abertura dos arquivos de entrada e saida
c 
c 
      OPEN(UNIT= 2,STATUS='OLD' ,FILE='OTIMIZA.DAT') 
      OPEN(UNIT=l4,STATUS='NEW' ,FILE='OTIMIZA.SAI') 
      OPEN(UNIT=2l,STATUS='NEW' ,FILE= 'SPECS.MNS') 
                                                                          • 
                                                                          • 
                                                                          •
```
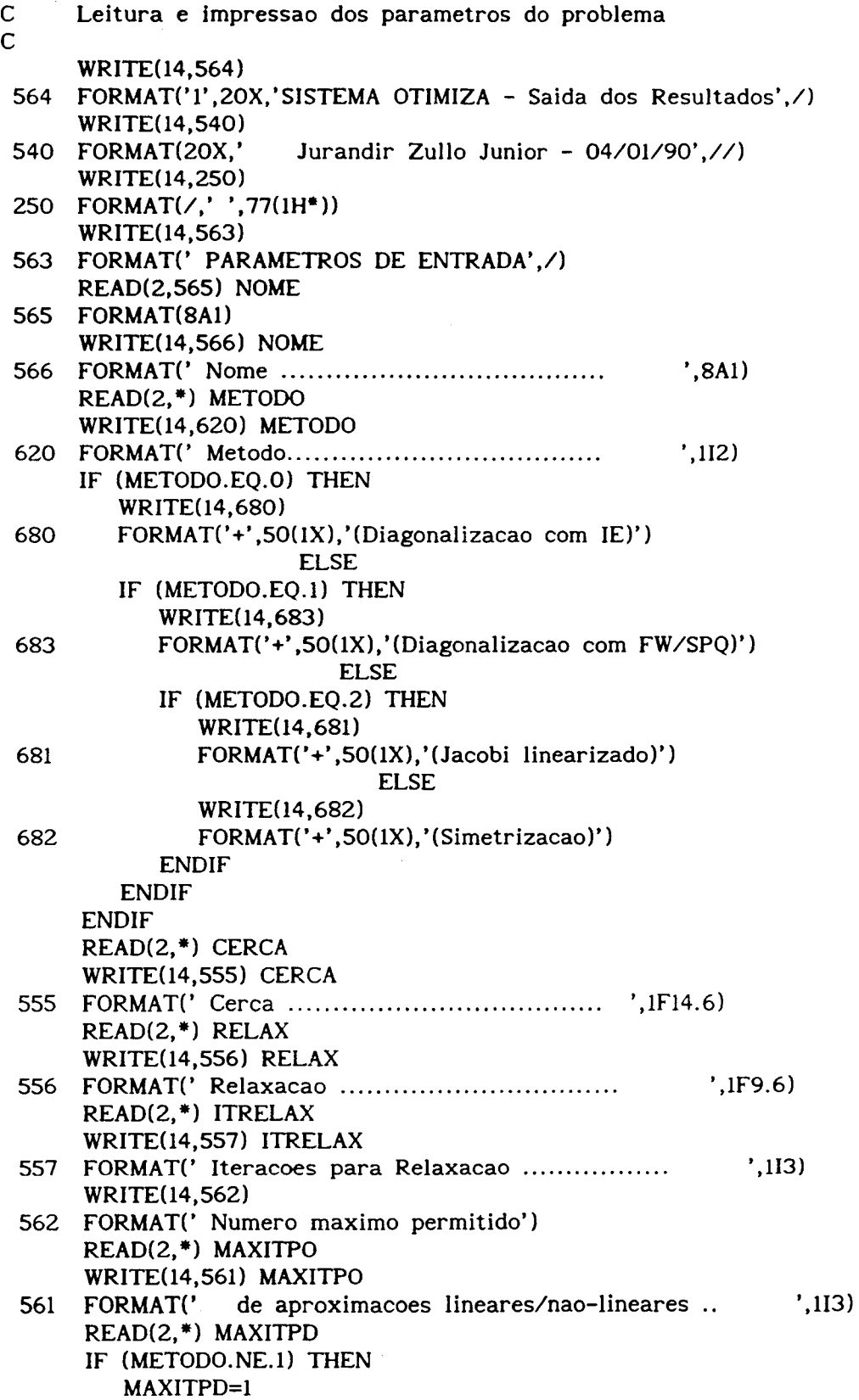

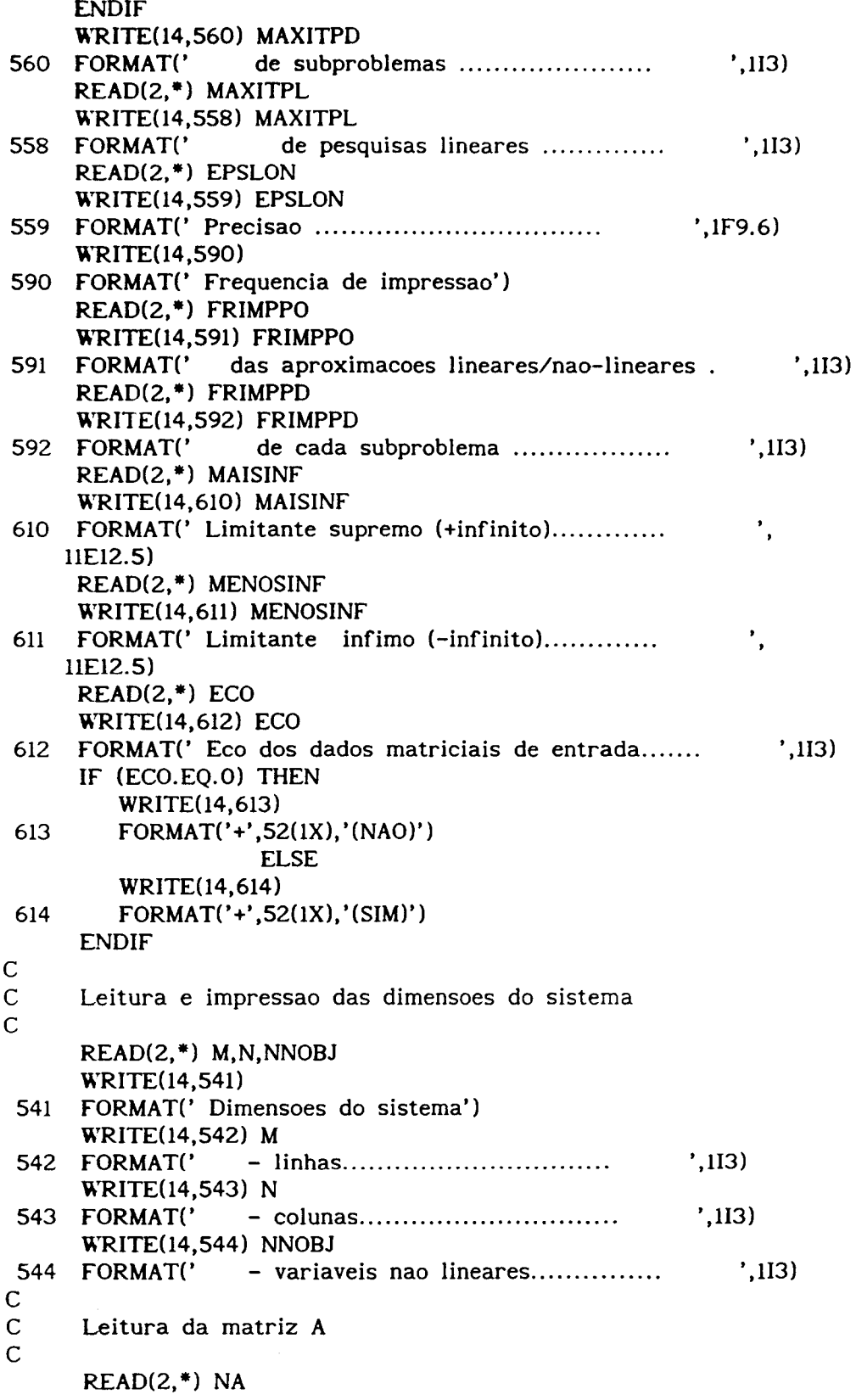

 $\hat{\mathbf{r}}$ 

```
IF (ECO.EQ.O) THEN 
        WRITE(14,545) NA 
545 FORMAT(' - elementos nao nulos de A............. ',113) 
                   ELSE 
        IF (NA. GE.l) THEN 
           WRITE(l4,655) 
655 FORMAT(/,' Elementos nao nulos de A') 
           WRITE(l4,656) 
656 FORMAT(' linha coluna valor') 
        ENDIF 
     ENDIF 
     DO 18 K=1,NA 
     READ(2, •) LINHA(K),COLUNA(K), VALOR(K) 
     IF ((ECO.NE.O).AND.(VALOR(K).NE.O.O)) THEN 
        WRITE(14,598) LINHA(K),COLUNA(K), VALOR(K) 
598 FORMAT(2X,li3,6X,li3,4X,1Fl4.6) 
     ENDIF 
18 CONTINUE 
c 
     Ordenacao dos dados da matriz A por ordem crescente de coluna
c 
     DO 731 K=1,NA-1 
     LINMIN=LINHA(K) 
     COLMIN=COLUNA(K) 
     INDMIN=K 
     DO 732 I=K+l,NA 
     IF ((COLUNA(I).LT.COLMIN).OR.((COLUNA(I).EQ.COLMIN).AND. 
     l(LINHA(I).LT.LINMIN))) THEN 
         COLMIN=COLUNA(I) 
         LINMIN=LINHA( I) 
         INDMIN=I 
     ENDIF 
 732 CONTINUE 
      IF (K.NE.INDMIN) THEN 
         COLAJU=COLUNA(INDMIN) 
         LINAJU=LINHA(INDMIN) 
         VALAJU=VALOR(INDMIN)
         COLUNA(INDMIN)=COLUNA(K) 
         LINHA(INDMIN)=LINHA(K) 
         VALOR(INDMIN)=VALOR(K)COLUNA(K)=COLAJU 
         LINHA(K)=LINAJU 
         V ALOR(K)=VALAJU 
      ENDIF 
 731 CONTINUE 
c 
      Leitura do vetor B
c 
      READ(2,*) NB
      IF (ECO.EQ.O) THEN 
         WRITE(l4,546) NB
```
ANEXO I. Programa Principal do SISTEMA OTIMIZA 546 FORMAT(' - elementos nao nulos de B......... .... ',113) ELSE IF (N8.GE.I) THEN WRITE(l4,595) 595 FORMAT(/,' Elementos nao nulos de B') WRITE(l4,596) 596 FORMAT(' linha valor') ENDIF ENDIF DO 10 K=l,N8  $READ(2, *) I, B(I)$ IF ((ECO.NE.O).AND.(8(1).NE.O.O)) THEN WRITE(l4,690) I,8(1) 690 FORMAT(2X,li3,3X,IF14.6) ENDIF 10 CONTINUE c Inicializacao dos vetores de canalizacao inferior e superior c DO 549 1=1,N  $L(I)$ =MENOSINF 549 U(I)=MAISINF c Leitura do vetor de canalizacao inferior c  $READ(2, *) NLO$ IF (ECO.EQ.O) THEN  $WRITE(14,547) NLO$ 547 FORMAT(' - limites inferiores distintos de -inf ',113) ELSE IF (NLO.GE.l) THEN WRITE(l4,691) 691 FORMAT(/,' Limites inferiores distintos de -infinito') WRITE(14,570) 570 FORMAT(' variavel valor') ENDIF ENDIF DO 12 K=1,NLO  $READ(2, *)$  J,  $L(J)$ IF ((ECO.NE.O).AND.(L(J).GT.MENOSINF)) THEN WRITE(14,568) J,L(J) 568 FORMAT(3X, 'X' ,113,3X,1F14.6) ENDIF 12 CONTINUE c Leitura do vetor de canalizacao superior c  $READ(2,*)$  NUP IF (ECO.EQ.O) THEN WRITE(14,548) NUP 548 FORMAT(' - limites superiores distintos de +inf ',113)

```
ELSE 
        IF (NUP.GE.l) THEN 
            WRITE(14,594) 
594 FORMAT(/,' Limites superiores distintos de +infinito') 
            WRITE(14,570)
         ENDIF 
     ENDIF 
     DO 14 K=1,NUP 
      READ(2, *) J, U(J)
      IF ((ECO.NE.O).AND.(U(J).LT.MAISINF)) THEN 
         WRITE(l4,568) J,U(J) 
     ENDIF 
14 CONTINUE 
c 
      Assinalamento dos vetores de canalizacao inferior e superior
c 
      DO 19 1=1,N 
      LO(I)=L(I)UP(I)=U(I)19 CONTINUE 
c 
      Leitura e impressao do ponto inicial
c 
      READ(2,*) NPI
      IF ((ECO.NE.O).AND.(NPI.GE.l)) THEN 
         WRITE(l4,569) 
 569 FORMAT(/,' Componentes nao nulas do ponto inicial fornecido')
         WRITE(l4,570) 
      ENDIF 
      DO 15 K=1,NPI 
      READ(2, *) I, XK(I)IF ((ECO.NE.O).AND.(XK(I).NE.O.O)) THEN 
         WRITE(14,568) I,XK(I) 
      ENDIF 
      XX(I)=XK(I)15 CONTINUE 
c 
c 
C<br>C<sup>**</sup>
c•••••••••••••••••••••••••••••••••••••••••••••••••••••••••••••••••••••••••••• 
\mathbb{C}^*C* GRAVACAO DO SPECS.MNS * 
\mathbb{C}^*c•••••••••••••••••••••••••••••••••••••••••••••••••••••••••••••••••••••••••••• 
c 
      WRITE(21,510) NOME 
 510 FORMAT('BEGIN ',SAl) 
      ROWS=(M+1)*1.2WRITE(21,515) ROWS 
 515 FORMAT('ROWS=' ,113) 
      COLUMNS = (N+1)*1.2
```
 $\overline{\phantom{a}}$ 

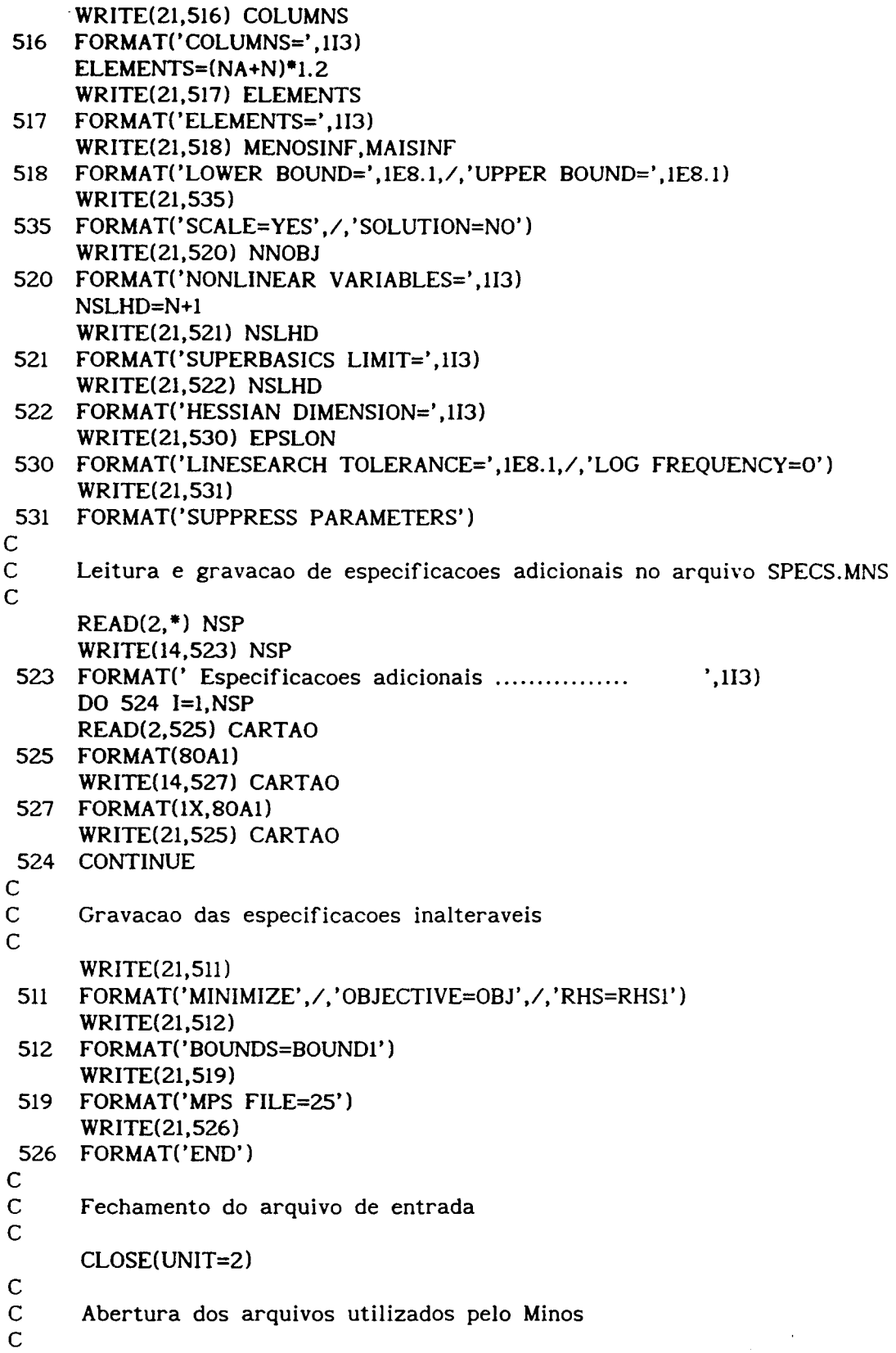

 $\sim$ 

```
OPEN(UNIT= 6,STATUS='NEW' ,FILE='MINOS.SAI') 
      OPEN(UNIT=22,STATUS='NEW' ,FILE='SCRCH.MNS') 
      OPEN(UNIT=25,STATUS='NEW' ,FILE='MPS.MNS') 
c 
c 
C<br>C***
c•••••••••••••••••••••••••••••••••••••••••••••••••••••••••••••••••••••••••••• 
c• 
c• 
C^*<br>C^{**}GRAVACAO DO MPS.MNS
         c•••••••••••••••••••••••••••••••••••••••••••••••••••••••••••••••••••••••••••• 
c 
      Atualizacao dos limites superiores e inferiores das variaveis ilimitadas
c 
 666 IF (CERCA.GT.O.O) THEN 
          DO 191 I=1,N 
          IF (L(I).LE.MENOSINF) THEN 
             LO(I)=XK(I)-CERCA 
             LO(I)=L(I)ENDIF 
                                  ELSE 
          IF (U(I).GE.MAISINF) THEN 
             UP(I)=XK(I)+CERCAUP(I)=U(I)ENDIF 
                                 ELSE 
 191 CONTINUE 
      ENDIF 
c 
      Calculo do grad(g(XK)) para colocacao no arquivo MPS.MNS
c 
 667 IF (NNOBJ.LT.N) THEN 
          DO 5000 I=1,N 
 5000 XG(I)=XK(I) 
c 
          ND=1CALL DERIVADAS 
      ENDIF 
       Gravacao
c 
       REWIND 25 
       WRITE(25,1000) NOME 
 1000 FORMAT('NAME
       WRITE(25,2000) 
 2000 FORMAT('ROWS') 
       DO 4000 l=l,M 
 4000 WRITE(25,6000) I 
 6000 FORMAT(' G L' ,113) 
       WRITE(25,3000) 
 3000 FORMAT(' N OBJ') 
       WRITE(25, 7000) 
                                 ',SAI) 
                                                                                    • 
                                                                                    • 
                                                                                    •
```
DO 8000 J=1,N COLKEY=O 7001 IF (K.LE.NA) THEN IF (COLUNA(K).EQ.J) THEN WRITE(25, 9000) COLUNA(K),LINHA(K), VALOR(K) 9000 FORMAT(4X,'X' ,113,6X,'L' ,113,6X,1E12.5)  $K = K + 1$ COLKEY=1 GOTO 7001 ENDIF ENDIF IF (J.GE.COLGRD) THEN WRITE(25,1010) J,P(J) 1010 FORMAT(4X, 'X' ,113,6X,'OBJ ',6X,1E12.5) ELSE IF (COLKEY.EQ.O) THEN WRITE(25,1050) J 1050 FORMAT(4X,'X' ,113) ENDIF ENDIF 8000 CONTINUE WRITE(25,1011) 1011 FORMAT('RHS') DO 1012 1=1,M IF  $(B(I).NE.0.0)$  THEN WRITE(25,1014) I,B(I) 1014 FORMAT(4X,'RHS1' ,6X,'L' ,113,6X,1E12.5) ENDIF 1012 CONTINUE WRITE(25,1016) 1016 FORMAT('BOUNDS') DO 1017 J=1,N IF (LO(J).EQ.UP(J)) THEN WRITE(25,1030) J,LO(J) 1030 FORMAT(X,'FX BOUNDl' ,4X, 'X' ,li3,6X,1E12.5) ELSE IF (UP(J).LT.MAISINF) THEN WRITE(25,1018) J,UP(J) 1018 FORMAT(X,'UP BOUNDl' ,4X,'X' ,113,6X,1E12.5) ENDIF IF (LO(J).GT.MENOSINF) THEN WRITE(25,1019) J,LO(J) 1019 FORMAT(X, 'LO BOUNDl' ,4X,'X' ,113,6X,1E12.5) ENDIF

7000 FORMAT('COLUMNS')

COLGRD=NNOBJ+1

 $K=1$ 

ENDIF 1017 CONTINUE

WRITE(25,1020) 1020 FORMAT('ENDATA')

c c  $C_{\bullet}$  $\mathbb{C}^*$ . c• RESOLUCAO DO SUBPROBLEMA  $C^*$ <br> $C^{**}$ c•••••••••••••••••••••••••••••••••••••••••••••••••••••••••••••••••••••••••••• c c C<br>C<sup>\*\*</sup> \*\*\*\*\*\*\*\*\*\*\*\*\*\*\*\*\*\*\*\*\*\*\*\*  $C^*$ <br> $C^*$ Determinacao da Direcao Factivel de Descida  $C^*$ <br> $C^{**}$ c•••••••••••••••••••••••••••••••••••••••••••••••••••••••••••••••••••••••••••• c Reposicionamento dos arquivos utilizados pelo Minos c 6 REWIND 6 REWIND 21 REWIND 22 REWIND 25 c Inicializacao do registro de tempo de processamento c STATUS=LIB\$INIT\_TIMER(TIMESTORAGE) c Chamada do Minos 5 c CALL MINOSl(Z,NWCORE) c C Determinacao do tempo de processamento do Minos 5 c c STATUS=LIB\$STAT\_TIMER(2, ELAPSED, TIMESTORAGE) TPMINOSl=O. Ol\*ELAPSED PARCTPPD=PARCTPPD+TPMINOSl C Leitura do resultado do Minos e determinacao da distancia C entre o ponto atual e o resultado do PL c DO  $3 I=1,N$  $XKK(I)=Z(LXS+I-1)$ XKK(I)=O. 96\*(XKK(I)-XK(I) )+XK(I) 3 DK(I)=XKK(I)-XK(I) c Teste do ponto inicial c IF (CHAVE.EQ.O) THEN CHAVE=l DO 30 I=l,N • • • • •

```
XK(I)=XKK(I) 
30 XX(I)=XKK(I) 
c 
c 
C<br>C<sup>**</sup>
         IF (CERCA.GT.O.O) THEN 
            GOTO 666 
                            ELSE 
            IF (NNOBJ.EQ.O) THEN 
               GOTO 667 
               GOTO 6 
            ENDIF 
         ENDIF 
      ENDIF 
                             ELSE 
\mathbb{C}^*. 
c• 
C^*<br>C^{**}Pesquisa Linear pelo Metodo da Posicao Falsa 
                c•••••••••••••••••••••••••••••••••••••••••••••••••••••••••••••••••••••••••••• 
c 
      Inicializacoes
c 
c 
      LKM1=0. 
      LK=1.
      LKMM1=1. 
      SPASSO=O. 
      KPL=O 
      KRELAX=O 
      Calculo de grad(g(XK+LKMI*DK))*DKC<br>777
      DO 20 I=1,N20 XG(I)=XK(I)+LKM1*DK(I) 
      ND=1CALL DERIVADAS 
      F2=0.DO 21 1=1,N 
 21 F2=F2+P(I)*DK(I) 
c 
      Calculo de grad(g(XK+LK*DK))*DK
c 
      DO 22 1=1,N 
 22 XG(I)=XK(I)+LK*DK(I) 
      ND=1CALL DERIVADAS 
      F1=0.
      DO 23 l=l,N 
 23 Fl=F1+P(I)*DK(I) 
c 
C Teste de direcao de descida i
                                                                                • 
                                                                                •
```
 $\mathcal{A}$ 

 $\bar{\epsilon}$ 

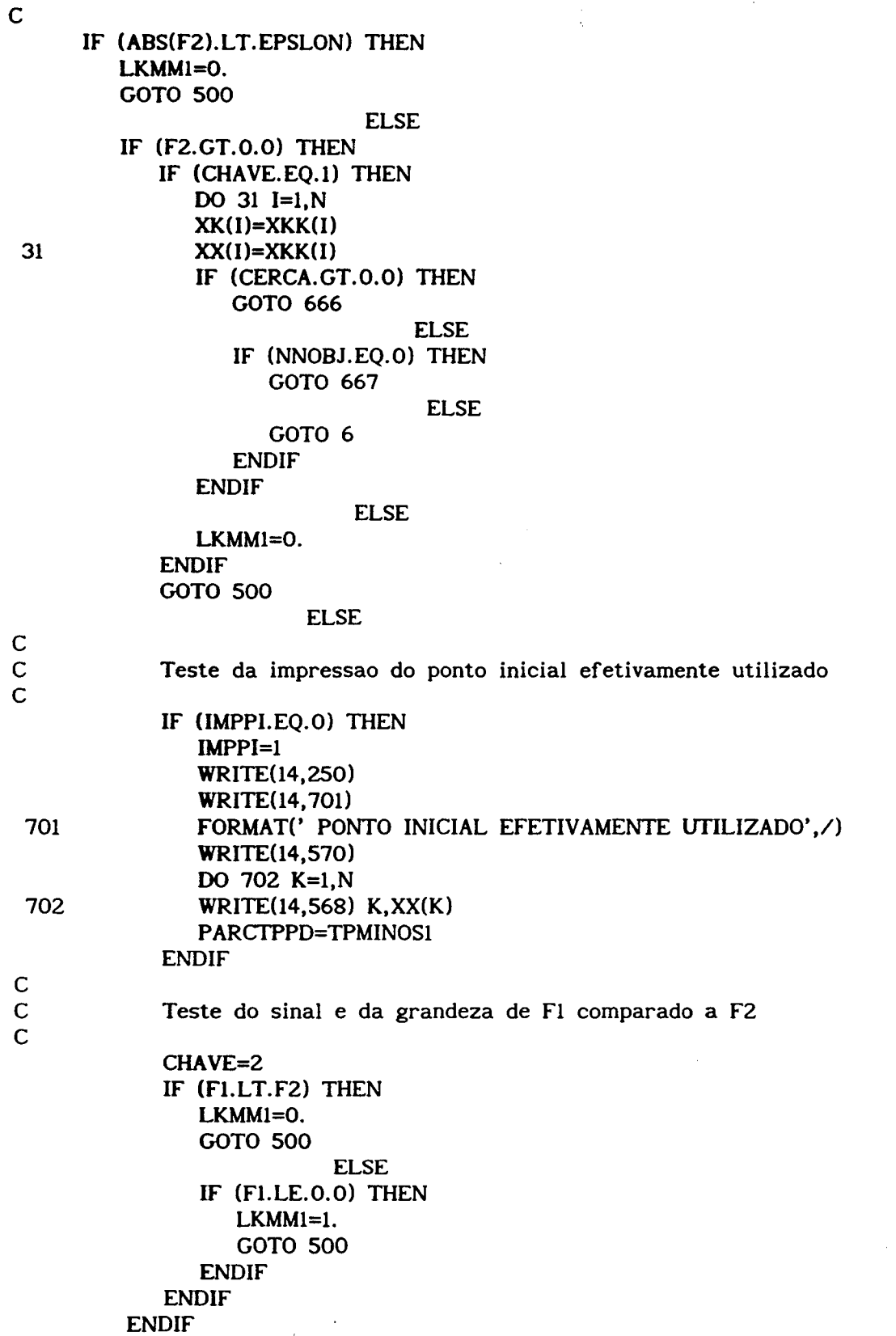

 $\bar{\lambda}$ 

```
ENDIF 
c 
      Salto da pesquisa linear se nao for Frank-Wolfe ou SPQ
c 
c 
      IF (METODO.NE.l) THEN 
         GOTO 500 
      ENDIF 
      Inicializacao do registro de tempo de processamento
c 
      STATUS=LIB$INIT_TIMER(TIMESTORAGE)
c 
      Determinacao da nova iteracao da pesquisa linear
\mathbf{C}779 LKMMI=LK-Ft•(LK-LKM1)•(1./(Fl-F2)) 
c 
      Incremento do contador de iteracoes da pesquisa linear
c 
      KPL=KPL+l 
c 
      Calculo de grad(g(XK+LKMM1*DK))*DK
c 
 778 DO 24 I=l,N 
 24 XG(I)=XK(I)+LKMMI•DK(I) 
      F3=0. 
      ND=1CALL DERIVADAS 
      DO 25 I=l,N 
 25 F3=F3+P(I)*DK(I) 
c 
C Testa se o novo ponto e' de minimo 
c 
c 
      IF (ABS(F3).LT.EPSLON) THEN 
         GOTO 501 
      ENDIF 
      Renomeacao dos extremos da pesquisa linear
c 
c 
      IF (F3.LT.O.O) THEN 
         LVELHO=LKMl 
         LFIXO=LK 
         LKMl=LKMMl 
         F2 = F3LVELHO=LK 
         LFIXO=LKMl 
         LK=LKMMl 
         Fl=F3 
      ENDIF 
                      ELSE 
      Calculo do passo
```
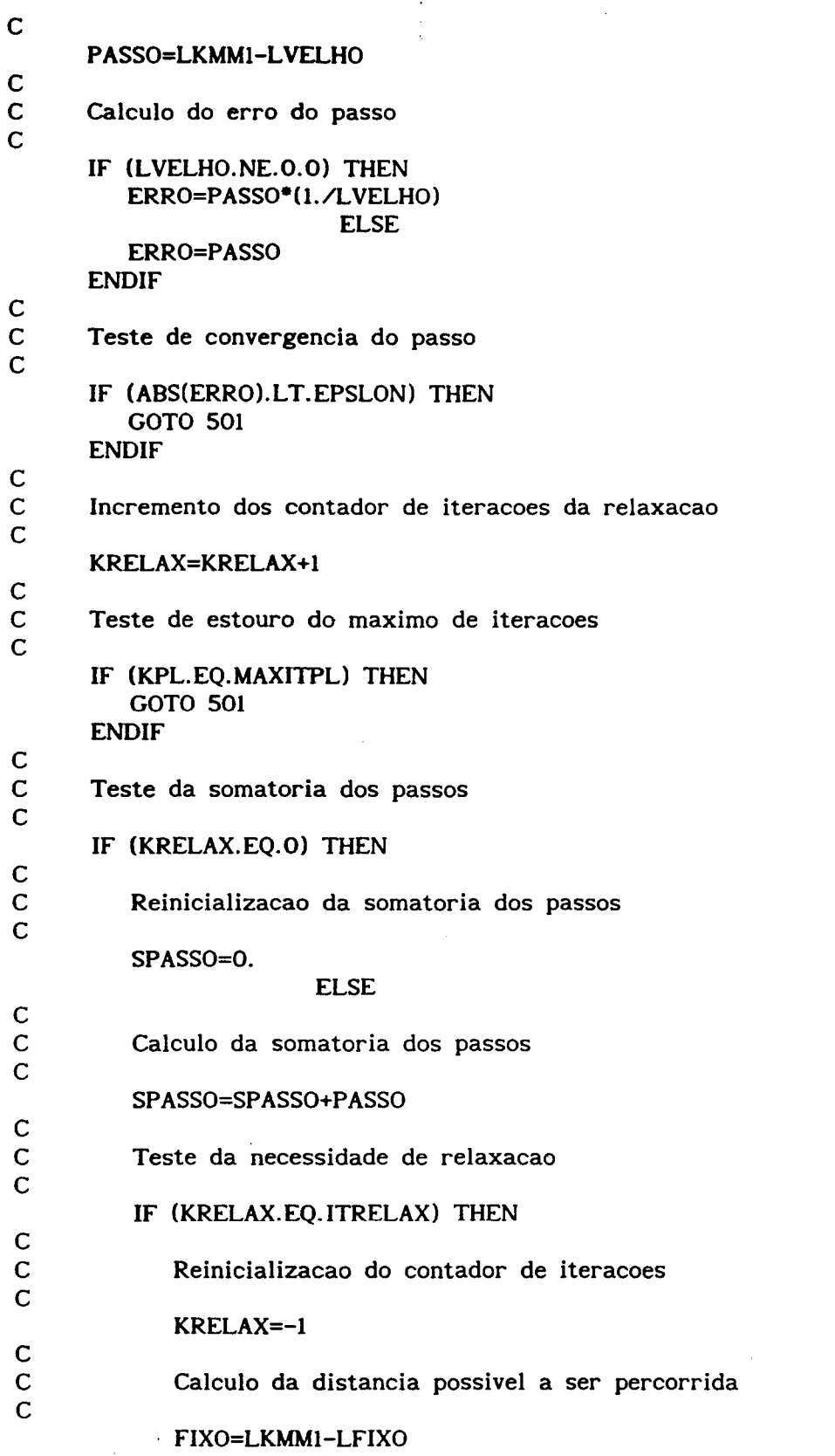

 $\overline{\phantom{a}}$ 

 $\sim$ 

 $\bar{\alpha}$ 

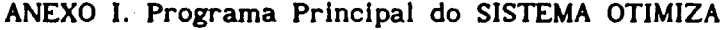

```
c 
c 
c 
c 
c 
c 
c 
c 
c 
c 
c 
c 
c 
             Calculo da super-relaxacao baseada em passo medio 
             SUPRELAX=RELAX*SPASSO*(1./ITRELAX)
             Testa se a super-relaxacao nao supera a distancia maxima 
             IF ((SUPRELAX*FIXO).LT.O.O) THEN 
                IF (ABS(FIXO).GT.ABS(SUPRELAX)) THEN 
                   Determina o novo valor com relaxacao 
                   LKMM1=LKMM1 +SUPRELAX 
                   Incremento do contador de iteracoes da pesquisa linear 
                   KPL=KPL+1 
                   GOTO 778 
                ENDIF 
             ENDIF 
          ENDIF 
      ENDIF 
      GOTO 779 
      Determinacao do tempo de processamento da pesquisa linear
\frac{C}{501}STATUS=LIB$STAT_TIMER(2, ELAPSED, TIMESTORAGE)
      PARCTPPL=PARCTPPL+ELAPSED*0.01 
c 
c 
C<br>C**
                                **********************
C^*<br>C^*Calculo do novo ponto
C^*<br>C^{**}c•••••••••••••••••••••••••••••••••••••••••••••••••••••••••••••••••••••••••••• 
c 
c 
c 
 500 DO 7 1=1,N 
 7 XK(I)=XK(I)+LKMM1*DK(I) 
c 
       Totalizacao do numero de iteracoes da pesquisa linear
c 
       PARCKPL=PARCKPL+KPL 
c 
C Incremento do contador de iteracoes do problema aproximado 
c 
       KPD=KPD+1 
C<br>C^*• 
                                                                                   • 
                                                                                   •
```
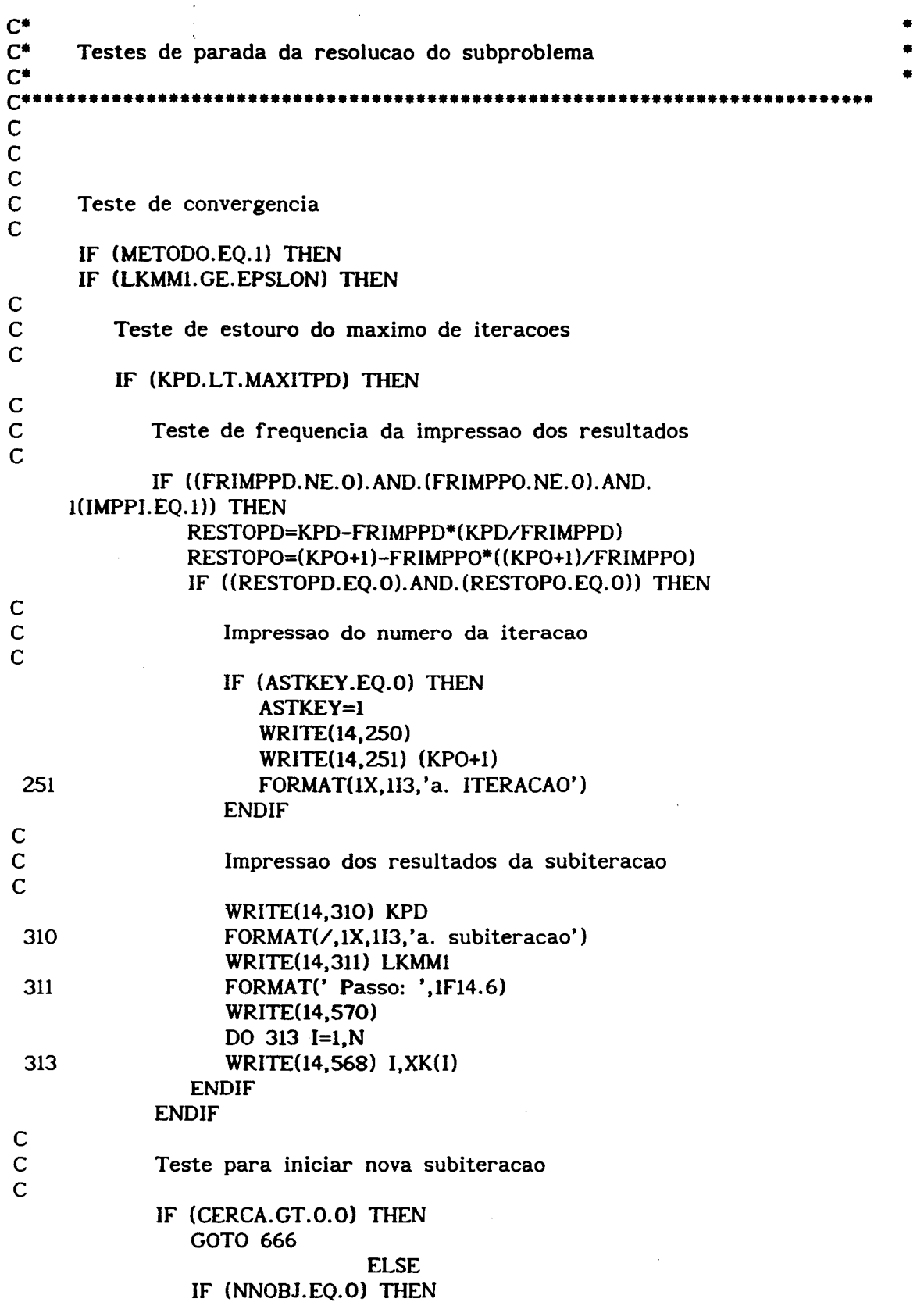

 $\frac{1}{2} \left( \frac{1}{2} \right)$  ,  $\frac{1}{2} \left( \frac{1}{2} \right)$ 

GOTO 667 GOTO 6 ENDIF ENDIF ANEXO I. Programa Principal do SISTEMA OTIMIZA ELSE ELSE WRITE(14,317) MAXITPD 317 FORMAT(' Atingido o limite de ',113,' iteracoes ', c 1' permitido para a resolucao dos subproblemas aproximados') ENDIF ENDIF ENDIF Totalizacao do numero de iteracoes dos subproblemas c TOTKPD=TOTKPD+KPD c Incremento do contador de iteracoes do problema original c c c C<br>C<sup>\*</sup> KPO=KP0+1  $\mathbb{C}^{\texttt{*} \texttt{****}}$  $\mathbb{C}^*$  $C^*$  TESTES DE PARADA DOS METODOS DE APROXIMACOES  $C^*$ c• • c•••••••••••••••••••••••••••••••••••••••••••••••••••••••••••••••••••••••••••• c c c Teste de convergencia c IF (((METODO.EQ.1).AND.(KPD.GT.l)).OR. 1 ((METODO.NE.l).AND.(LKMMLGE.EPSLON))) THEN c Teste de estouro do maximo de iteracoes c c c c c c c IF (KPO.LT.MAXITPO) THEN Teste de frequencia da impressao dos resultados IF (FRIMPPO.NE.O) THEN RESTOPO=KPO-FRIMPPO\*(KPO/FRIMPPO) IF (RESTOPO.EQ.O) THEN lmpressao dos resultados da iteracao IF (ASTKEY.EQ.O) THEN WRITE(14,250) WRITE(14,251) KPO

ENDIF WRITE(14,252) 252 FORMAT(/,' Resultado final') WRITE(14,570) · DO 107 I=l,N 107 WRITE(14,568) I,XK(I) WRITE(l4,350) WRITE(14,352) KPD WRITE(l4,353) PARCKPL WRITE(l4,354) WRITE(l4,355) PARCTPPD WRITE(l4,356) PARCTPPL ENDIF

ENDIF

# c c

c c c c

c c c

c c c

c c c

8 c c c

Reinicializacao do contador de iteracoes do problema aproximado

KPD=O

Reinicializacao da variavel que sinaliza a impressao do numero da iteracao

ASTKEY=O

Totalizacoes

TOTKPL=TOTKPL+PARCKPL TPPL=TPPL+PARCTPPL TPPD=TPPD+PARCTPPD

### Reinicializacoes

PARCKPL=O PARCTPPL=O. O PARCTPPD=O.O

Atualizacao do vetor com as coordenadas do ponto anterior

DO 8 l=l,N  $XX(I)=XK(I)$ 

Teste para iniciar nova iteracao

IF (CERCA.GT.O.O) THEN GOTO 666 ELSE IF (NNOBJ.EQ.O) THEN GOTO 667 GOTO 6 ENDIF ELSE

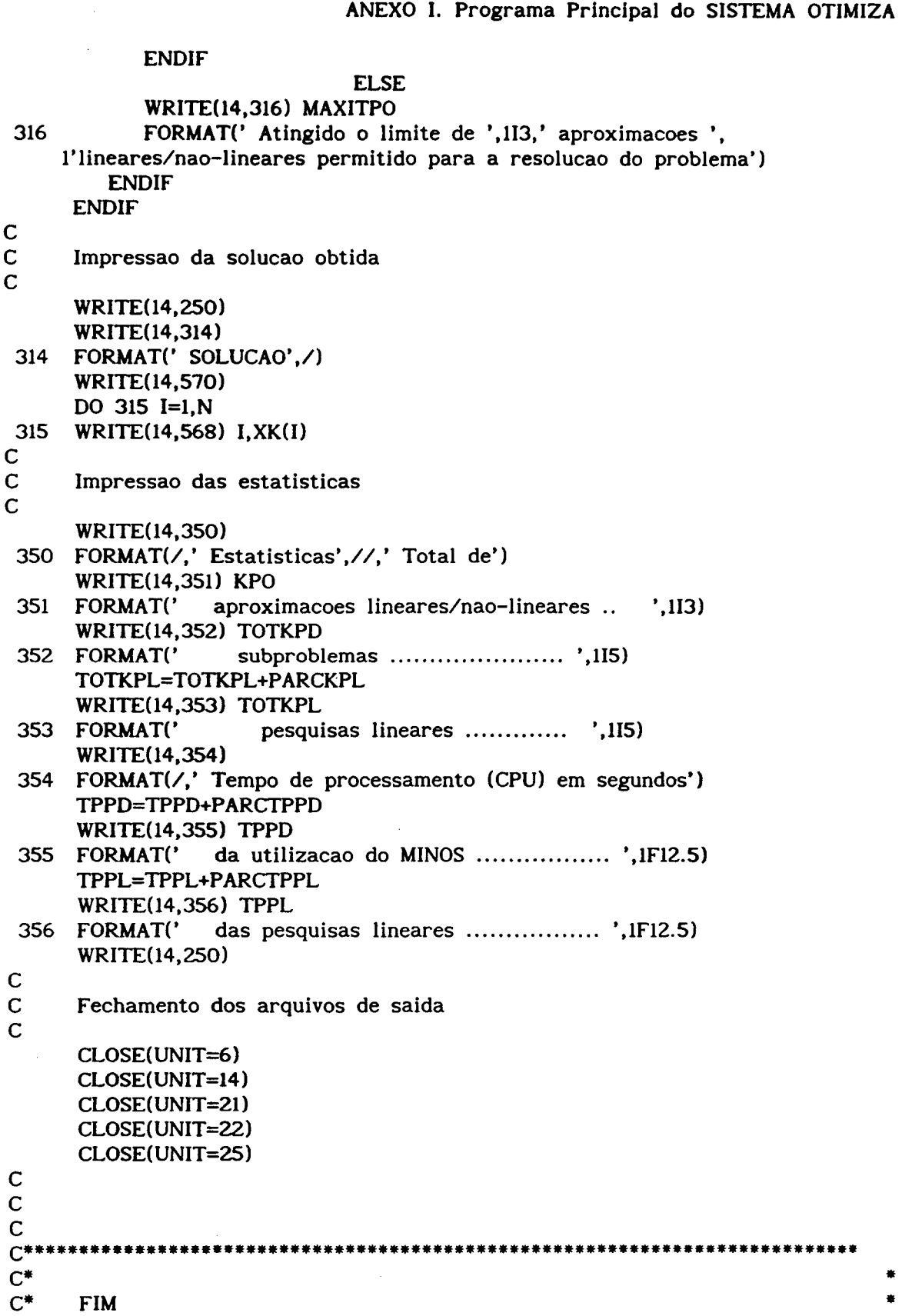

 $\ddot{\phantom{0}}$ Ĵ,

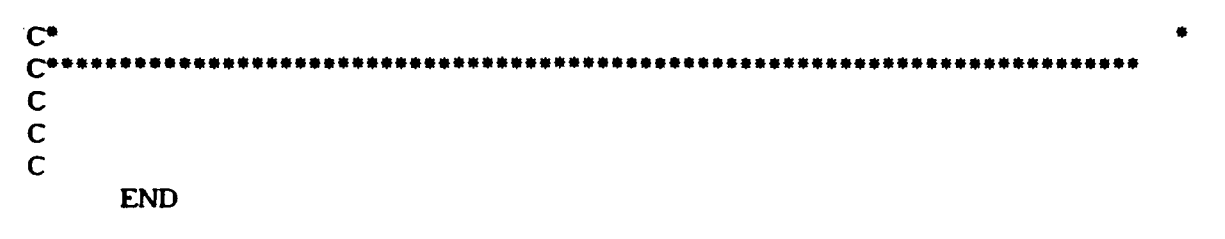
# ANEXO 11

#### Subrotina FUNOBJ

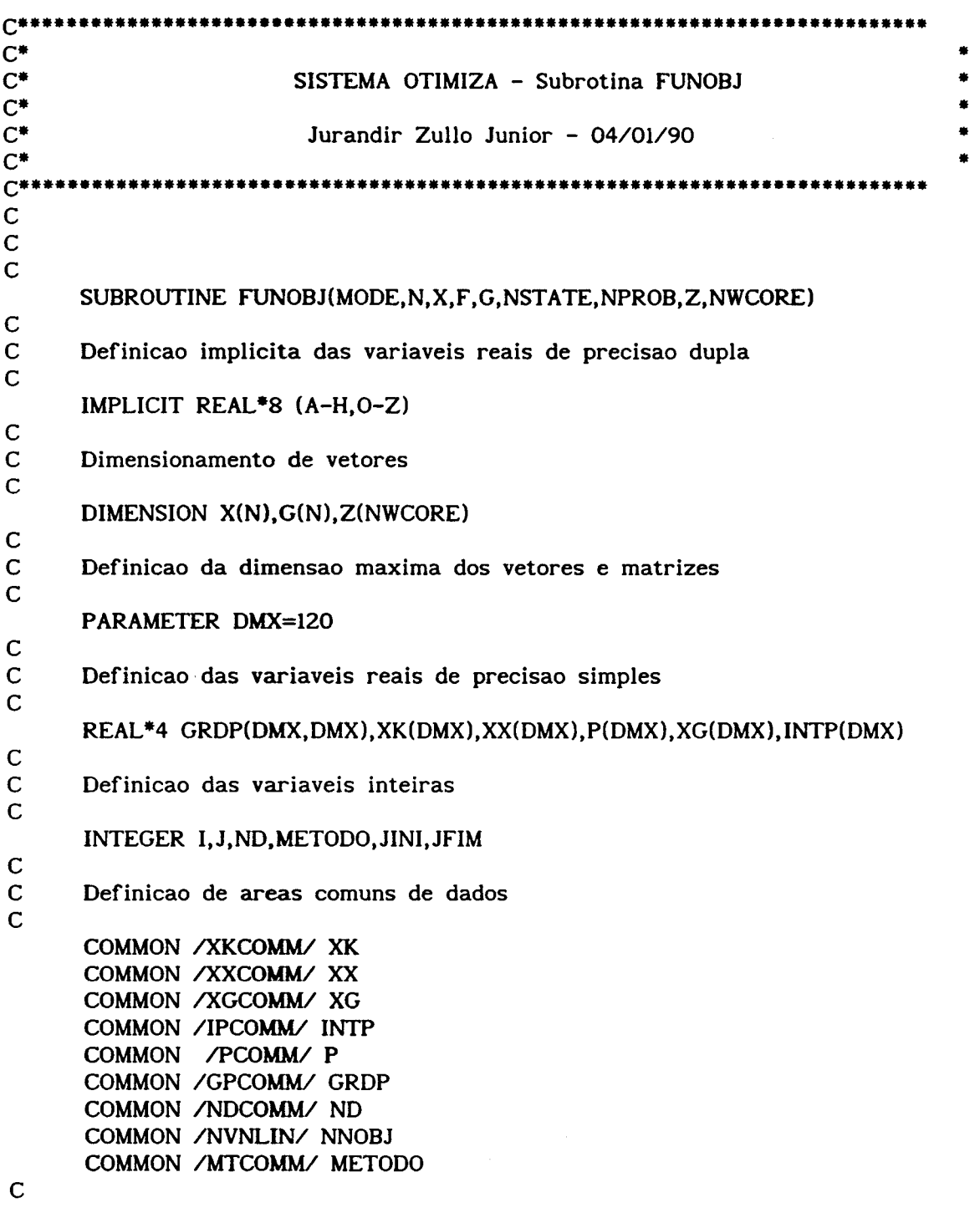

 $\frac{1}{2} \frac{1}{2} \frac{1}{2} \frac{1}{2} \frac{1}{2}$ 

 $\bar{A}$ 

 $\frac{1}{2}$ 

 $\frac{1}{2} \frac{1}{2} \frac{1}{2}$ 

 $\hat{\mathbf{r}}$ 

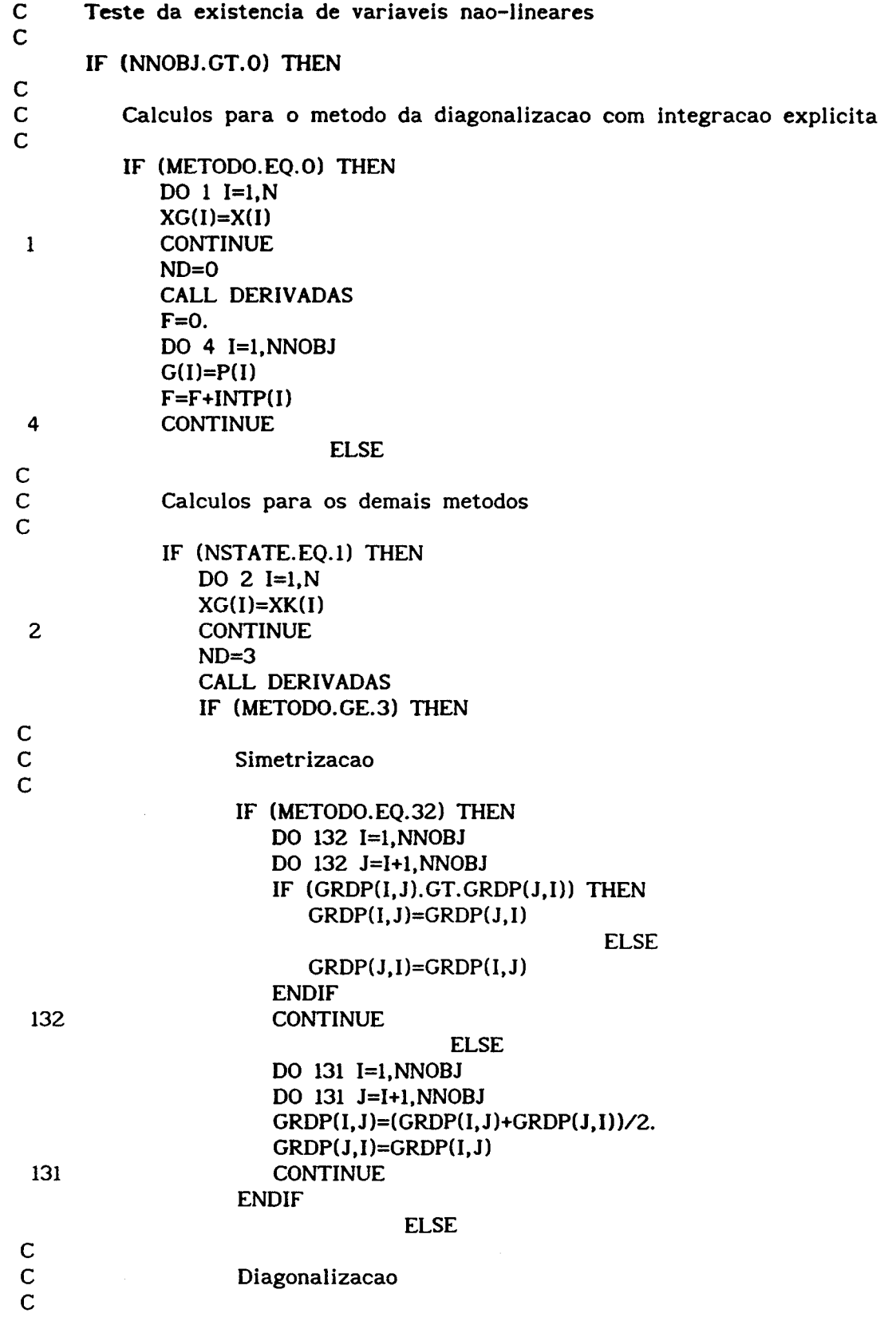

ANEXO II. Subrotina FUNOBJ

 $\bar{\epsilon}$ 

 $\ddot{\phantom{a}}$ 

 $\frac{1}{2} \frac{1}{2} \frac{1}{2}$ 

 $\hat{\mathbf{r}}$ 

 $10<sub>1</sub>$ 

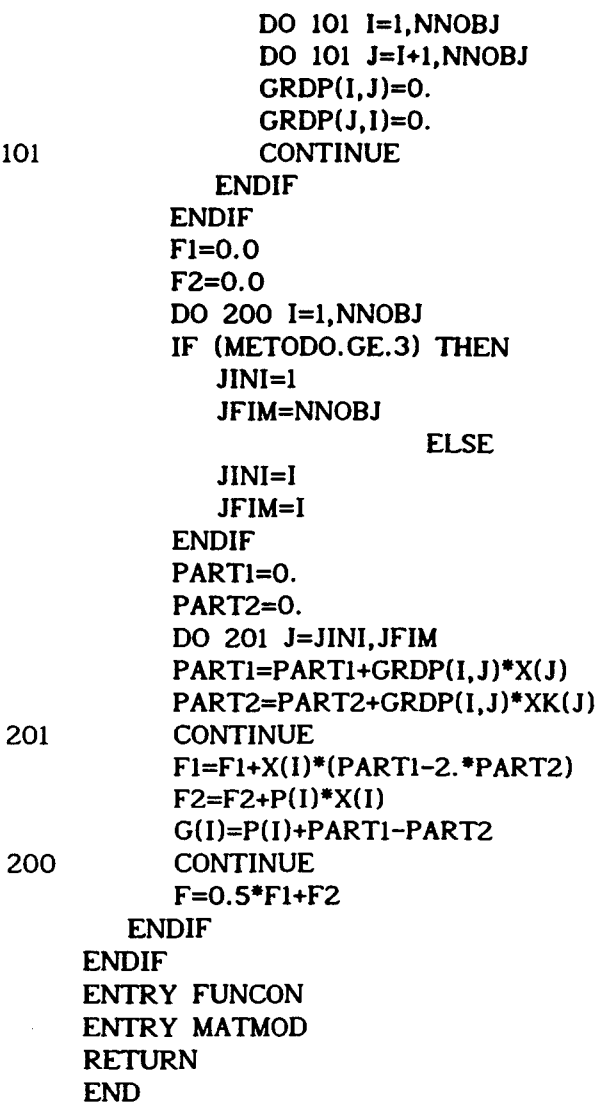

# ANEXO 111

## Subrotina DERIVADAS

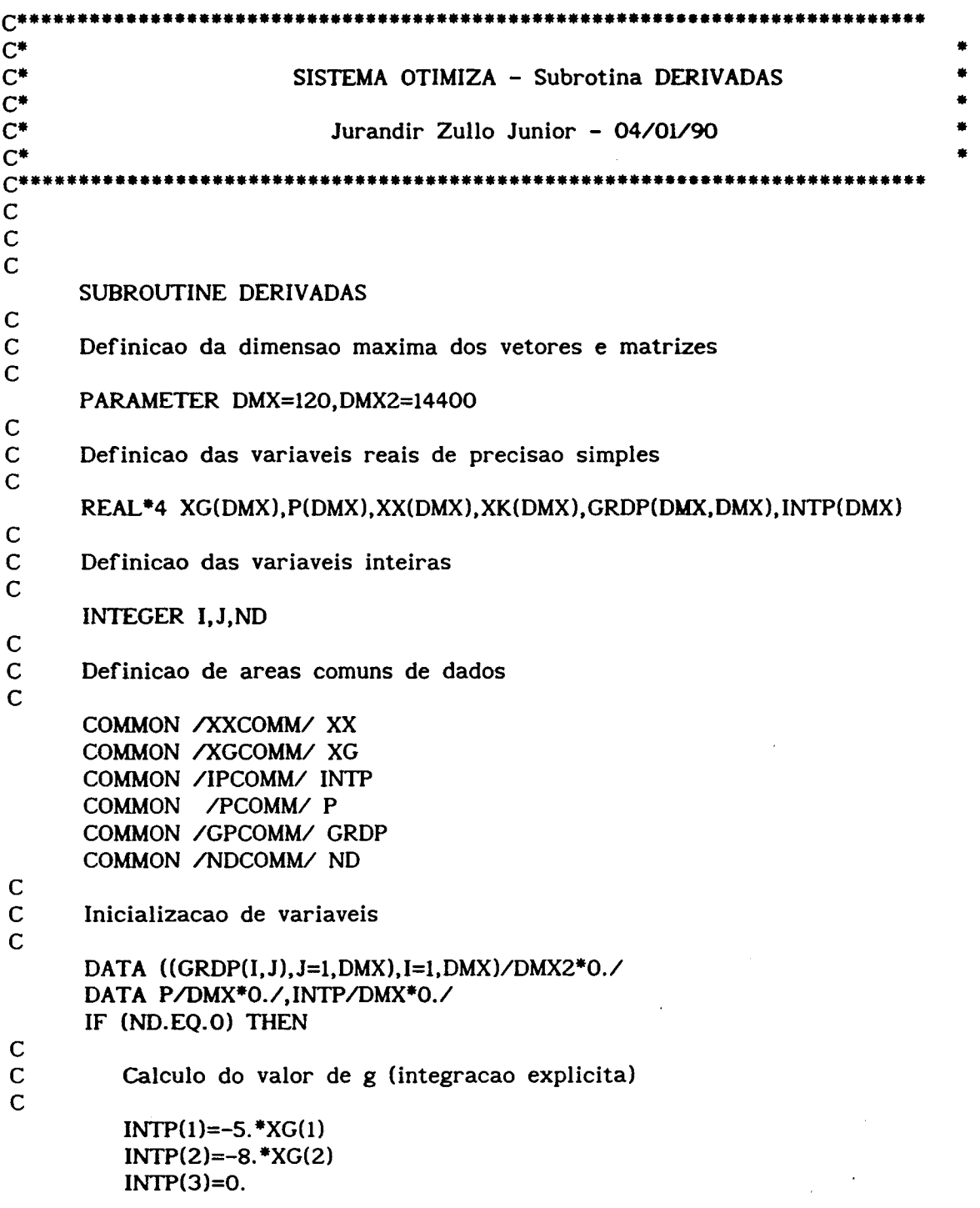

 $\ddot{\phantom{1}}$ 

```
INTP(4) = -3. *XG(4)
   INTP(5) = -6. *XG(5)INTP(6) = -3. *XG(6)INTP(7)=3.*XG(7)INTP(8)=27714711.39*(XX(9)**(-0.869565))*(XG(8)**(-1.173913))INTP(9)=677 .2879336*(XX(8)**( -o.434783) )*(XG(9)**( -1.173913)) 
   INTP(10)=20. *XG(lO) 
   INTP(11)=35.*XG(11)INTP(12)=0. 
   INTP(13)=0.5*XG(13)INTP(14)=0.5*XG(14)INTP(15)=0. 
   INTP(16)=0. 
ENDIF 
IF (ND.NE.2) THEN 
   Calculo do gradiente da funcao g
   P(1)=-5.P(2)=-8.P(3)=0.P(4)=-3.P(5)=-6.P(6)=-3.P(7)=3.
   P(8) = -32534660.*(XX(9)**(-0.869565))*(XG(8)**(-2.173913))P(9)=-795.077U*(XX(8)**(-0.434783)}*(XG(9)**(-2.173913)) 
   P(l0)=20. 
   P(11)=35. 
   P(12)=0.P(13)=0.5P(14)=0.5P(15)=0.P(16)=0.ENDIF 
IF (ND.GE.2) THEN 
   Calculo do hessiano da funcao g
   GRDP(8,8)=70727520. *(XX(9)**( -o.869575) )*(XG(8)**( -3.173913)) 
   GRDP(8, 9) = 28291002.*(XX(9)**(-1.869575))*(XG(8)**(-2.173913))GRDP(9,8) = 345.686*(XX(8)**(-1.434783))*(XG(9)**(-2.173913))GRDP(9, 9)=1728.4285*(XX(8)**( -G.434783) )*(XG(9)**( -3.173913)) 
ENDIF 
RETURN 
END
```
c

c

## ANEXO IV

## Arquivo OTIMIZA.DAT

**AGROIND**  $\mathbf{1}$ 0. 5. 5 50 100 100 0.0001  $\mathbf{O}$  $\Omega$  $+1.0E+20$  $-1.0E+20$  $\mathbf{O}$ 8,16,16 30  $1, 1, -1.$  $1, 2, -1.$  $1,10,-1.$  $1, 11, -1.$  $2,3,-1.$  $2, 4, -1.$  $2, 5, -1.$  $2,10,-6.$  $2,11,-9.$  $2,12,-.5$  $2,15,-20.$  $2,16,-7.$  $3,15,-25.$  $3,16,-5.$ 4,10,70. 4, 11, 100.  $4, 12, -1.$  $5,12,1.$  $5, 13, -1.$  $5,14,1.$  $5,15,-25.$  $5,16,-10.$  $6, 6, -1.$  $6,7,1.$  $6, 13, 1.$  $6, 14, -1.$  $7, 8, -1.$  $7,15,1.$ 

 $\ddot{\phantom{0}}$ 

 $\ddot{\phantom{a}}$ 

 $\hat{\mathcal{A}}$ 

# ANEXO IV. Arquivo OTIMIZA.DAT

÷.

 $\bar{\beta}$ 

 $\bar{z}$ 

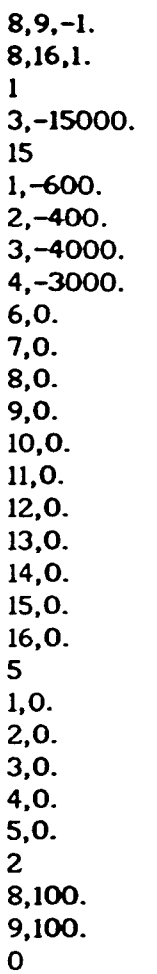

 $\sim$ 

## ANEXO V

#### Arquivo SPECS.MNS

BEGIN AGROIND ROWS= 10 COLUMNS= 20 ELEMENTS= 55 LOWER BOUND=-0.1E+21 UPPER BOUND= 0.1E+21 SCALE=YES SOLUTION=NO NONLINEAR VARIABLES= 16 SUPERBASICS LIMIT= 17 HESSIAN DIMENSION= 17 LINESEARCH TOLERANCE= 0.1E-03 LOG FREQUENCY=O SUPPRESS PARAMETERS MINIMIZE OBJECTIVE=OBJ RHS=RHS1 BOUNDS=BOUND1 MPS FILE=25 END

# ANEXO VI

## Arquivo MPS.MNS

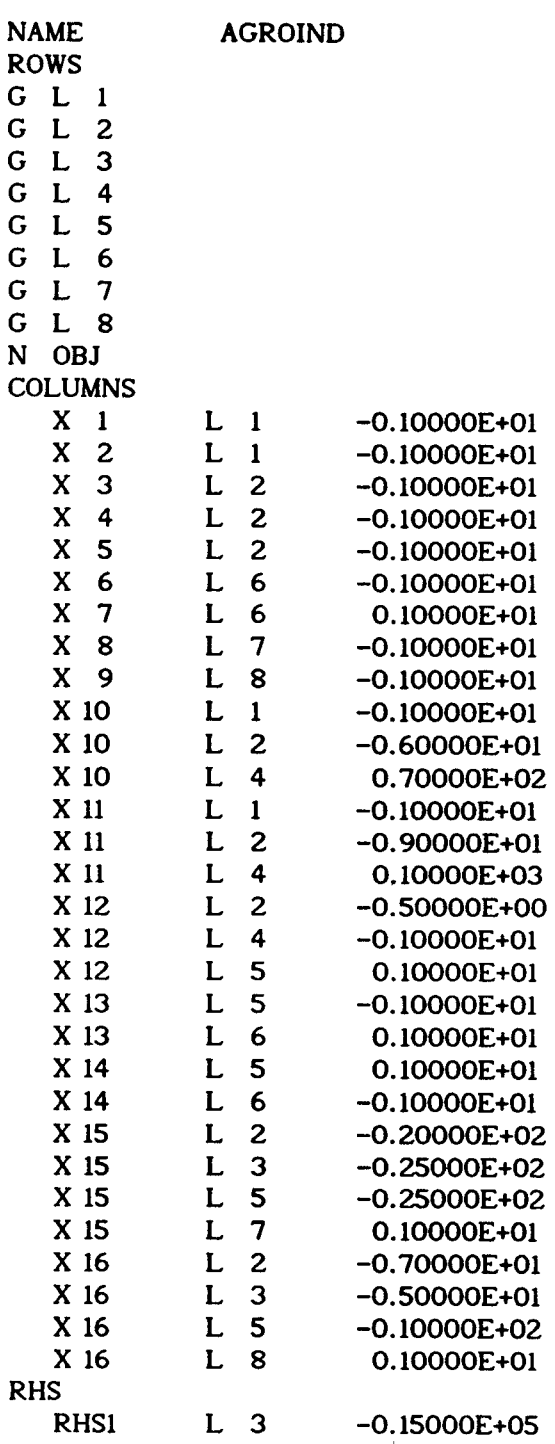

 $\ddot{\phantom{1}}$ 

 $\mathcal{L}$ 

 $\hat{\mathbf{r}}$ 

 $\hat{\boldsymbol{\beta}}$ 

## ANEXO VI. Arquivo MPS.MNS

 $\ddot{\phantom{a}}$ 

 $\bar{\lambda}$ 

 $\ddot{\phantom{a}}$ 

 $\ddot{\phantom{a}}$ 

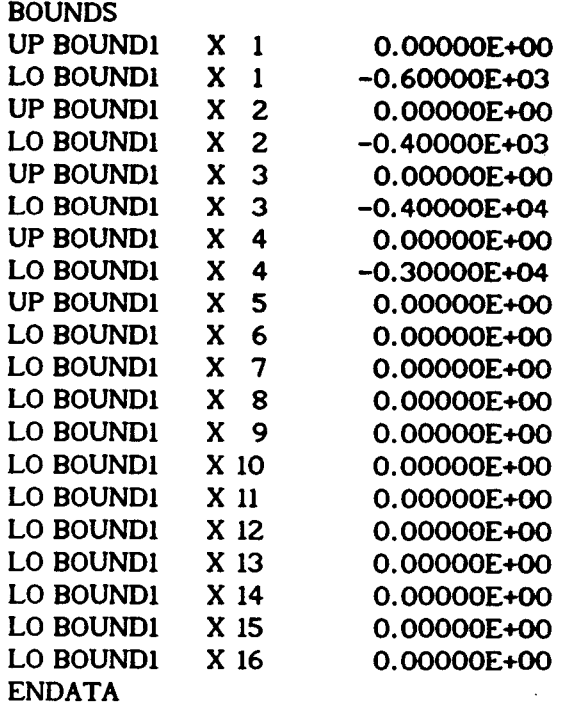

,

 $\mathcal{L}_{\mathrm{eff}}$ 

## ANEXO VIl

## Arquivo OTIMIZA.SAI

### SISTEMA OTIMIZA - Saida dos Resultados

Jurandir Zullo Junior - 04/01/90

## •••••••••••••••••••••••••••••••••••••••••••••••••••••••••••••••••••••••••••••

## PARAMETROS DE ENTRADA

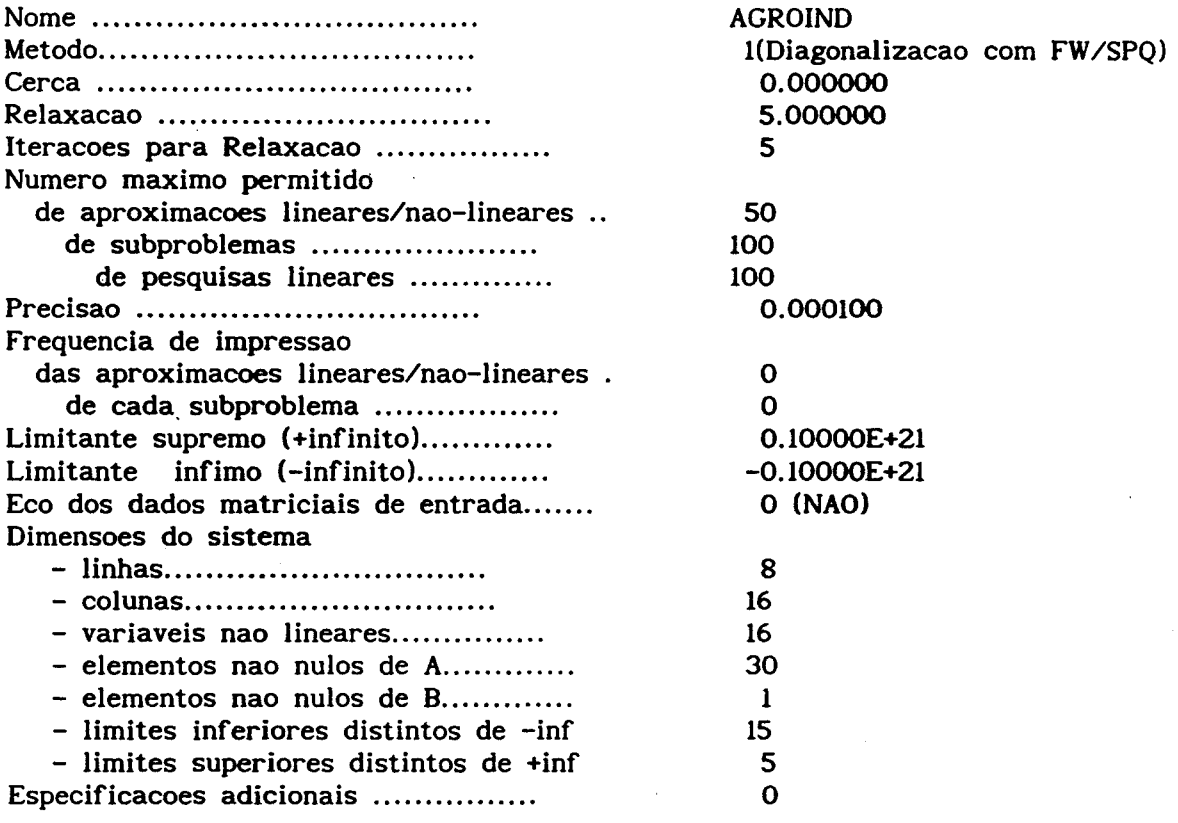

#### •••••••••••••••••••••••••••••••••••••••••••••••••••••••••••••••••••••••••••••

### PONTO INICIAL EFETIVAMENTE UTILIZADO

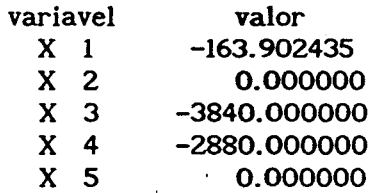

 $\bar{\mathbf{r}}$ 

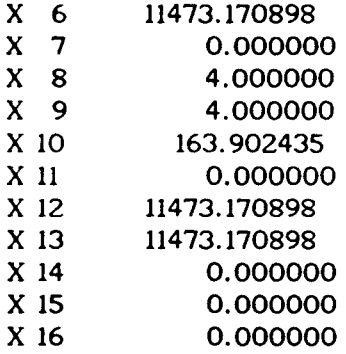

#### •••••••••••••••••••••••••••••••••••••••••••••••••••••••••••••••••••••••••••••

 $\mathbb{R}^2$ 

 $\bar{r}$ 

 $\tilde{\chi}$ 

#### SOLUCAO

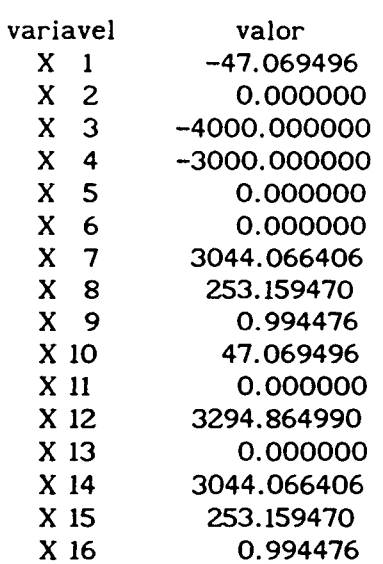

#### Estatisticas

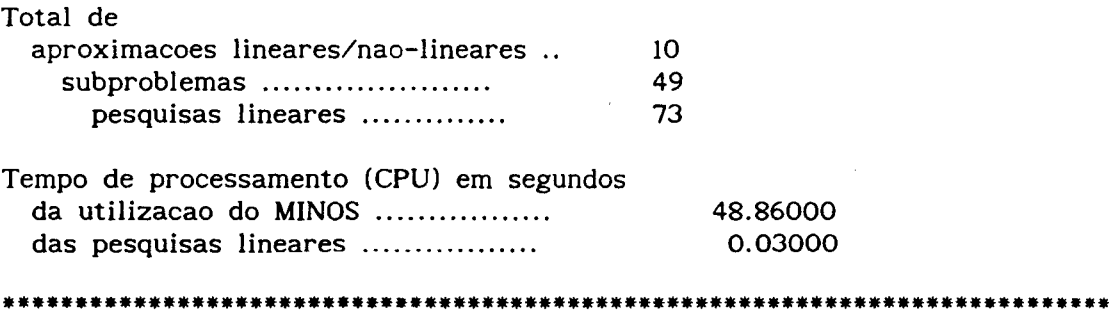

 $\sim$  .

 $\sim 10^{-11}$